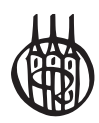

# Controlling

von Prof. Dr. Norbert T. Varnholt Dipl.-Kaufmann/Dipl.-Betriebswirt (BA) Uwe Lebefromm Prof. Dr. Peter Hoberg

2., überarbeitete und wesentlich erweiterte Auflage

Oldenbourg Verlag München

Bibliografische Information der Deutschen Nationalbibliothek

Die Deutsche Nationalbibliothek verzeichnet diese Publikation in der Deutschen Nationalbibliografie; detaillierte bibliografische Daten sind im Internet über http://dnb.d-nb.de abrufbar.

© 2012 Oldenbourg Wissenschaftsverlag GmbH Rosenheimer Straße 145, D-81671 München Telefon: (089) 45051-0 www.oldenbourg-verlag.de

Das Werk einschließlich aller Abbildungen ist urheberrechtlich geschützt. Jede Verwertung außerhalb der Grenzen des Urheberrechtsgesetzes ist ohne Zustimmung des Verlages unzulässig und strafbar. Das gilt insbesondere für Vervielfältigungen, Übersetzungen, Mikroverfilmungen und die Einspeicherung und Bearbeitung in elektronischen Systemen.

Lektorat: Thomas Ammon Herstellung: Constanze Müller Titelbild: thinkstockphotos.de Einbandgestaltung: hauser lacour Gesamtherstellung: Grafik & Druck GmbH, München

Dieses Papier ist alterungsbeständig nach DIN/ISO 9706.

ISBN 978-3-486-59789-9 eISBN 978-3-486-71893-5

#### Vorwort

#### **Vorwort zur zweiten Auflage**

Die zweite Auflage unseres Werkes "Operatives Kosten- und Investitionscontrolling und seine Anwendung mit SAP<sup>©</sup> ERP<sup>©</sup>" ist in vierfacher Hinsicht erweitert worden:

- 1. Das Investitionscontrolling wurde in das Buch aufgenommen. Dabei erfolgt die Darstellung -ähnlich wie beim Kostencontrolling – in einem betriebswirtschaftlichen Grundlagenteil und einem Umsetzungsteil mit SAP© ERP©. Für die betriebswirtschaftlichen Grundlagen der Investitionsrechnung gilt dabei die gleiche Aussage, die im Vorwort zur ersten Auflage für die Kostenrechnung getroffen wurde: Betriebswirtschaftliche Werke zum Thema Investitionsrechnung haben im deutschsprachigen Raum eine lange Tradition und weisen eine große Vielzahl auf. Es gab jedoch bisher zum Thema der Umsetzung der betriebswirtschaftlichen Investitionsrechnungsverfahren mit SAP© ERP© keine Veröffentlichungen in denen die betriebswirtschaftlichen Grundlagen und die SAP Anwendung gesamthaft dargestellt wurden. Ein Teil dieser Lücke soll mit der vorliegenden zweiten Auflage geschlossen werden.
- 2. Es wurden Übungsfälle zu den betriebswirtschaftlichen Grundlagen in das Buch aufgenommen. Die Fälle bieten dem Leser die Möglichkeit, die erarbeiteten Sachverhalte selbstständig anzuwenden, abzurunden und zu festigen. Die Lösungen der Fälle und weitere Fälle sind auf den Netz-Seiten des Oldenbourg Verlags www.oldenbourgverlag.de/kostenrechnung hinterlegt.
- 3. Es wurden E-Learning Module entwickelt, mit denen der Anwender im Selbststudium arbeiten kann. Dabei erhält er immer wieder neue Aufgaben, die er lösen sollte. Die Ergebnisse können dann überprüft werden. Die E-Learningprogramme finden sich ebenfalls auf den Netz-Seiten des Oldenbourg Verlags.
- 4. Eine SAP© ERP© Fallstudie wurde in das Buch aufgenommen. Die Fallstudie bietet dem Leser die Möglichkeit, die im Buch dargestellten Sachverhalte und Zusammenhänge in ein Übungssystem, ein sogenanntes International Education And Demonstration System (IDES-System) einzupflegen. Erfahrungsgemäß ermöglicht erst die selbstständige Umsetzung und Anwendung das Verständnis für die komplexen Zusammenhänge im Spannungsfeld von betriebswirtschaftlichen Grundlagen und praktischer Anwendung.

Im Unterschied zur betriebswirtschaftlichen Grundlagenliteratur zu den Themengebieten dieses Buches ist das Literatursegment, in dem die betriebswirtschaftlichen Grundlagen und die Anwendung mit SAP© ERP© gesamthaft dargestellt werden, nur sehr spärlich besetzt. Einen ähnlichen Weg wie das vorliegende Buch gingen die Werke von Grob/Bensberg (2005); Klenger/Falk-Klams (2005) und Bauer/Hayessen (2006). Diese Bücher schufen das Segment der Kombination aus einem fundierten Controlling-Grundlagenteil mit einer Umsetzung in SAP© ERP©. Allerdings haben sich sowohl das SAP© ERP© System als auch das Controlling wesentlich weiterentwickelt. Zudem haben wir zusätzliche Module des SAP© ERP© thematisiert.

Wir hoffen, für die Studierenden an den Hochschulen und die Anwender in der Praxis dieses wichtige Literatursegment, das im wahrsten Sinne des Wortes die Brücke zwischen Theorie und Praxis schließt, aufrechterhalten bzw. erweitern zu können.

Für konstruktive Kritik und Anregungen sind wir jederzeit dankbar.

Norbert T. Varnholt Uwe Lebefromm Peter Hoberg

Im Juni 2012

#### **Vorwort zur ersten Auflage**

Dieses Buch soll Studierenden aller Hochschultypen und Praktikern einen verständlichen und kompakten Überblick über das interne Rechnungswesen und seine Umsetzung mit SAP® ERP® bieten. Lehrbücher zum Thema Kostenrechnung und Controlling haben im deutschsprachigen Raum eine lange Tradition und weisen eine große Vielzahl auf. Darüber hinaus gibt es zahlreiche Spezialveröffentlichungen zur Anwendung von SAP® ERP®, die i.d.R. fundiertes betriebswirtschaftliches bzw. kostenrechnerisches Wissen voraussetzen. Es fehlen bisher praxisorientierte Bücher, die sowohl die betriebswirtschaftlichen Grundlagen, als auch die Umsetzung mit SAP® ERP® aufeinander abgestimmt, verständlich und kompakt darstellen. Ein Teil dieser Lücke soll mit dem vorliegenden Buch geschlossen werden.

Für konstruktive Kritik und Anregungen sind die Verfasser jederzeit dankbar.

Wir bedanken uns bei den Herren Dipl.-Bibl. Aichele und Göbel – Leiter der Bibliothek der Fachhochschule Worms – sowie ihren Mitarbeiterinnen, insbesondere Frau Alpert, die uns bei der Literaturarbeit tatkräftig unterstützten. Weiterhin bedanken wir uns bei unserer studentischen Hilfskraft Nadina Ventura für den geduldigen Kampf mit den Tabellen. Danken möchten wir auch Herrn Dr. Schechler – Lektor beim Oldenbourg Verlag – für die hilfreiche Begleitung bei der Erstellung dieses Buches.

Norbert T. Varnholt Uwe Lebefromm Peter Hoberg Im August 2008

### Inhalt

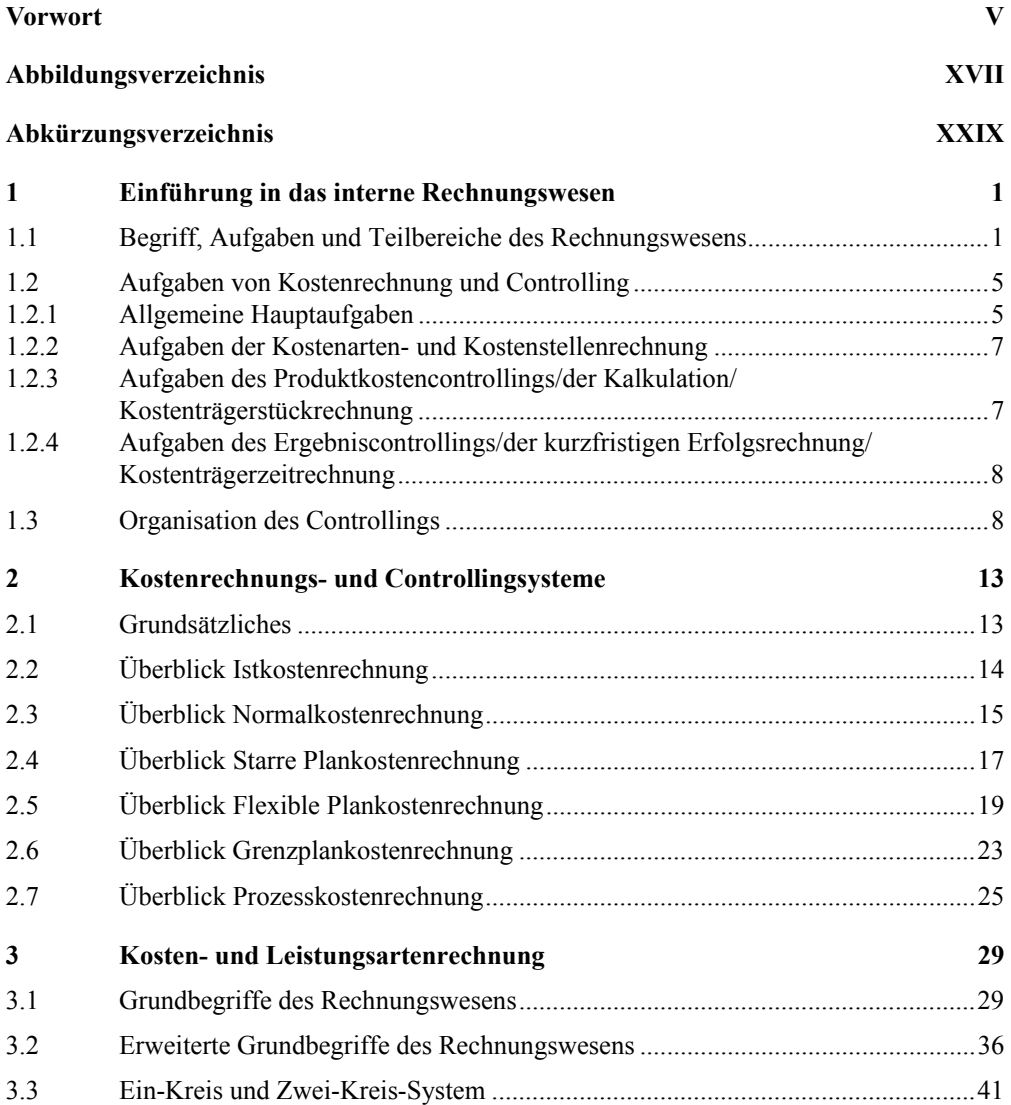

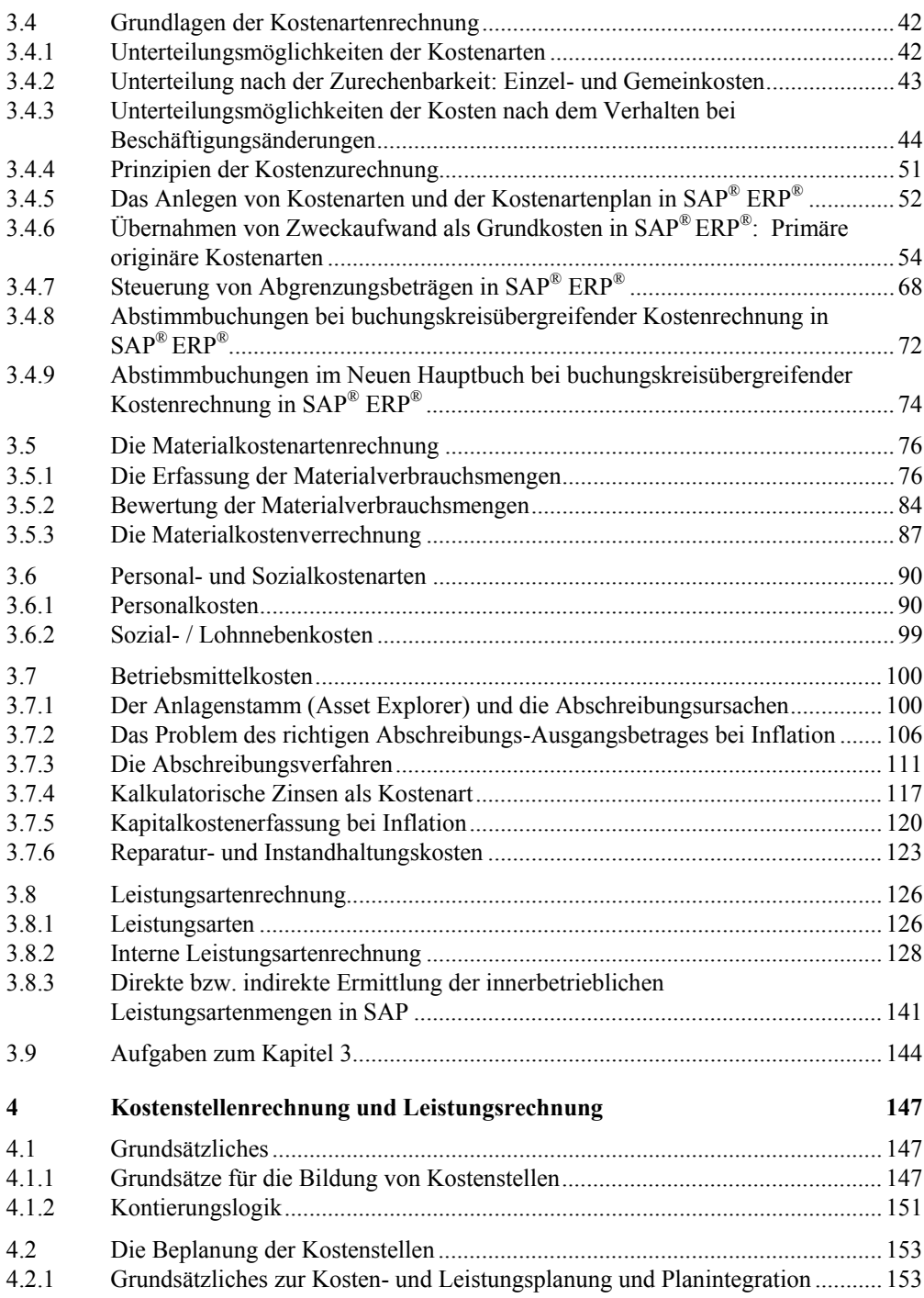

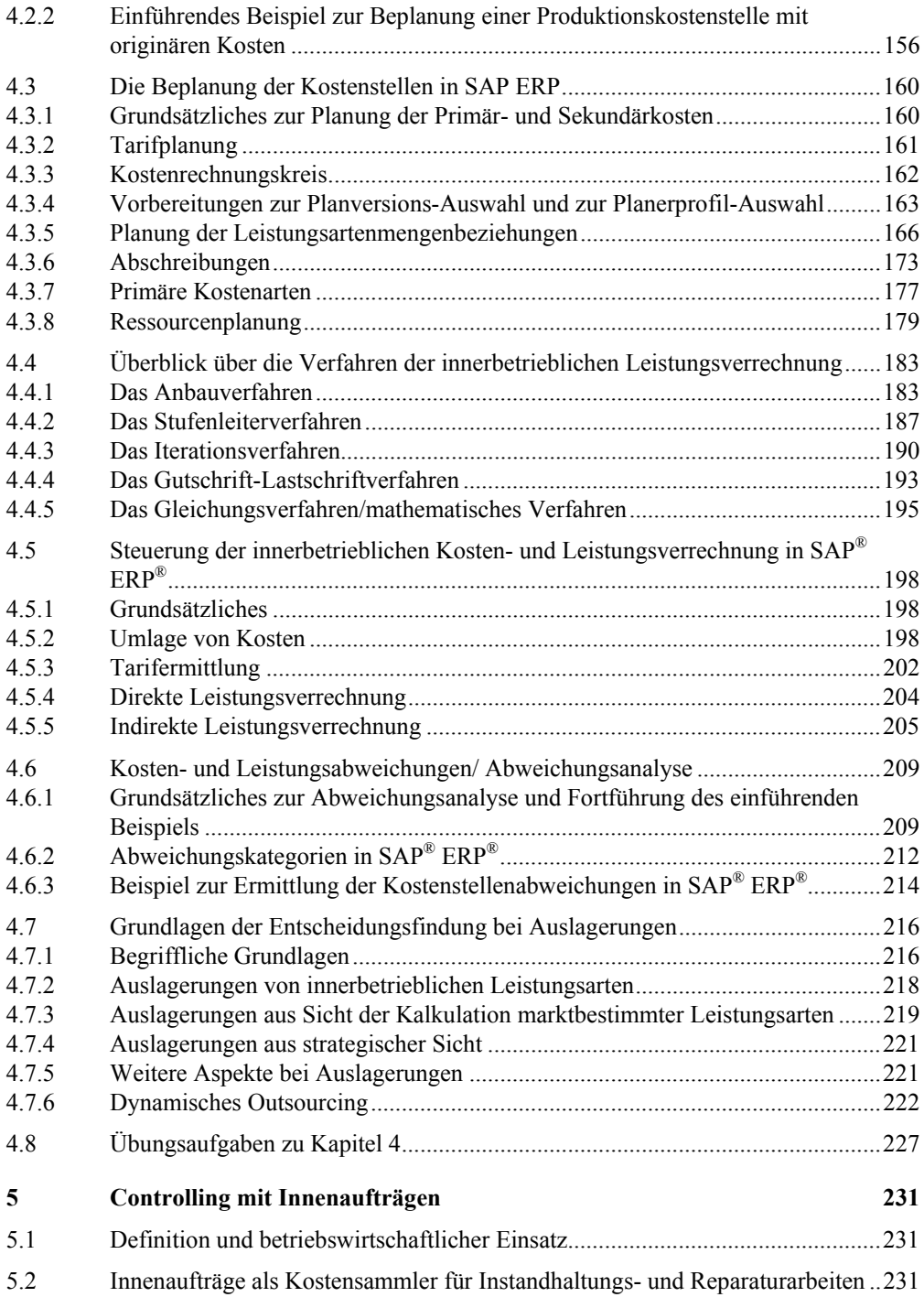

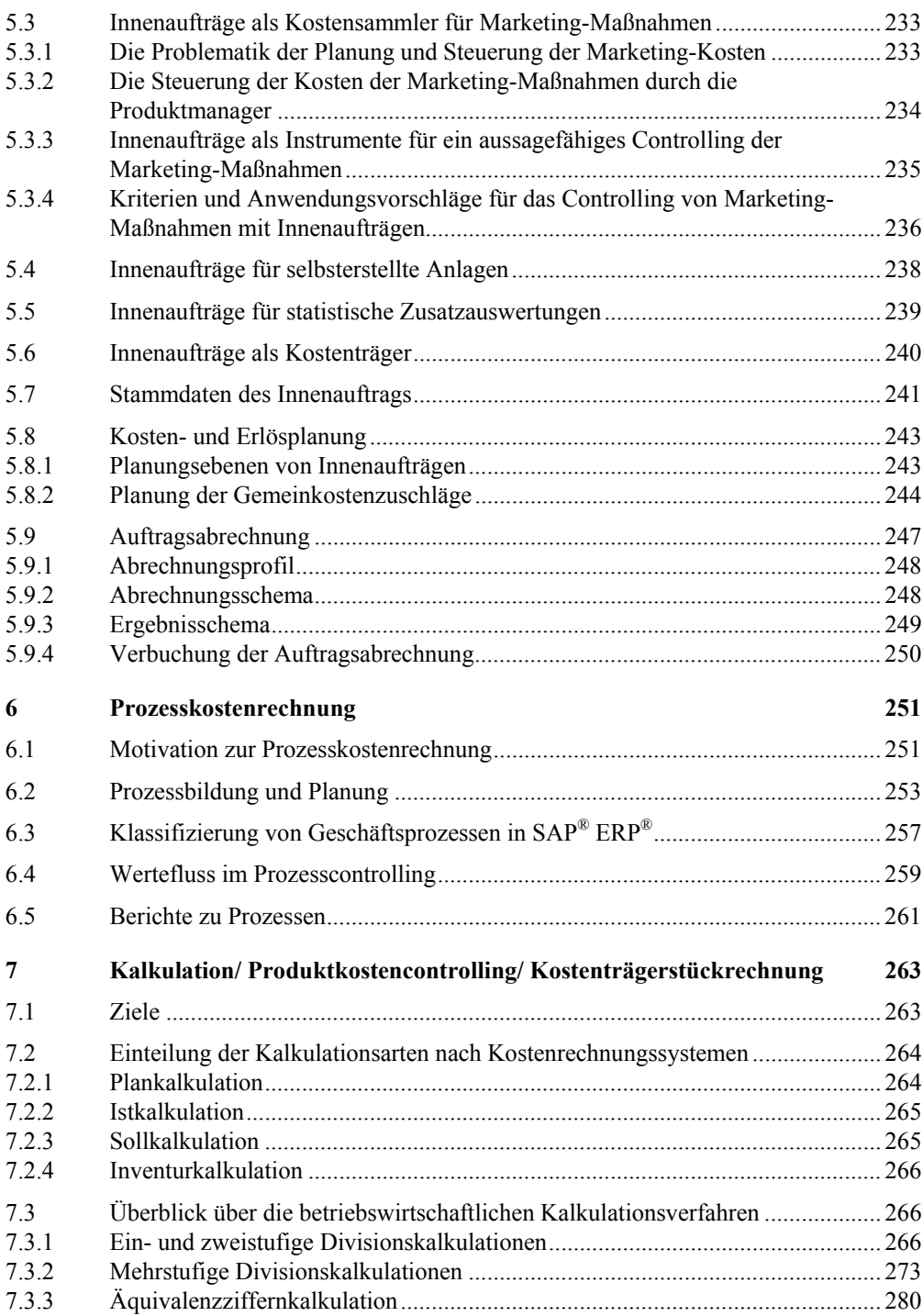

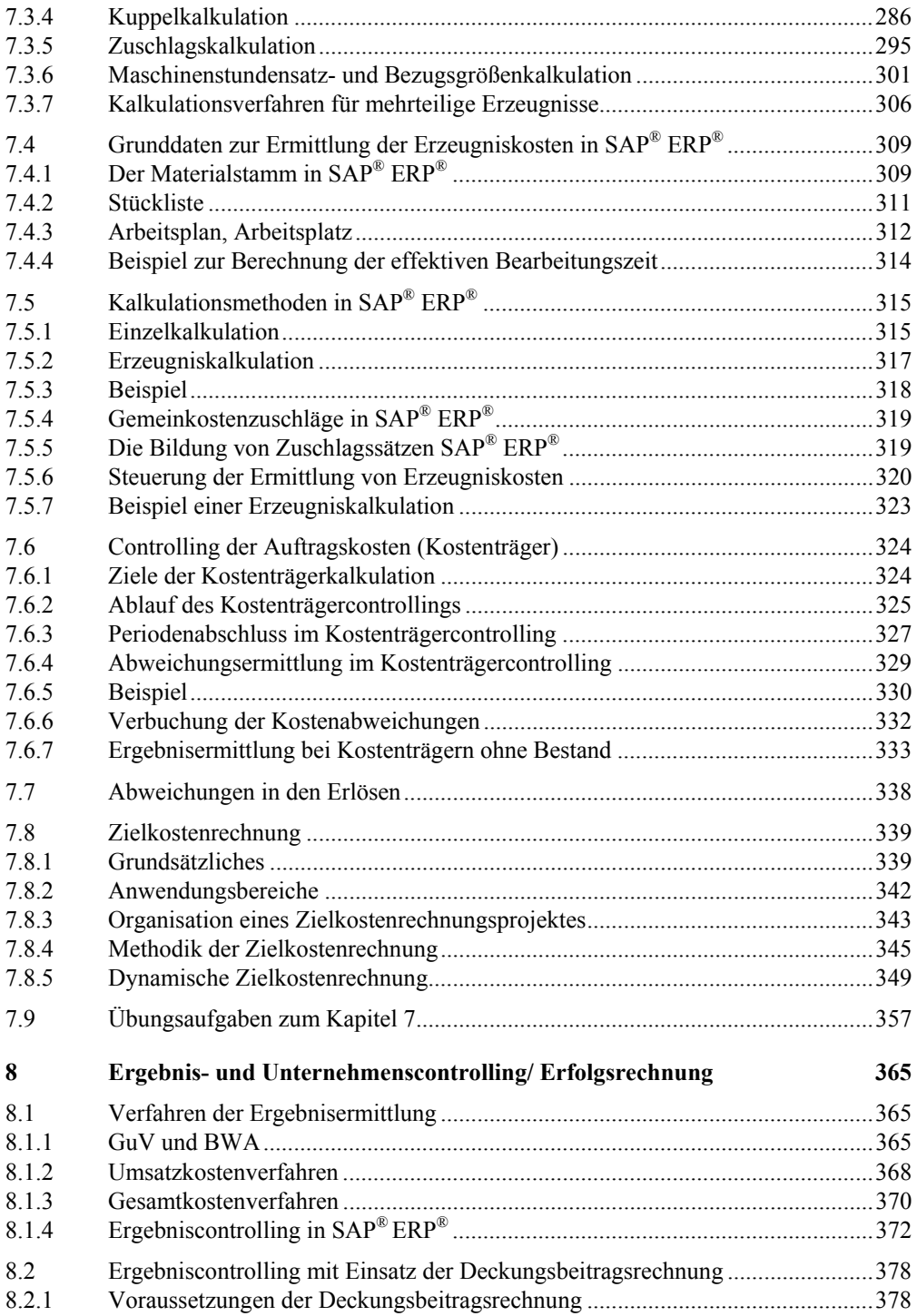

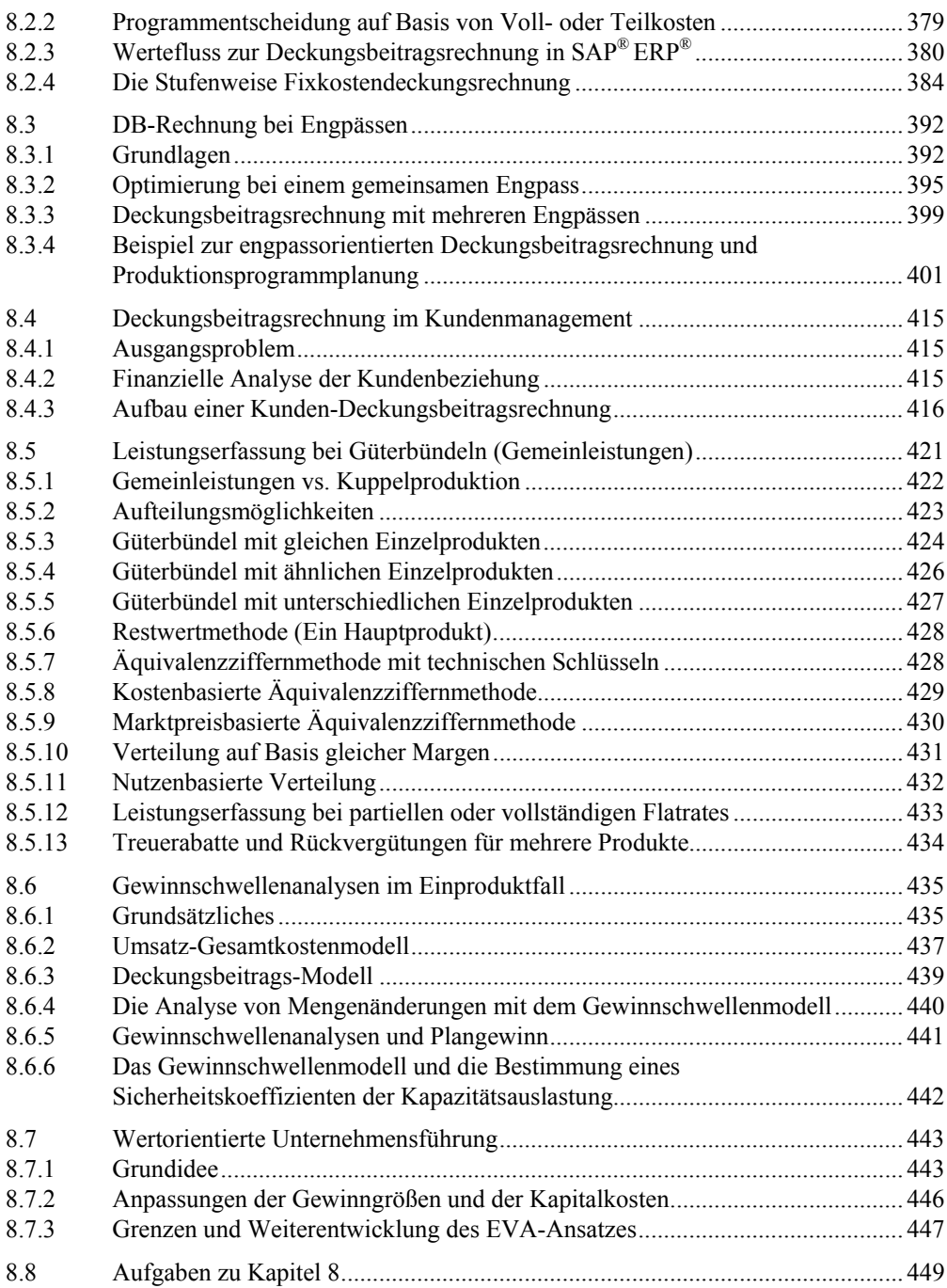

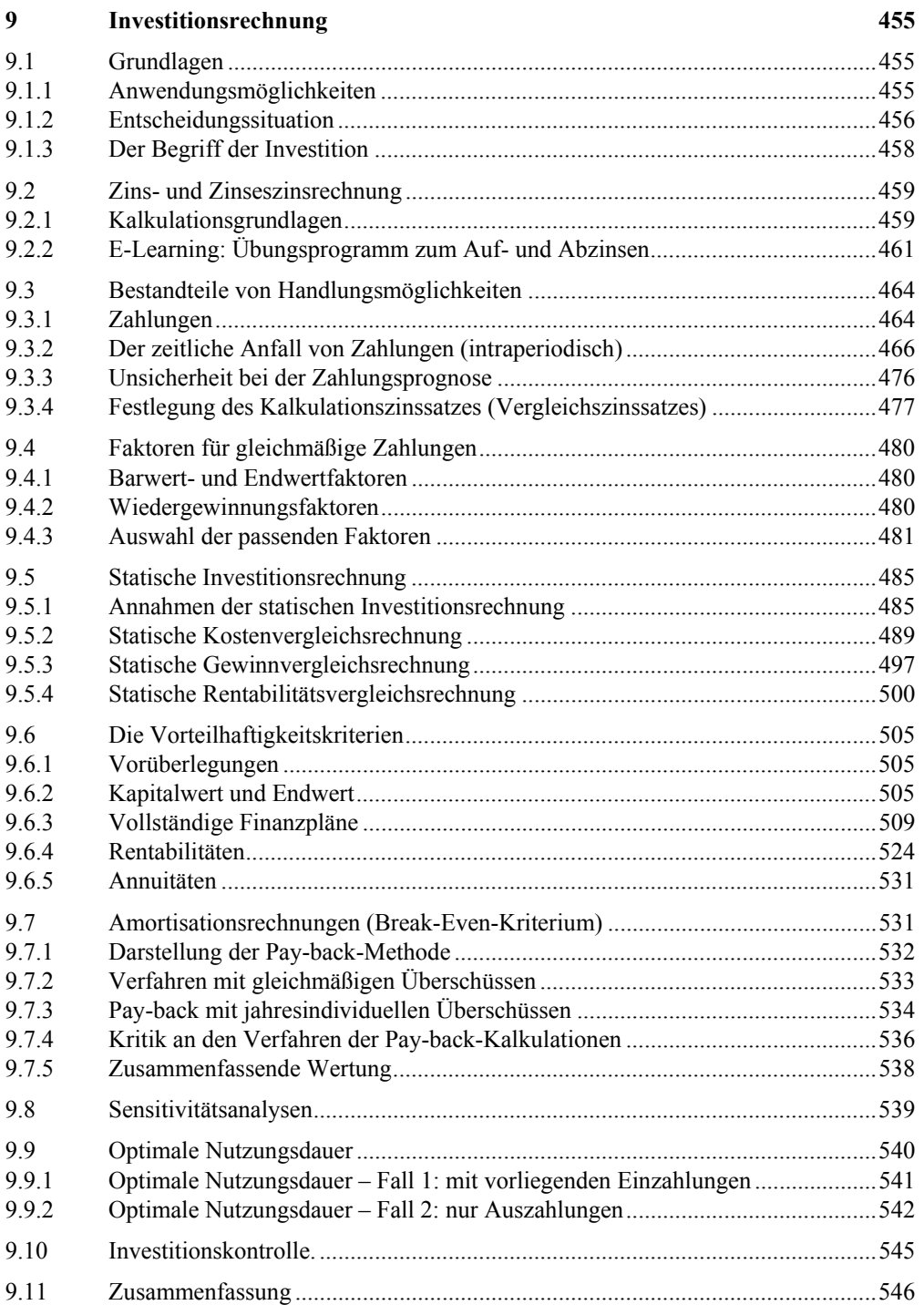

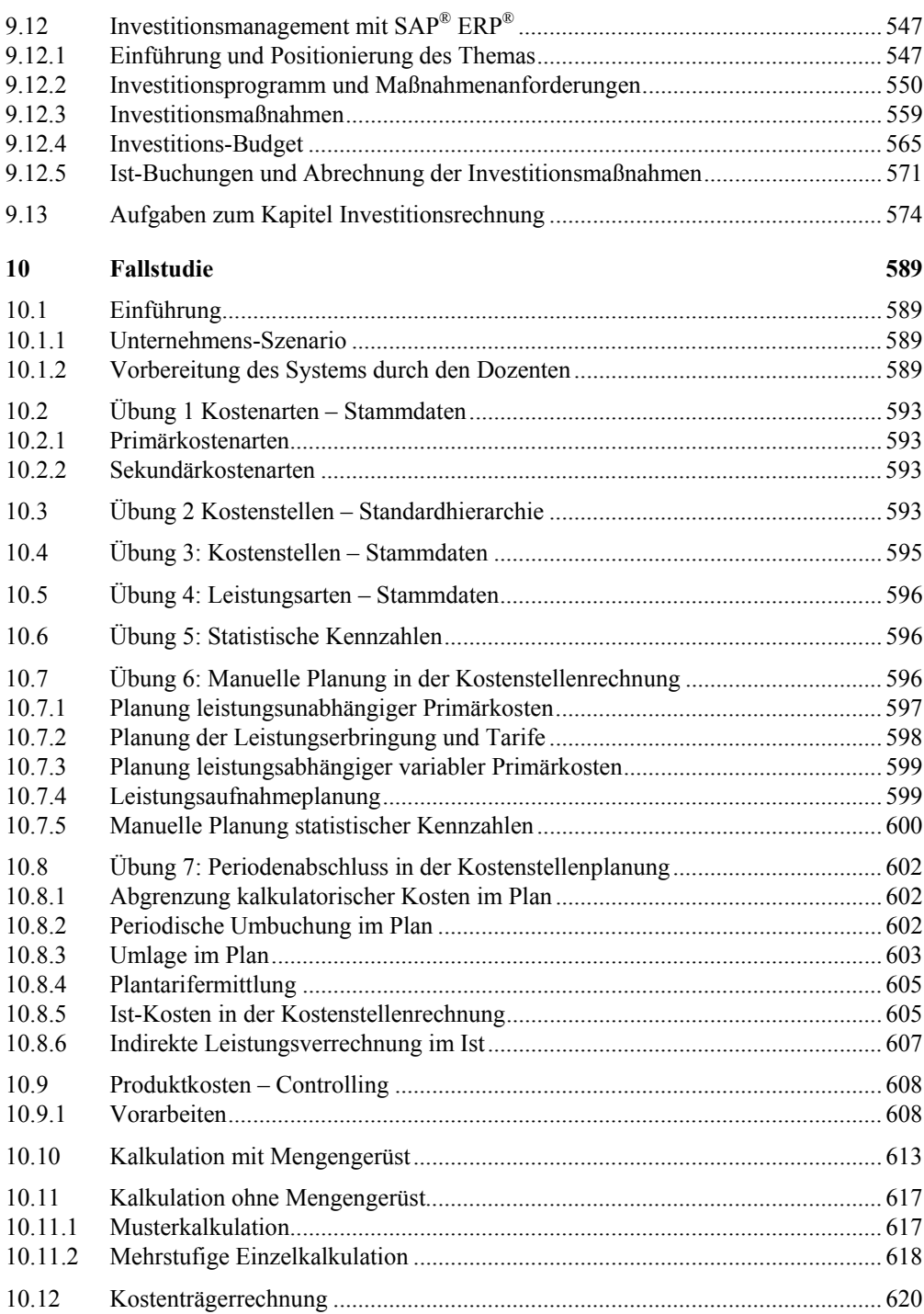

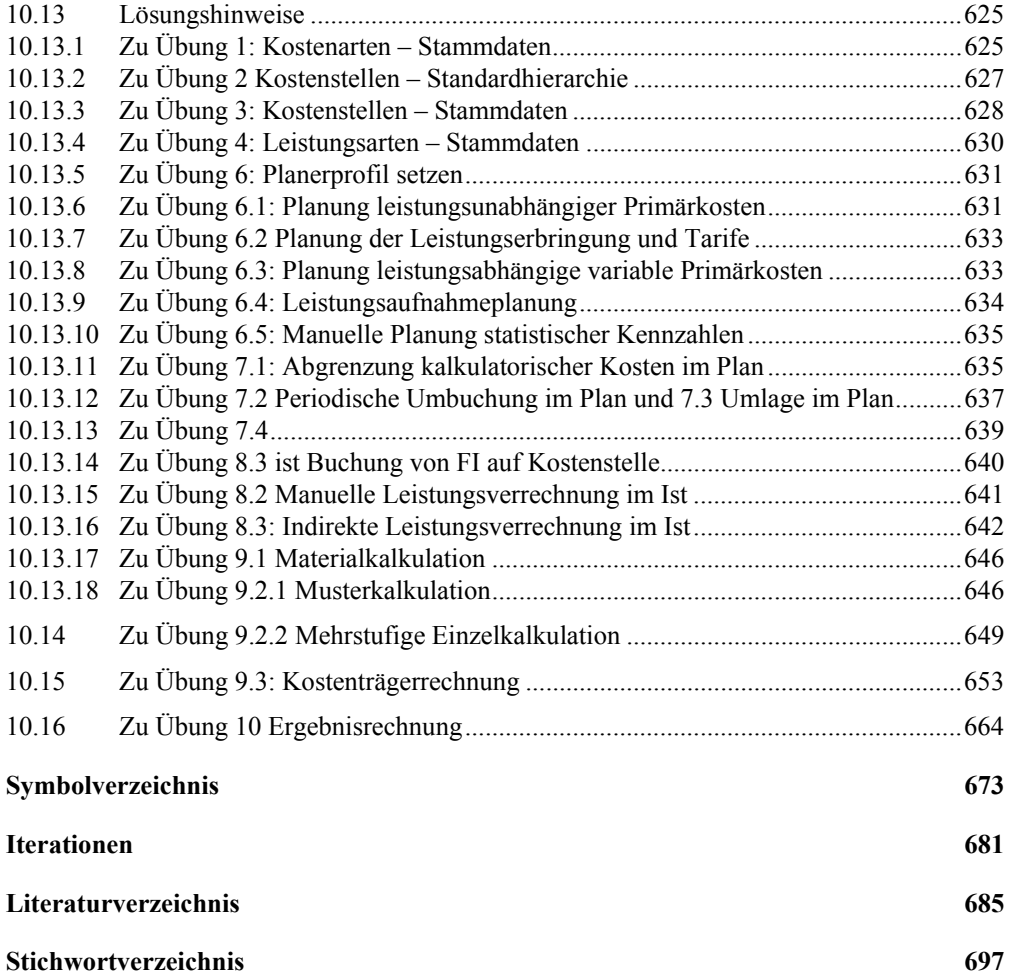

### Abbildungsverzeichnis

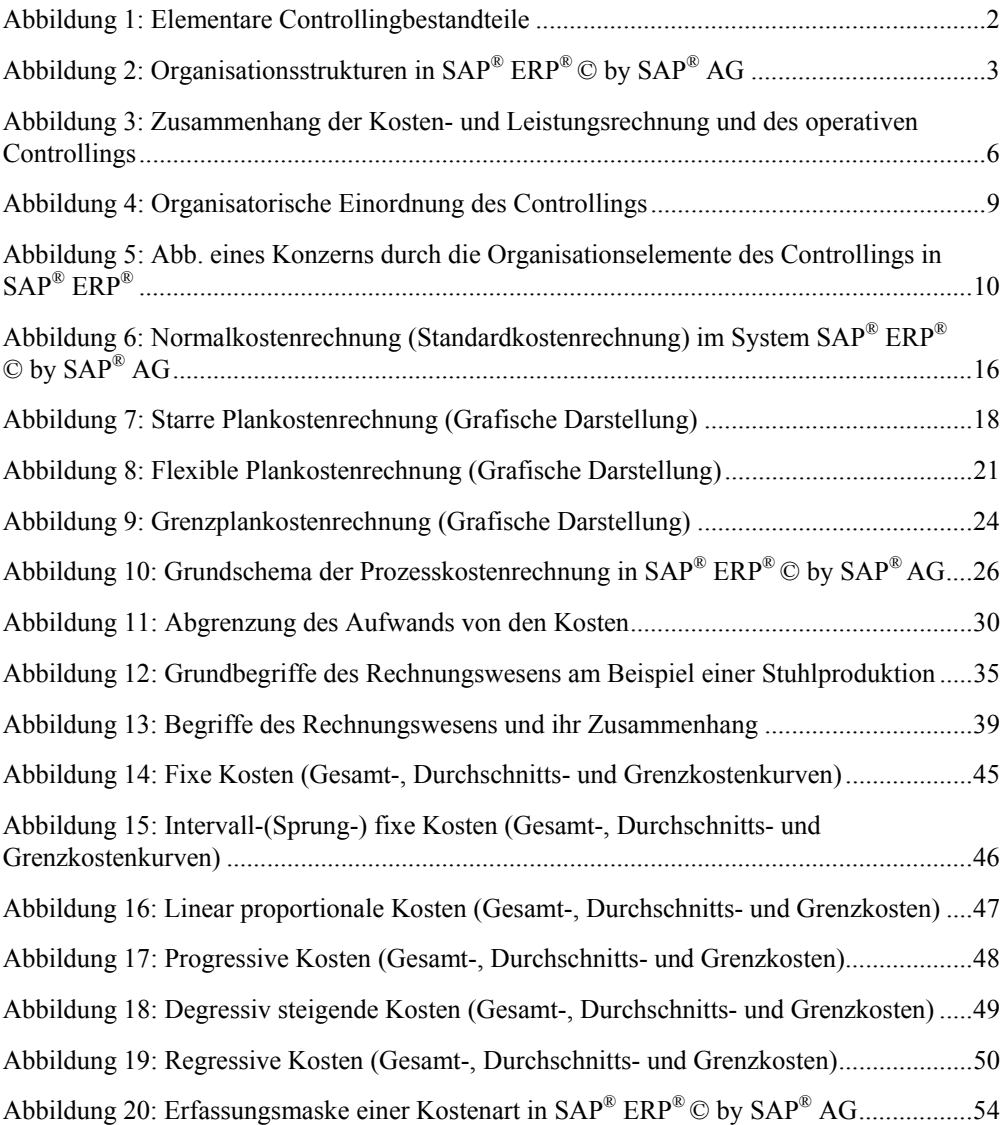

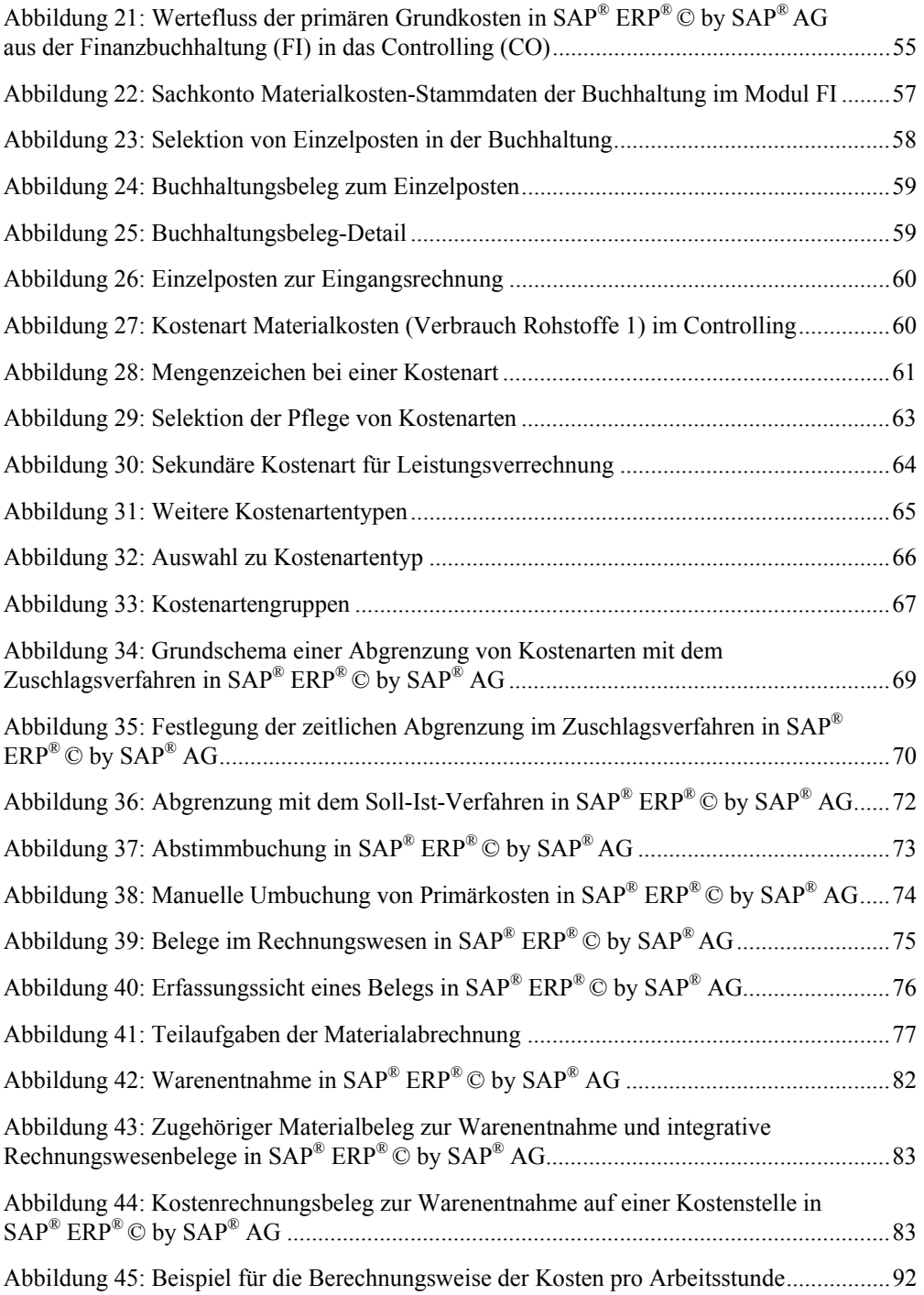

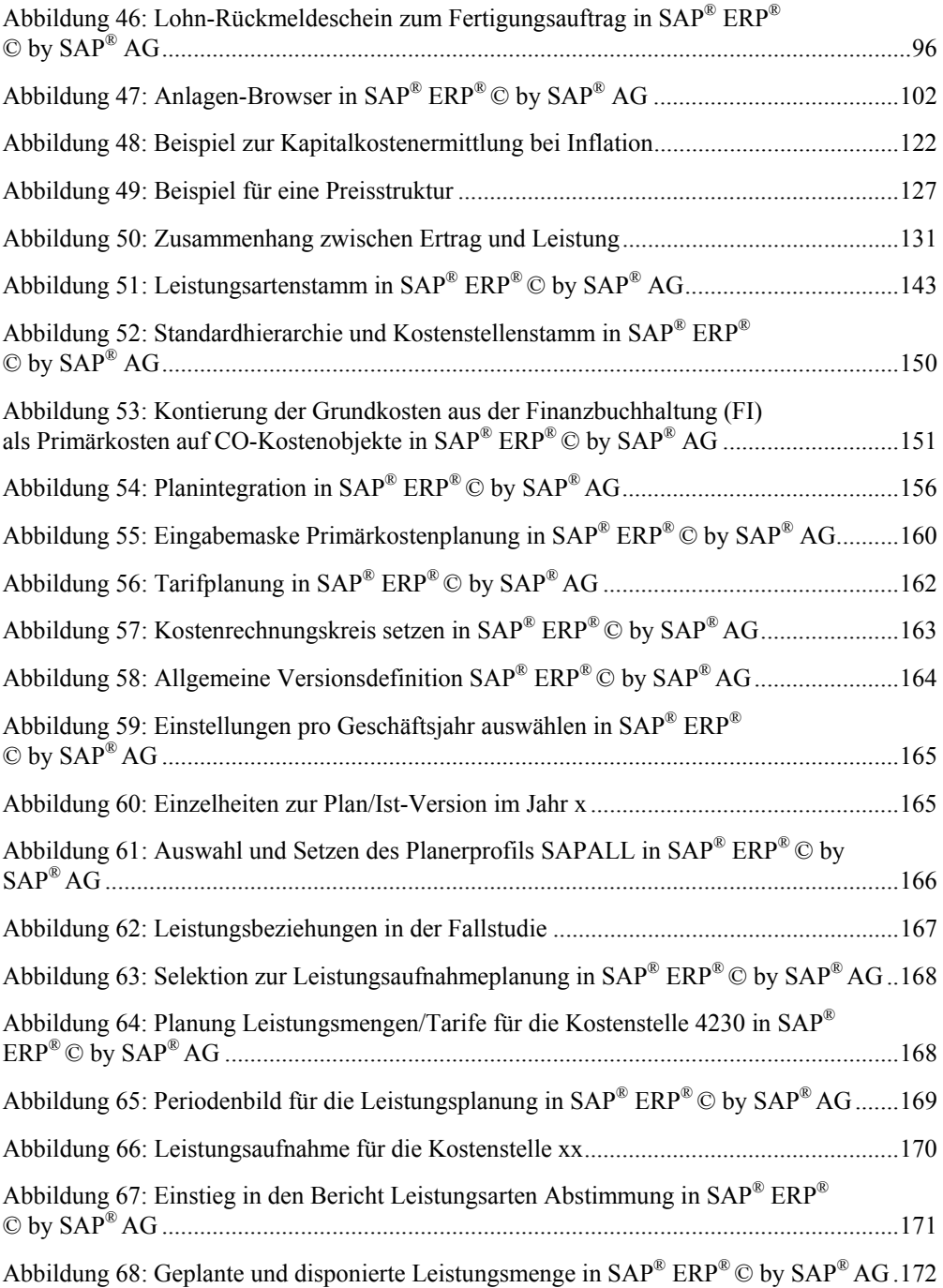

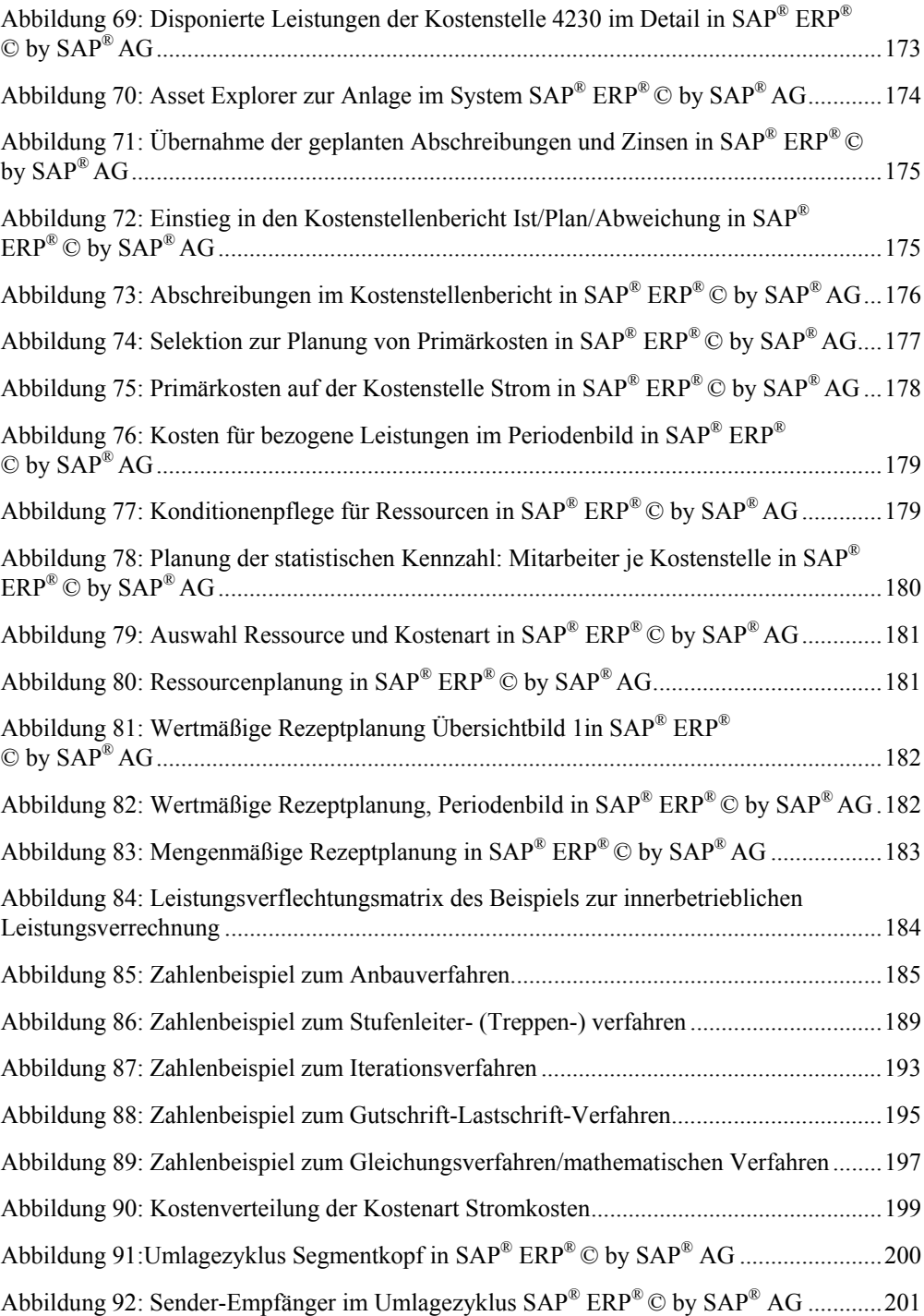

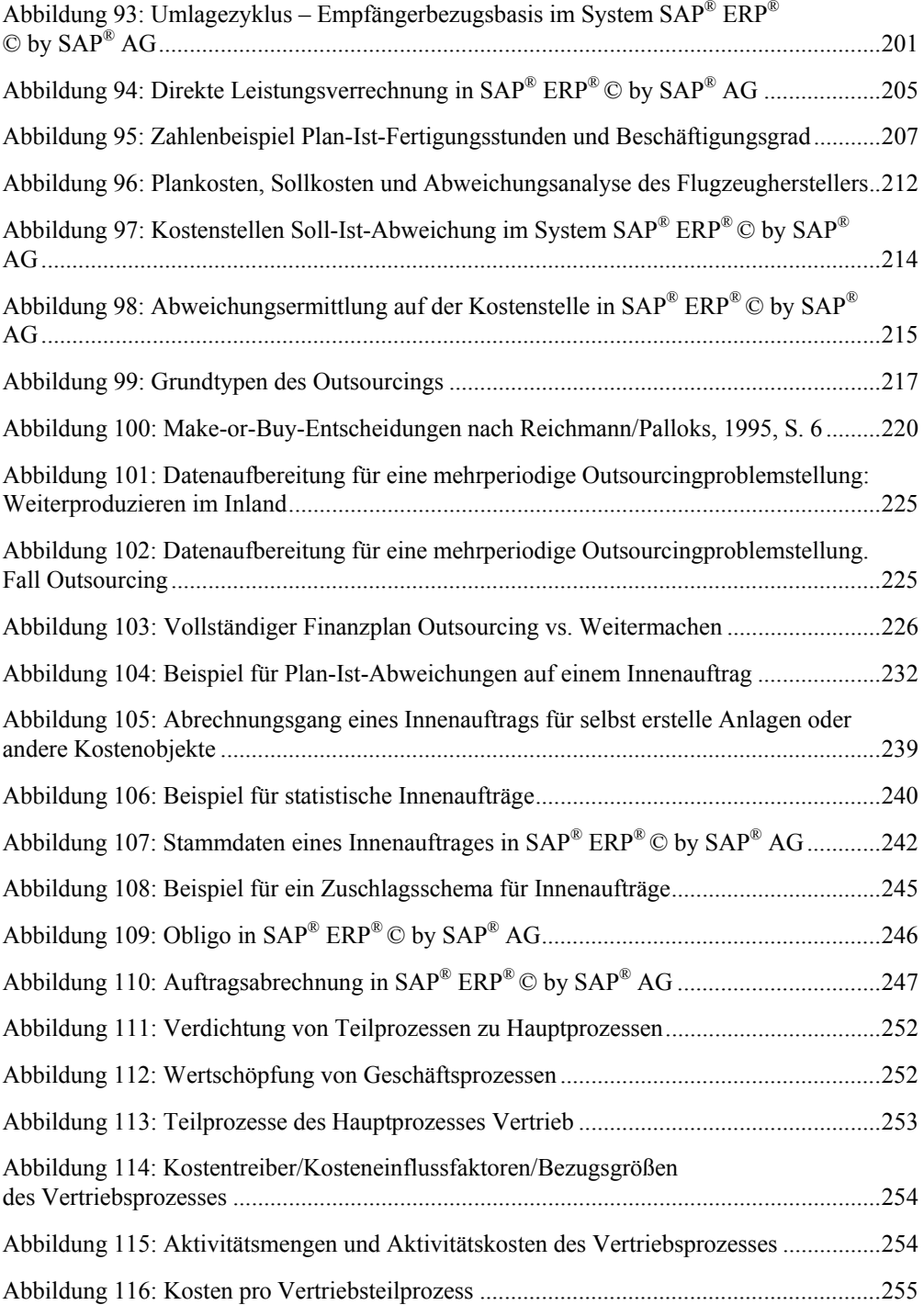

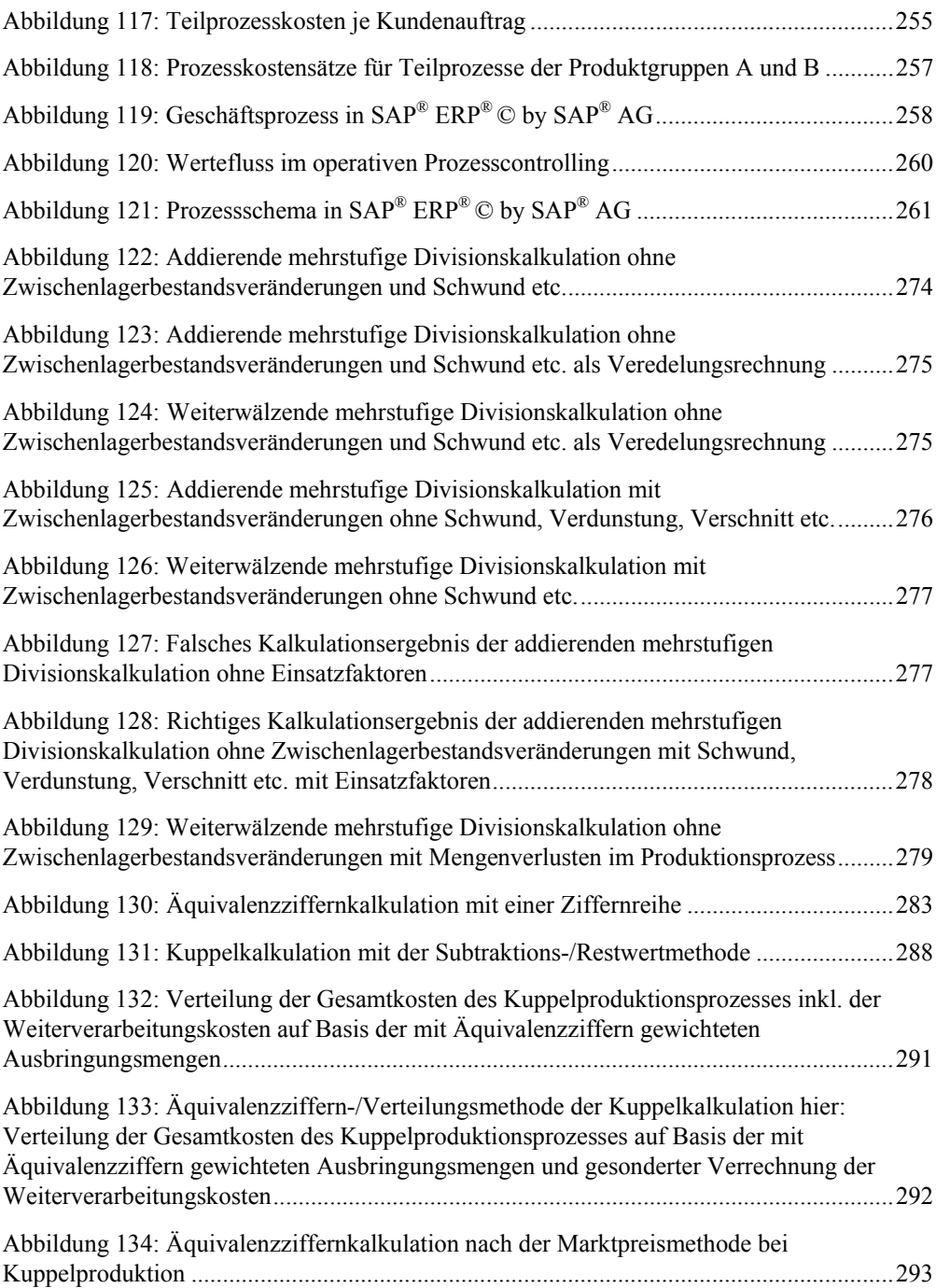

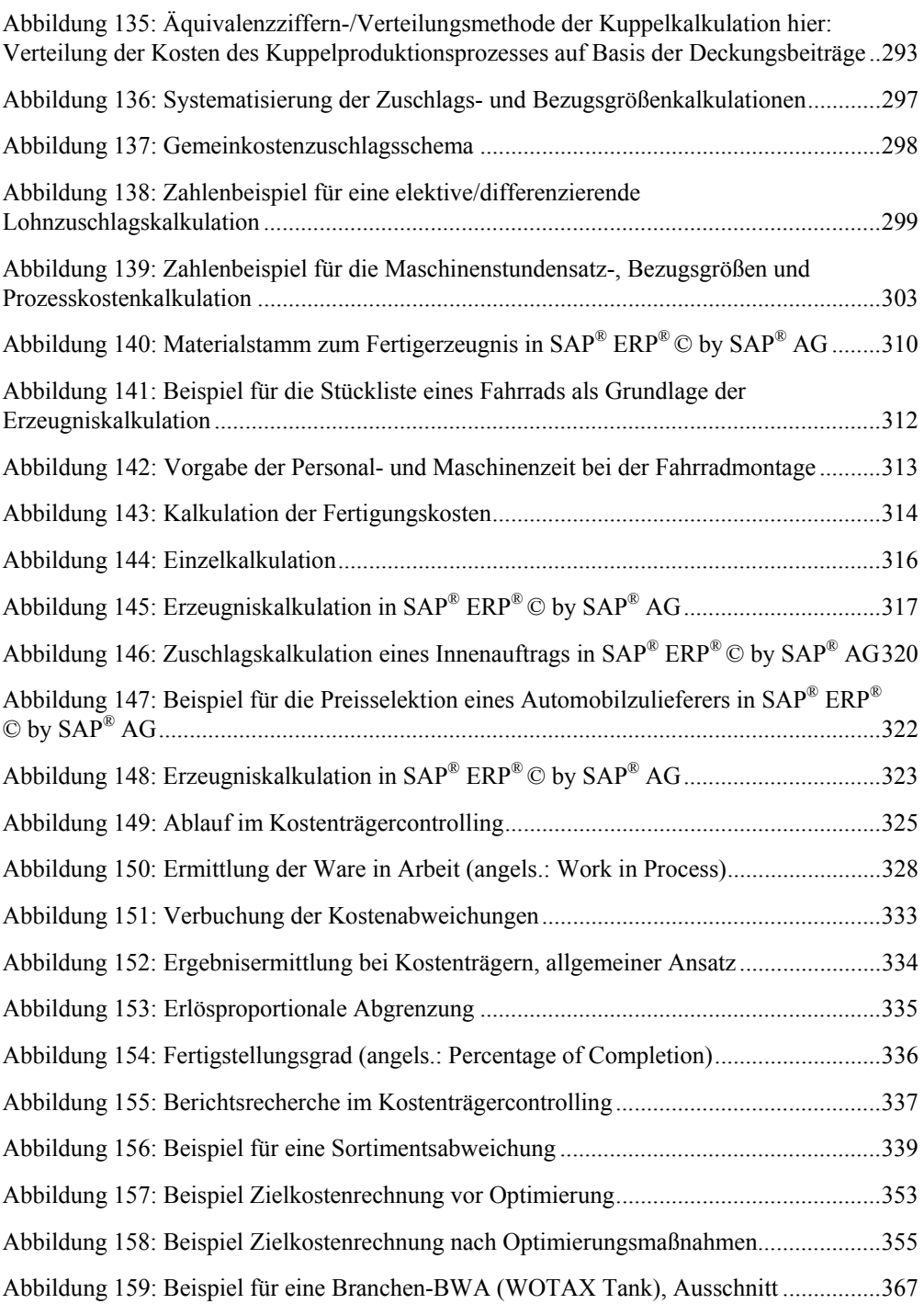

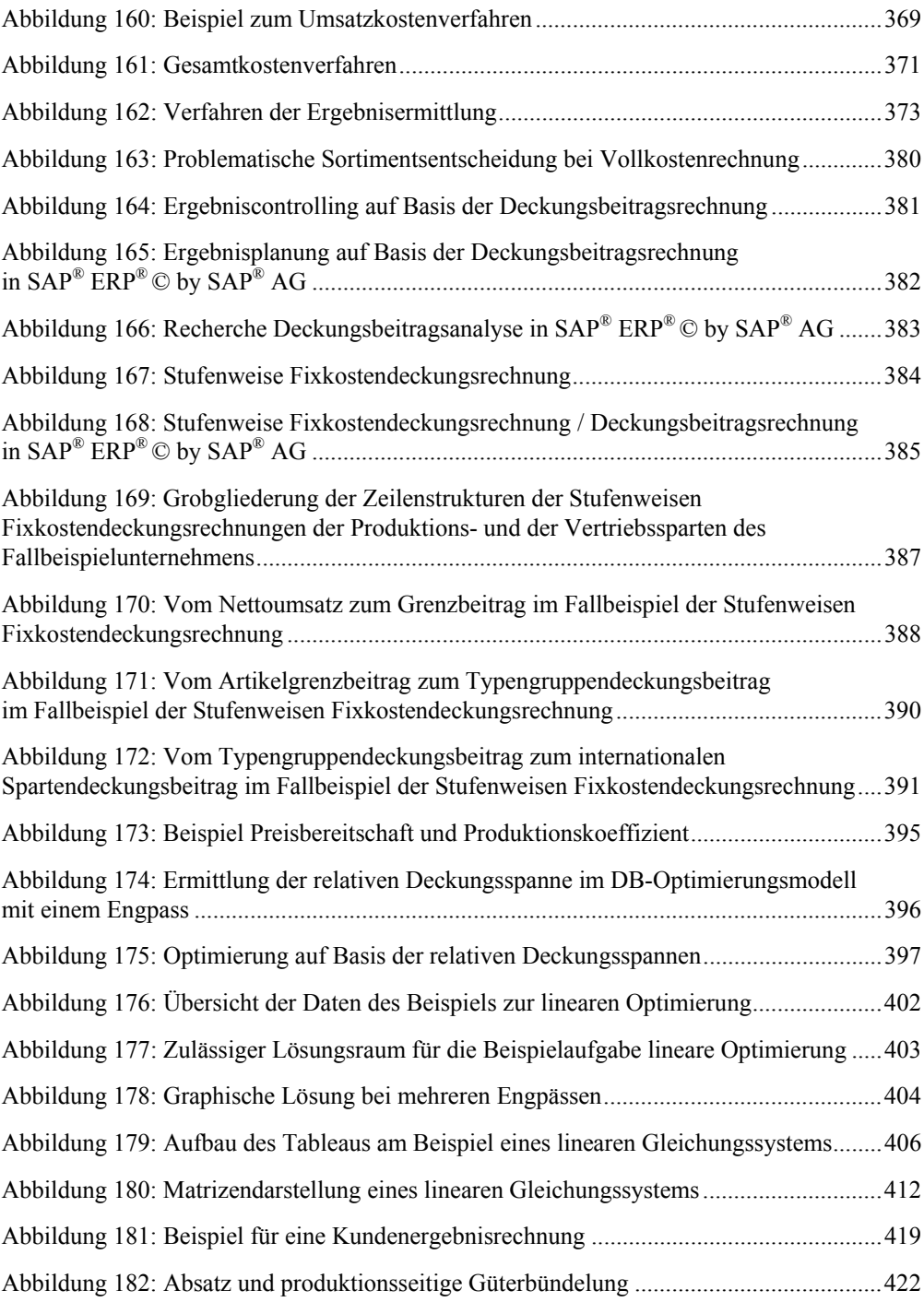

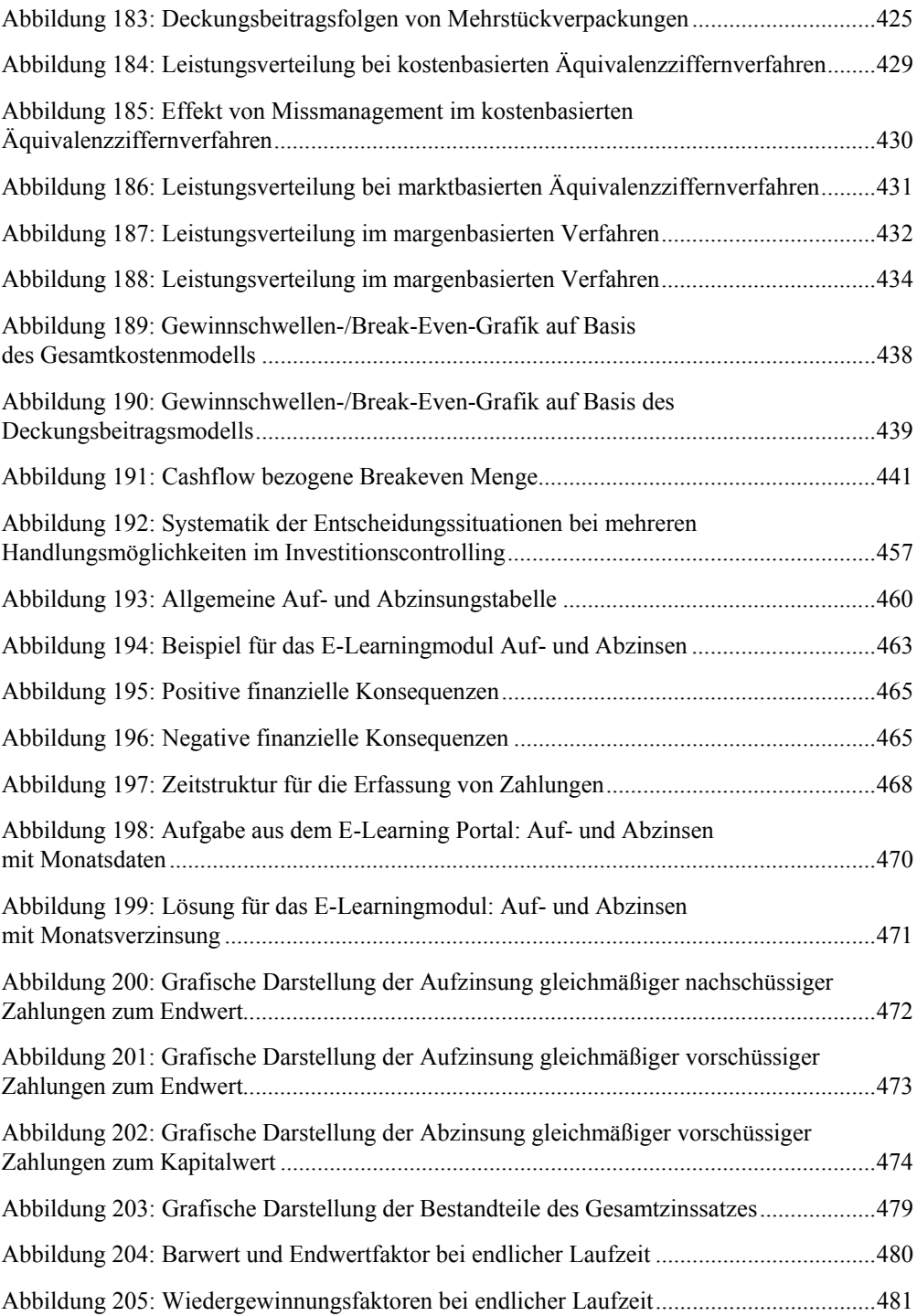

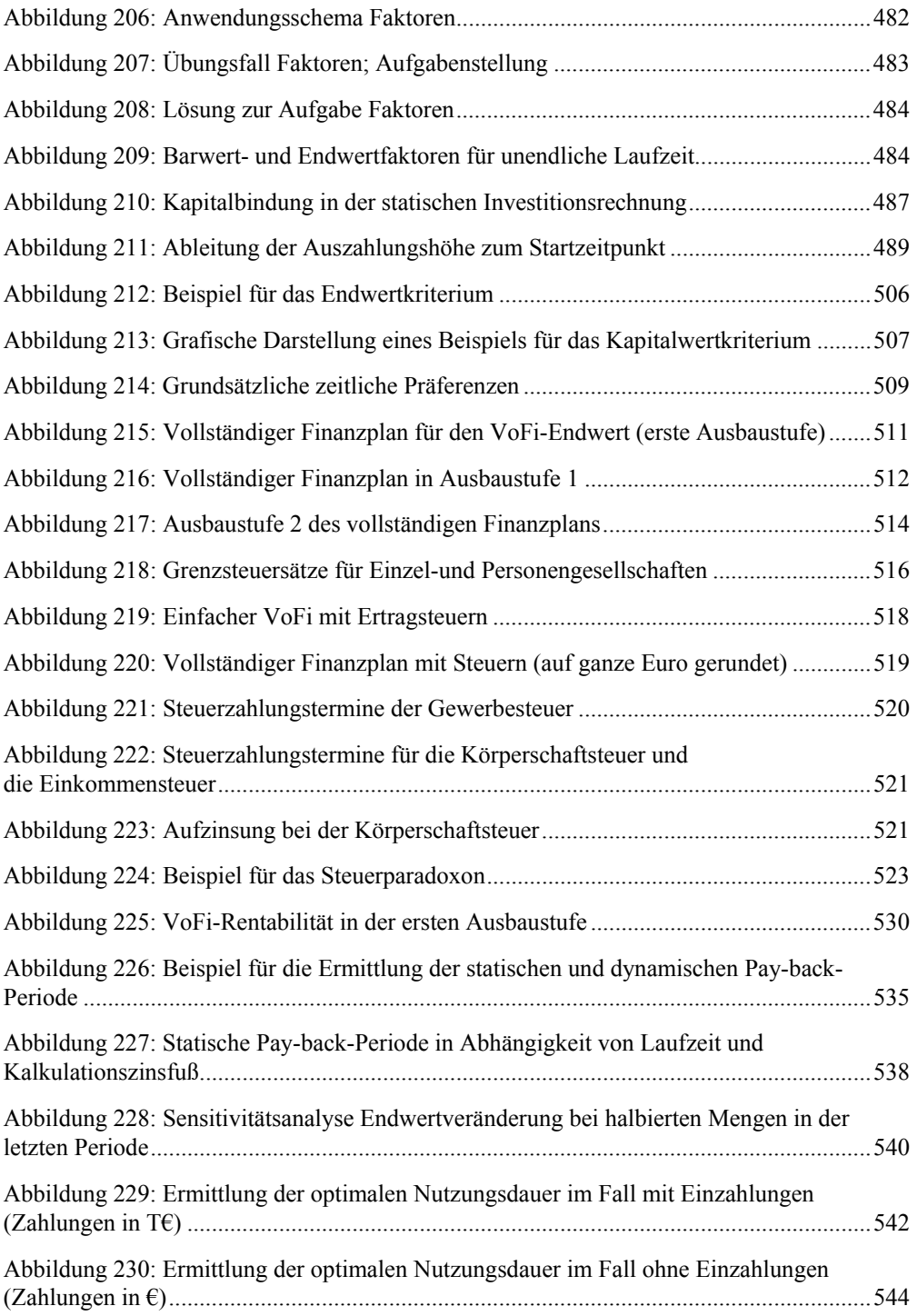

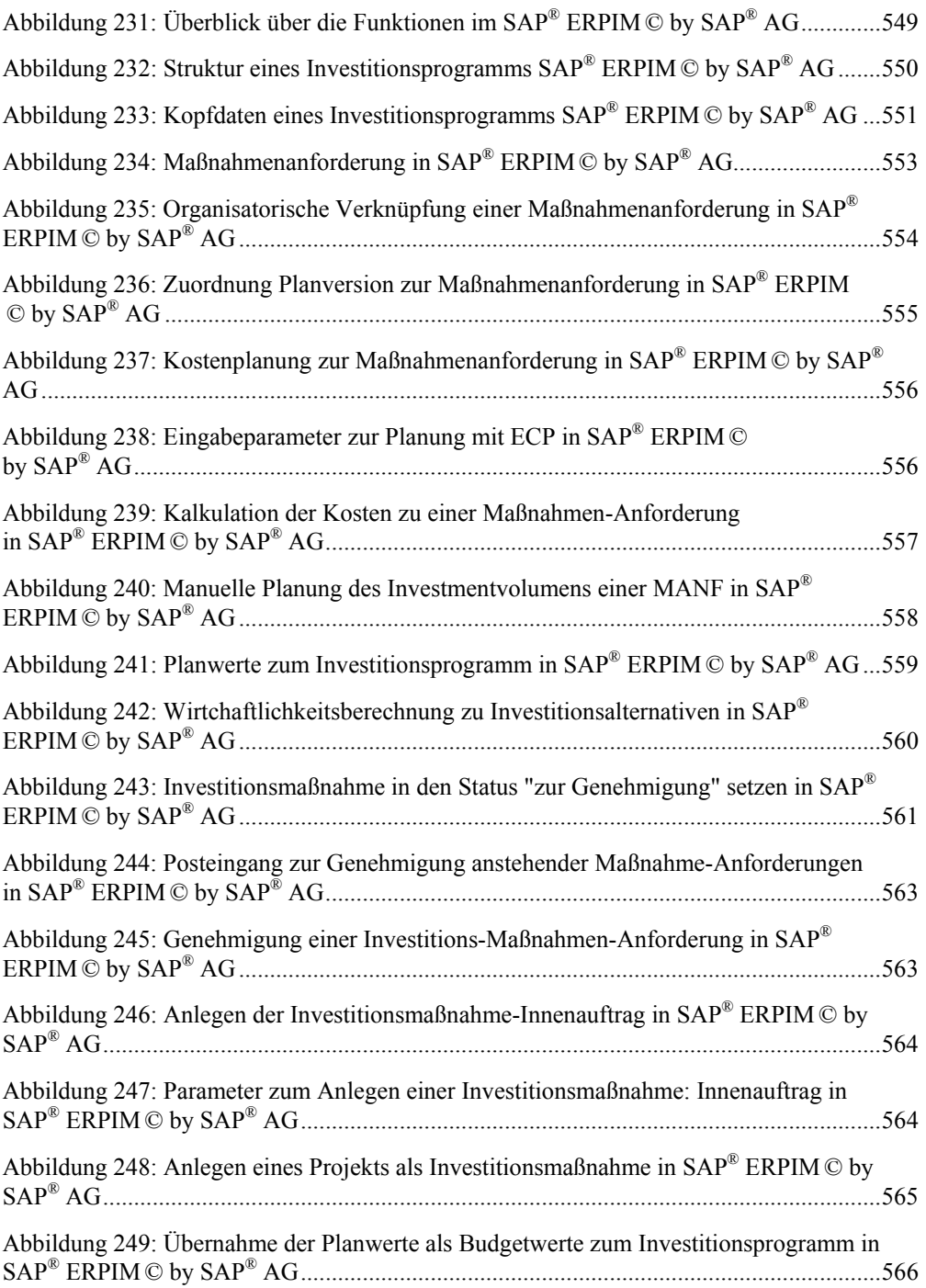

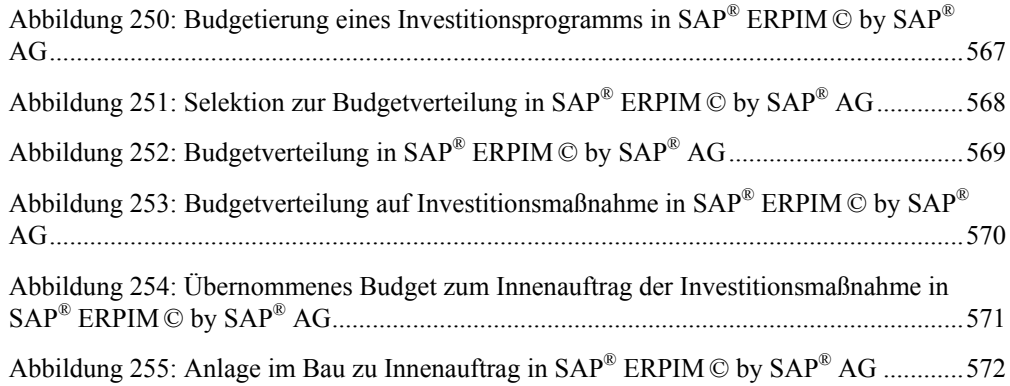

## Abkürzungsverzeichnis

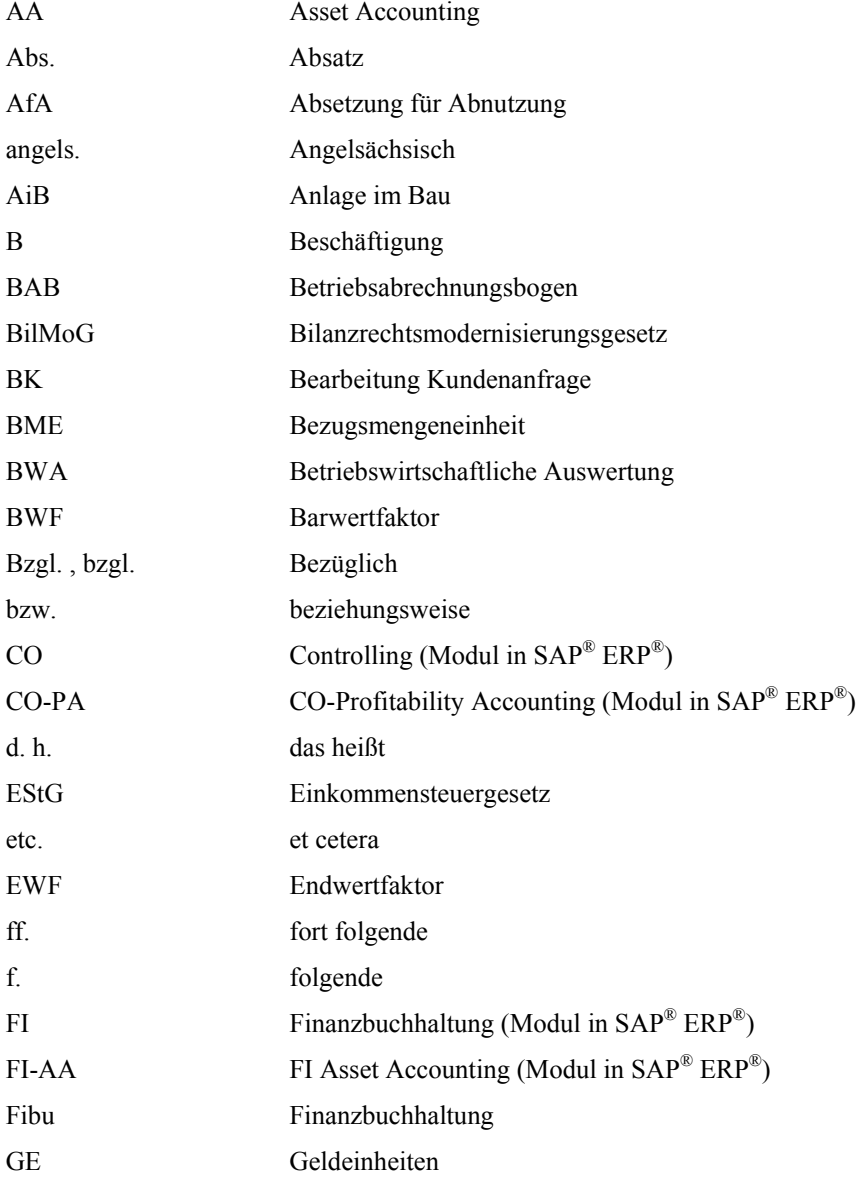

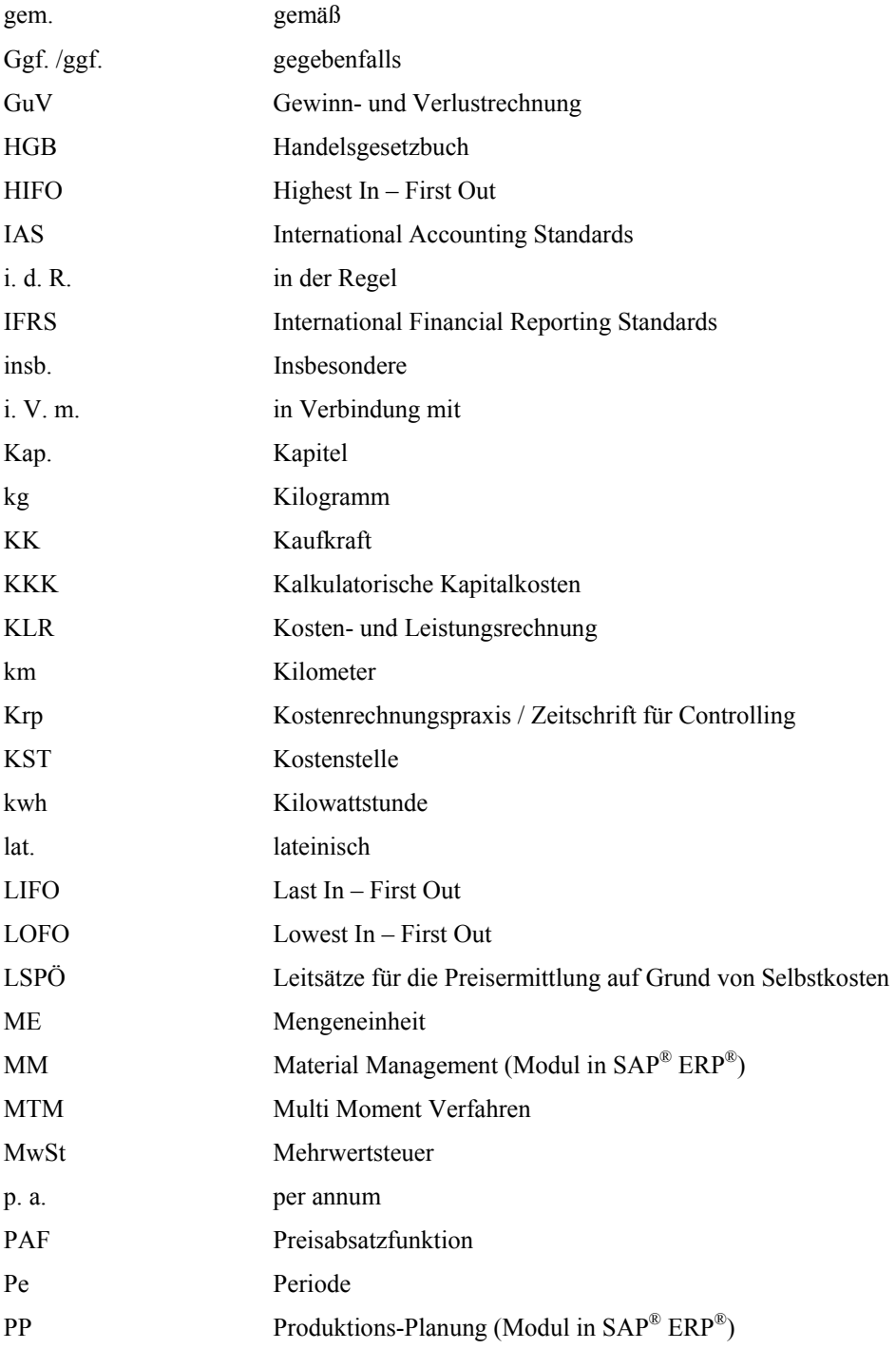

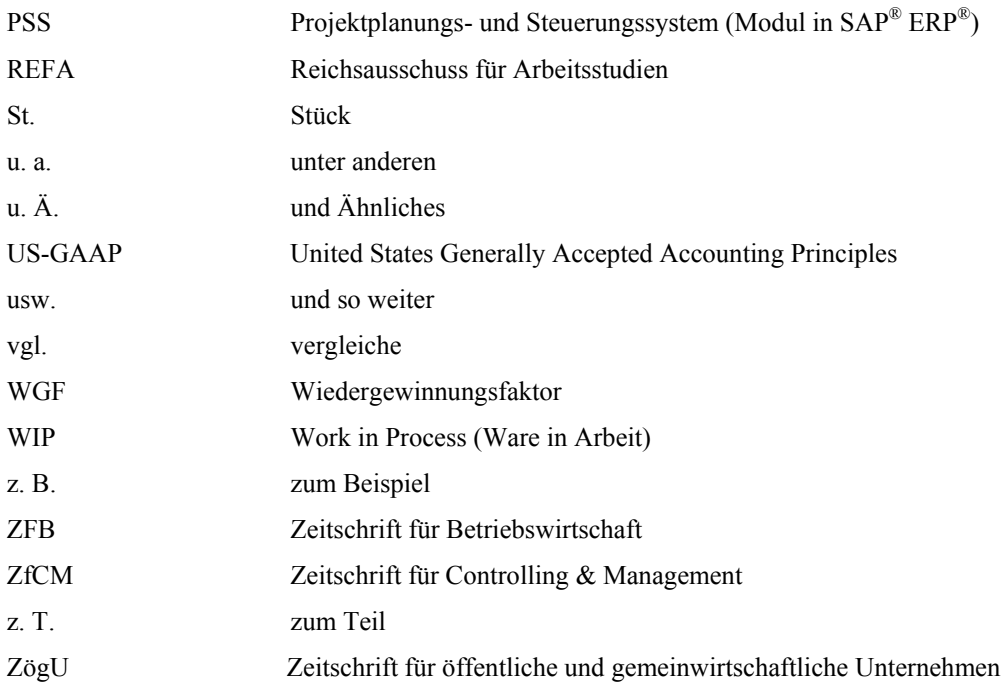

#### 1 Einführung in das interne Rechnungswesen

#### 1.1 Begriff, Aufgaben und Teilbereiche des Rechnungswesens

Das betriebswirtschaftliche Rechnungswesen gliedert sich in mehrere Teilbereiche, die unterschiedliche Aufgaben haben und deren gemeinsame Basis die Buchhaltung ist. Die grundlegende Aufteilung des Rechnungswesens erfolgt in das interne und das externe Rechnungswesen. Das externe Rechnungswesen besteht aus dem Jahresabschluss, der sich wiederum aus den Teilen Bilanz, Gewinn und Verlustrechnung und bei Kapitalgesellschaften Anhang und Lagebericht zusammensetzt. Dazu kommen im internationalen IFRS Abschluss noch der Eigenkapitalspiegel und die Kapitalflussrechnung. Der Jahresabschluss gehört deshalb zum externen Rechnungswesen, weil er sich vornehmlich an unternehmensexterne Adressaten richtet und nur selten bzw. ergänzend zur internen Unternehmenssteuerung herangezogen wird. Das externe Rechnungswesen bzw. der Jahresabschluss hingegen folgen umfänglichen nationalen und internationalen handels- und steuerrechtlichen Regelungen (HGB, IFRS, US-GAAP, EStG u.a.). Das interne Rechnungswesen wendet sich vornehmlich an die Unternehmensführung und ist gesetzlich nur für die Erfüllung bestimmter Teilaufgaben (Bewertungsansätze in der Bilanz, LSPÖ etc.) geregelt. Es gibt aber kein "Kostenrechnungs- und Controllinggesetz". Somit kann es so gestaltet werden, dass es die Unternehmensziele adäquat unterstützt, wozu z.B. die Realität möglichst gut abgebildet werden sollte. Zum internen Rechnungswesen gehören die Kosten- und Leistungsrechnung und das darauf aufbauende operative Controlling, die Geldflussrechnung (Liquiditäts-/ Cashflow Rechnung) sowie die Finanzierungsrechnung und die Investitionsrechnung. Die Begriffe "operatives Controlling" und "Kosten- und Leistungsrechnung" werden in diesem Buch als Synonyme gebraucht.

Die betriebswirtschaftlichen Fachbegriffe, sowohl im deutschen als auch im angelsächsischen Sprachraum, sind in den Unternehmen und in der Literatur leider uneinheitlich und oft verwirrend. Hinzu kommt noch eine Flut von soft- und hardwaretechnischen Fachbegriffen, die ihrerseits wieder mit den angestammten betriebswirtschaftlichen Begriffen kombiniert werden. Daher ist es angebracht, zunächst einige klärende begriffliche Anmerkungen vorauszuschicken.

Einer der schillerndsten betriebswirtschaftlichen Begriffe seit Mitte des 20. Jahrhunderts ist der Begriff "Controlling", der – aus dem Angelsächsischen übersetzt – schlicht und einfach "steuern" heißt. Umgangssprachliche Umschreibungen des Controllers sind "Lotse für mehr

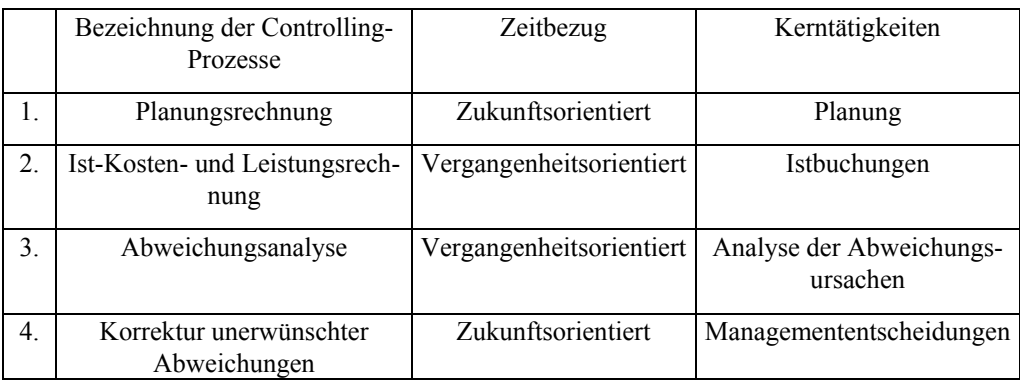

Gewinn" oder "Betriebswirtschaftliches Gewissen". Eine Definition des operativen Controllings ist im Grunde recht einfach und besteht aus vier elementaren Bestandteilen:

*Abbildung 1: Elementare Controllingbestandteile* 

Im deutschen Sprachraum ist versucht worden (Vgl. Hahn/Hungenberg 2001, S. 45 ff.), den Anglizismus Controlling zu vermeiden und stattdessen von Planung und Kontrolle, bzw. Planungs- und Kontrollrechnung zu sprechen. Diese und andere deutschsprachige Begriffsbildungen haben sich aber leider nicht durchgesetzt und es ist heute in Literatur und Praxis üblich, mit dem Begriff Controlling zu arbeiten.

Zu der obigen Definition lässt sich noch anmerken, dass eine vergangenheitsorientierte Istkosten- und Istleistungsrechnung alleine (siehe Kap. 2.2 Kostenrechnungs- und Controllingsysteme) noch kein Controllingsystem ausmacht. Dies gilt auch dann, wenn eine z. T. durchaus sinnvolle Abweichungsanalyse zwischen verschiedenen Istwerten (z.B. laufendes Jahr, letztes Jahr, vorletztes Jahr etc.) durchgeführt wird. Auf einer solchen Zeitreihe und entsprechenden Abweichungsanalysen können zwar begrenzt Analysen aufgesetzt werden, jedoch ist dies deshalb noch kein Controllingsystem, sondern bleibt eine Istrechnung, da das wesentliche Element der Planung fehlt. Insofern lässt sich der Begriff Controlling dadurch rechtfertigen, dass er immer die Planung per Definition einschließt, während mit einer Kosten- und Leistungsrechnung ohne weitere Begriffszusätze auch "nur" eine Istkosten- und Istleistungsrechnung gemeint sein könnte. Andererseits verursacht der Begriff Controlling in der Unternehmenspraxis manchmal auch heute noch Aversionen, wenn er nicht im Sinne einer betriebswirtschaftlichen Steuerung, sondern als persönliche oder disziplinarische Kontrolle bzw. Überwachung missverstanden wird.

Ein Unternehmen zu steuern, heißt aus Sicht des Controllings, ein Unternehmen mit Zahlen zu führen, die in aussagekräftigen und verständlichen Berichten zeitnah zur Verfügung gestellt werden. Die Steuerung des Unternehmens orientiert sich an den strategischen und operativen Zielen. Im Prozess der Bestimmung und Verfolgung der Unternehmensziele werden

durch das Controlling Planungs-, Informations- und Koordinationsaufgaben erfüllt.<sup>1</sup> Die Mitarbeit an dem Kostenrechnungs- und Controllingsystem und die Nutzung der von diesem zur Verfügung gestellten Führungsinformationen findet bei einem professionellen Ausbau des Kostenrechnungs- und Controllingsystems auf allen Ebenen der Unternehmensführung statt.

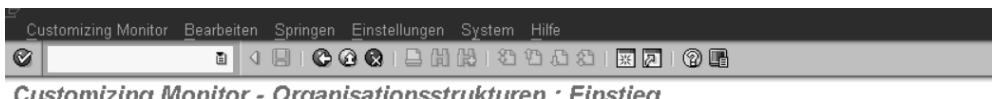

Customizing Monitor - Organisationsstrukturen : Einstieg

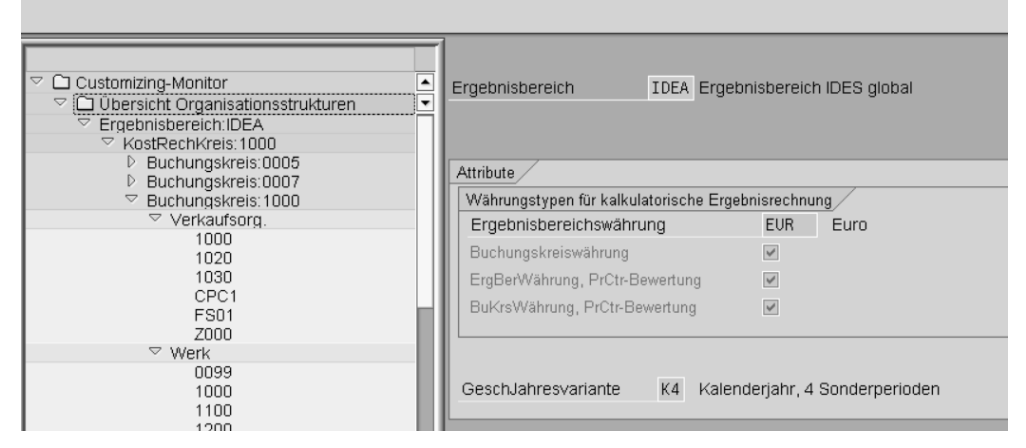

*Abbildung 2: Organisationsstrukturen in SAP® ERP® © by SAP® AG* 

l

Die Abbildung zeigt die Struktur der Organisationselemente und deren Zuordnung im SAP® System. Damit wird die höchste Ebene der Integration dargestellt. Beispiel: Die in den Verkaufsorganisationen 1.000, 1020, … Z000 fakturierten Erlöse werden an die Gesellschaft des Buchungskreises 1.000 übergeleitet. In selber Hinsicht gilt dies für die Zuordnungen der Werke zu Buchungskreisen. Der Lagerbestand der Werke 0099, 1.000, … wird in der Gesellschaft des Buchungskreises 1.000 bewertet. Die Darstellung zeigt die Organisationsstruktur aus der Sicht der Ergebnisrechnung, gekennzeichnet durch den Ergebnisbereich IDEA.<sup>2</sup>

Die Abbildung zeigt weiterhin die währungsspezifischen Parameter der so genannten kalkulatorischen Ergebnisrechnung. Hier werden neben den buchhalterischen Werten parallel zur Finanzbuchhaltung auch die Werte in Ergebnisbereichswährung und Profit Center Währung gebucht. Dies hat folgendes auf sich: Die Ergebnisbereichswährung Euro gilt als Basis für die Auswertungen im Controlling. Jede Landesgesellschaft erstellt ihre eigene Ergebnisrech-

<sup>1</sup> Weber 2008 S.31 ff. hat vorgeschlagen, Controlling als Rationalitätssicherung der Unternehmensführung zu definieren. Dieser Definitionsansatz erscheint uns zu abstrakt und legt nahe, dass andere Unternehmensfunktionen sich nicht immer rational verhalten.

<sup>2</sup> IDES = International Demonstration and Education System; Dies ist das Ausbildungs- und Beispielsystem von SAP®. IDEA = International Demonstration and Education System Modul Accounting

nung jedoch auch in der landesspezifischen Währung. Dies ist durch den Parameter 'Buchungskreiswährung' gekennzeichnet. Zusätzlich können interne Warenbewegungen zu internen Verrechnungspreisen bewertet werden (Profit Center Währung). Eine so parallel zu den 'legalen/gesetzlichen' Finanzbuchhaltungswerten verrechnete interne Warenbewegung führt zu einem statistischen internen Erlös des sendenden Profit Centers und zu internen Kosten des empfangenden Profit Centers.

Der Parameter Geschäftsjahresvariante gibt die zeitliche Festlegung des Geschäftsjahres an. Es kann das Kalenderjahr oder auch ein verschobenes Kalenderjahr zugeordnet werden. Der gesamte Wertefluss innerhalb des Systems kann somit ausgewertet werden. Die Umsetzungsplanung der Unternehmensziele führt zum Ansatz unternehmensbezogener Strategien. Die Untersuchung der mit einer Unternehmensstrategie verbundenen Auswirkungen auf die Innen- und Außenverhältnisse des Unternehmens ist Aufgabe des strategischen Controllings. Ziel des strategischen Controllings ist das Erkennen von Chancen und Risiken, die mit der Unternehmensstrategie verbunden sind und darauf aufbauend das Ausnutzen von Chancen und das Aussteuern von Risiken*.* Die kosten- und leistungsbezogene Analyse der aus der Strategie resultierenden organisatorischen und betriebswirtschaftlichen Maßnahmen ist Inhalt des operativen Controllings. Der Vergleich der operativen Daten kann durch die Bildung von Kennzahlen unterstützt werden. Die daraus resultierende und damit die obige Definition erweiternde Controllingdefinition lautet: Controlling ist die Unterstützung der Steuerung aller wichtigen unternehmerischen Aktivitäten durch die Unternehmensführung mit dem Ziel, die Unternehmensziele auf allen organisatorischen Ebenen in der erforderlichen Qualität und Schnelligkeit mit angemessenen Kosten zu erreichen.

Die strategische Aufgabenstellung des Controllings ist die Optimierung der Unternehmenseinheiten im Hinblick auf langfristige Gewinnmaximierung.<sup>3</sup> Dazu müssen der Unternehmensführung verlässliche Daten zur Verfügung gestellt werden. Ein umfassendes und in sich geschlossenes Unternehmens-Controlling zeichnet sich dadurch aus, dass operative Controllingsysteme wie das Liquiditäts-, Investitions- sowie das Kosten- und Leistungscontrolling mit den funktionalen Controlling-Bereichen (Beschaffungs-, Produktions-, Vertriebs- Verwaltungs- und Personalcontrolling) zu koordinieren sind. Das bedeutet, dass die aus den operativen Controllingsystemen zur Verfügung gestellten Daten an die funktionalen Controllingbereiche weitergegeben werden.

Eine flexible und schnell agierende Controllingorganisation ist auf ein integriertes Controlling-Informationssystem bzw. Berichtswesen angewiesen. Die operativen Controllingsysteme beziehen sich auf die Bereiche Kosten- und Leistungscontrolling, Investitions-, Finanz-, und Logistikcontrolling. Die Funktionsbereiche im Kosten- und Leistungscontrolling sind das Gemeinkosten-, Produktkosten- und Ergebniscontrolling, welche mit den traditionellen deutschen Bezeichnungen Kostenstellenrechnung, Kostenträgerstückrechnung/Kalkulation und Kostenträgerzeitrechnung/kurzfristige Erfolgsrechnung übereinstimmen. Diese drei

1

<sup>3</sup> Bei nicht gewerblichen Unternehmen kann das controllingorientierte Unternehmensziel auch die kostenoptimale Bedarfsdeckung (optimaler Einsatz der verfügbaren Mittel) bzw. die Erreichung anderer nicht gewinnorientierter Ziele sein.
Bereiche werden zur Einführung und zum Überblick im Folgenden kurz dargestellt. Im weiteren Verlauf des Buches sind ihnen jeweils Hauptkapitel gewidmet.

### 1.2 Aufgaben von Kostenrechnung und Controlling

#### 1.2.1 Allgemeine Hauptaufgaben

Die speziellen Aufgaben der Teilbereiche der Kostenrechnung und des Controllings werden in den folgenden drei Kurzkapiteln 1.2.2–1.2.4 skizziert. Sie geben auch einen Überblick über die entsprechenden Hauptkapitel dieses Buches<sup>4</sup>. Hier werden vorab die allgemeinen Aufgaben kurz angesprochen und in der u.a. Übersicht zusammengestellt:

- Beurteilung der Wirtschaftlichkeit von Kostenstellen und Kostenträgern: Es muss beurteilt werden, ob kosten- und/oder ergebnisverantwortliche Einheiten ihre Sollkosten und Sollleistungen einhalten (Soll-Ist-Vergleich) und die Ergebnisziele erreichen.
- Entscheidungsunterstützung bei Führungsentscheidungen: Fast jede operative und strategische Entscheidung der Unternehmensführung erfordert eine Entscheidungsunterstützung durch die Zahlen der Kosten- und Leistungsrechnung, wie z.B. Entscheidungen hinsichtlich Preisuntergrenzen, Produktpalette bzw. Sortimentsbreite, Eigenfertigung oder Fremdbezug, oder die Schließung oder Verlagerung ganzer Betriebe<sup>5</sup>.
- Wertansätze für den Jahresabschluss: Weder die Bilanz noch die GuV können ohne die Kostenrechnung korrekt aufgestellt werden. Die Kostenrechnung liefert die unverzichtbaren Wertansätze für selbsterstellte Vermögensgegenstände im Anlagevermögen und für die Halb- und Fertigfabrikate im Umlaufvermögen, sowie die Kosten im Umsatzkostenverfahren und die in die Gesamtleistung eingehenden aktivierten Eigenleistungen im Gesamtkostenverfahren.
- Erfüllung der gesetzlichen Anforderungen im Rahmen der Leitsätze für die Preisermittlung auf Grund von Selbstkosten (für die Angebotskalkulation und Teilnahme an Ausschreibungen der öffentlichen Hand).

Die allgemeine Struktur der Kostenrechnung soll mit der folgenden Abbildung dargestellt werden.

l

<sup>4</sup> Literaturangaben werden noch nicht in den Kurzkapiteln, sondern erst in den Hauptkapiteln gemacht.

<sup>5</sup> Betrieb wird hier als Teil eines Unternehmens verstanden; die SAP® Terminologie ist Werk.

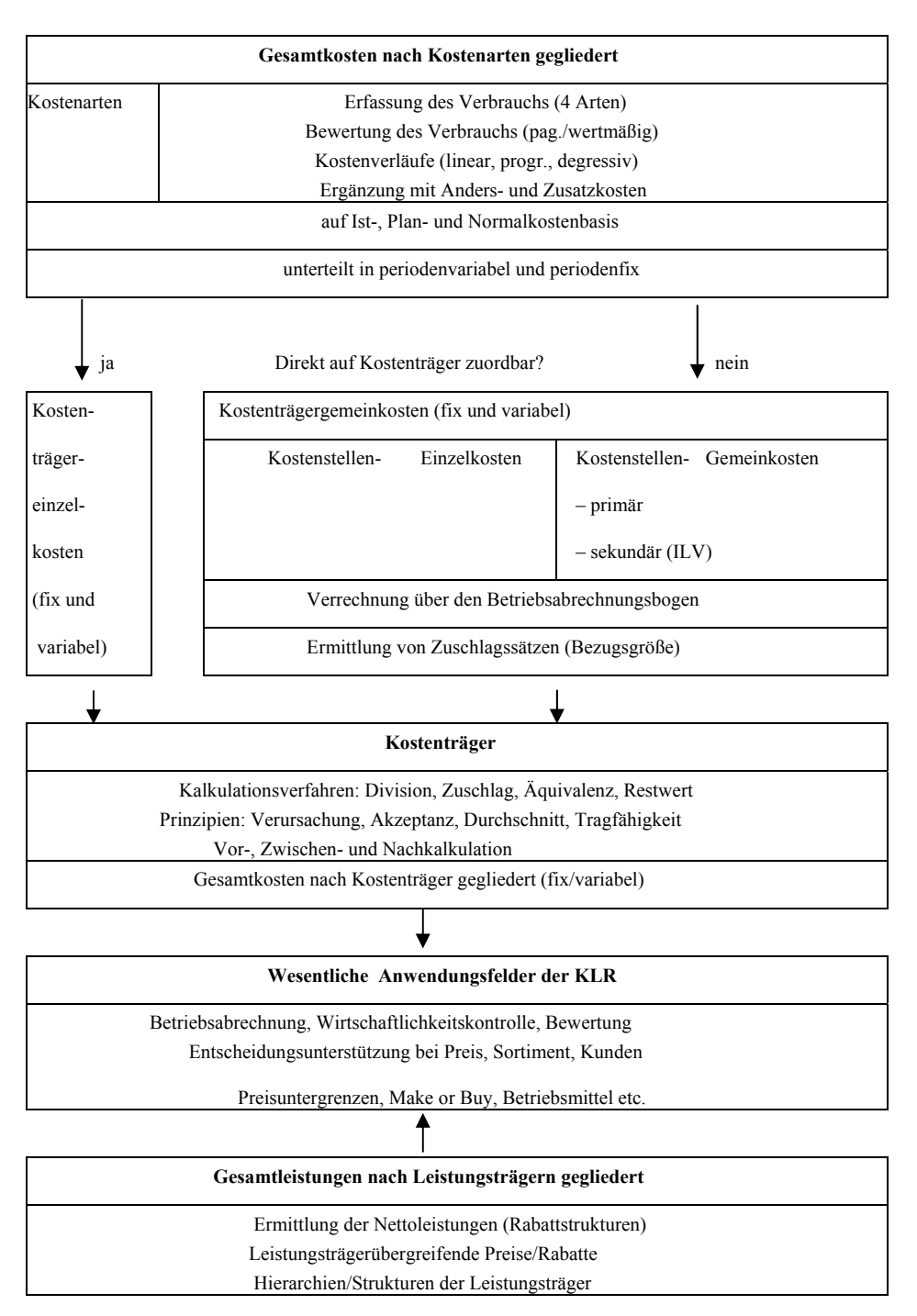

*Abbildung 3: Zusammenhang der Kosten- und Leistungsrechnung und des operativen Controllings* 

#### 1.2.2 Aufgaben der Kostenarten- und Kostenstellenrechnung

In der Kostenartenrechnung werden die Kosten nach sachlichen Kriterien (Materialkosten, Personalkosten, Abschreibungskosten usw.) getrennt und auf dafür vorgesehenen Kostenartenstämmen geführt. Die Gemeinkosten werden auf den Gemeinkostenobjekten kontiert, die stellvertretend für die Produkte des Unternehmens (Kostenträger) zunächst die Kosten führen. Als Instanzen, welche die Verursachung der Gemeinkosten verantworten, werden Kostenstellen gebildet und mit den Gemeinkosten belastet. Gemeinkosten sind Kosten, die nicht eindeutig einem bestimmten Objekt (z.B. Produkt oder Kostenstelle) zugeordnet werden können. Kostenstellenübergreifende Kosten können auf Innenaufträgen (siehe Kapitel 5 Controlling mit Innenaufträgen) geführt und dann an andere Kostenobjekte (Kostenstellen, Aufträge) oder direkt an das Unternehmensergebnis abgerechnet werden. Für Gemeinkosten, die nach speziellen Kriterien ausgewertet werden sollen (Anteil an der Wertschöpfung, Komplexität usw.), bietet sich als Kostenobjekt der so genannte Geschäftsprozess an (siehe Kapitel 6 Prozesskostenrechnung).

Ziel der Kostenstellenrechnung und des Gemeinkostencontrollings ist die Planung und Istrechnung der Gemeinkosten, eine detaillierte Abweichungsanalyse von geplanten und entstandenen Kosten und die möglichst verursachungsgerechte Weitergabe an die Kostenträger. Den Anforderungen an eine möglichst verursachungsgerechte Weitergabe der Kosten wird die Verrechnung der Kostenstellenkosten über benötigte Leistungsmengen der Empfängerkostenstellen gerecht. Dies gilt auch für die direkte Abrechnung von Innenaufträgen an Kostenträger. Ist eine direkte Verrechnung nicht möglich, erfolgt die Weitergabe über Gemeinkostenzuschläge. In der Prozesskostenrechnung erfolgt die Weitergabe der Kosten an die Kostenträger auf Basis von Prozessleistungsmengen, die der Empfänger erhalten hat.<sup>6</sup>

#### 1.2.3 Aufgaben des Produktkostencontrollings/der Kalkulation/ Kostenträgerstückrechnung

Im Produktkostencontrolling erfolgt die kostenrechnerische Verfolgung der Wertschöpfungsprozesse des Unternehmens. In der Erzeugniskalkulation werden die Herstellkosten und Selbstkosten der Produkte berechnet. Dazu werden die für die Erzeugnisse benötigten Materialien in Stücklisten dokumentiert beziehungsweise die für die Herstellung benötigten Kostenstellenleistungen in Arbeitsplänen. Die Multiplikation der benötigten Menge an Vorprodukten (Materialmengen) mit den Materialpreisen, die Multiplikation der benötigten Leistungsmengen (z.B. benötigte Arbeitszeit) mit den Kostenstellentarifen, ergänzt um Gemeinkostenzuschläge und gegebenenfalls Prozesskosten führt zu den Erzeugniskosten. Ziel der Erzeugniskalkulation ist die Berechnung realistischer Erzeugniskosten als Basis für die kostenorientierte Kundenauftragskalkulation<sup>7</sup> und die Bewertung der Bestände an Halb- und Fertigfabrikaten für den Bilanzansatz. In der Kostenträgerrechnung erfolgt die Planung und Istkostenrechnung für die Kostenträger, bei denen es sich in der Regel um Aufträge bezie-

l

<sup>6</sup> z.B. 1 \* Prozess Arbeitsvorbereitung je 100 Stück Produktionsauftragsmenge (siehe Kapitel 6 Prozesskostenrechnung).

<sup>7</sup> Die endgültige Festlegung der Preise erfolgt dann marktorientiert.

hungsweise Projekte handelt. Das Ziel ist die Berechnung und Analyse von Kostenabweichungen. Darauf aufbauend finden die Einleitung von Korrekturmaßnahmen und der periodengerechte Ausweis der bewerteten Bestände an Zwischenerzeugnissen statt.

#### 1.2.4 Aufgaben des Ergebniscontrollings/der kurzfristigen Erfolgsrechnung/ Kostenträgerzeitrechnung

Im Ergebniscontrolling erfolgt die Berechnung und Analyse des Unternehmensergebnisses nach kalkulatorischen betriebswirtschaftlichen Kriterien, das heißt ohne Berücksichtigung von handels- und steuerrechtlicher Bewertungspolitik und Wahlrechten. Während der Jahresabschluss des Unternehmens aus handels- und steuerrechtlicher Sicht erstellt werden muss, kann die Berechnung des internen Betriebsergebnisses auf Basis kalkulatorischer Bewertungen ohne Beachtung rechtlicher Normen erfolgen. Es geht somit um den tatsächlichen Wertverzehr und die tatsächliche Wertentstehung.

Dazu werden Aufwendungen der Buchhaltung als Kosten mit anderem Wertansatz berechnet, z.B. kalkulatorische Abschreibungen, kalkulatorische Zinsen oder auch Planpreise beziehungsweise Kundenauftragskalkulationen bei der Berechnung der Umsatzkosten.

Im internationalen Ergebniscontrolling erfolgt insbesondere die Berücksichtigung von Konzernkalkulationen, bei denen Zwischengewinne bei Warenlieferungen innerhalb eines Konzerns eliminiert werden. Bei der Berechnung der Umsätze werden Transferpreise berücksichtigt, die als interne Marktpreise parallel zu den buchhalterischen Produktpreisen geführt werden. Sie dienen der Berechnung des Konzernergebnisses, beziehungsweise des Einzelergebnisses einer Organisationseinheit des Unternehmens aus Konzernsicht. Ziel des Ergebniscontrollings ist, die Berechnung des Unternehmensergebnisses nach rein betriebswirtschaftlichen Maßstäben und damit die Basis für die Steuerung des Unternehmens zu liefern. In SAP® ERP® erfolgt der Bezug auf die strategischen Geschäftseinheiten des Unternehmens in der "Profit-Center-Rechnung", und die Differenzierung nach einzelnen Märkten bzw. Marktsegmenten erfolgt in der "Ergebnis- und Marktsegmentrechnung".

## 1.3 Organisation des Controllings

Die optimale organisatorische Einordnung des Controllings ist eine Voraussetzung dafür, wie wirkungsvoll die Controlling-Aufgaben wahrgenommen bzw. erfüllt werden können.

(Vgl.: Hahn/Hungenberg 2001 , S. 289 ff.; Horvath & Partners 2006, S. 287 ff.)

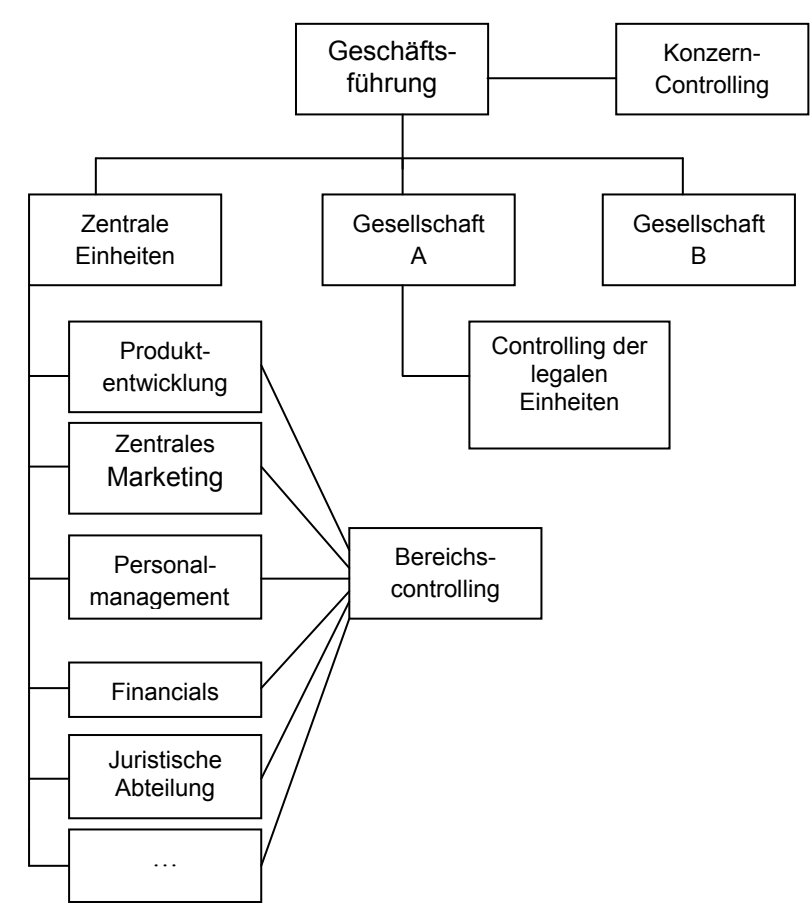

*Abbildung 4: Organisatorische Einordnung des Controllings* 

Eine linienbezogene Einordnung des Controllings erfordert von den Mitarbeitern Zeit für das Tagesgeschäft und für Personalangelegenheiten, die für die innovativen Controlling-Aufgaben der Planung, Berichtserstellung und Berichtsanalyse verloren geht. Daher hat sich die Eingliederung des Controllings als Stabsstellen durchgesetzt. Zwischen der Geschäftsführung und dem Controlling sollte aufgrund der gesamtunternehmensbezogenen Aufgabenstellung ein kurzer Dienstweg bestehen. Die gesamtunternehmensbezogene Aufgabenstellung erfordert auch, dass der Controller nicht ausschließlich einem Produkt (das macht der Produktmanager) oder einem Kunden (Account-Manager) zugeordnet wird, sondern einem Geschäftsbereich, einer Sparte oder auch der Tochtergesellschaft eines Konzern-Unternehmens. Für die Konzern-Ebene kann ein Konzerncontrolling (angels.: Corporate Controlling) etabliert werden. Hier erfolgt die Verdichtung der Daten der Einzelunternehmen insbesondere im Hinblick auf Gesetzgebung, Währung und Sprache und die Konsolidierung der Ergebnisse der Tochterunternehmen zum Konzernergebnis. Vor der Einführung eines Controllinginformationssystems als Konzernberichtswesen muss die Konzernorganisation in die bestehenden oder einzuführenden EDV-Anwendungssysteme organisatorisch eingebettet und technisch implementiert werden. Neben den Reinformen (Zentrales Controlling, Liniencontrolling) gibt es in der Praxis sehr häufig Mischformen. Dabei berichtet ein Geschäftsbereichscontroller an den Geschäftsbereichsleiter, ist aber fachlich dem Konzerncontroller unterstellt.

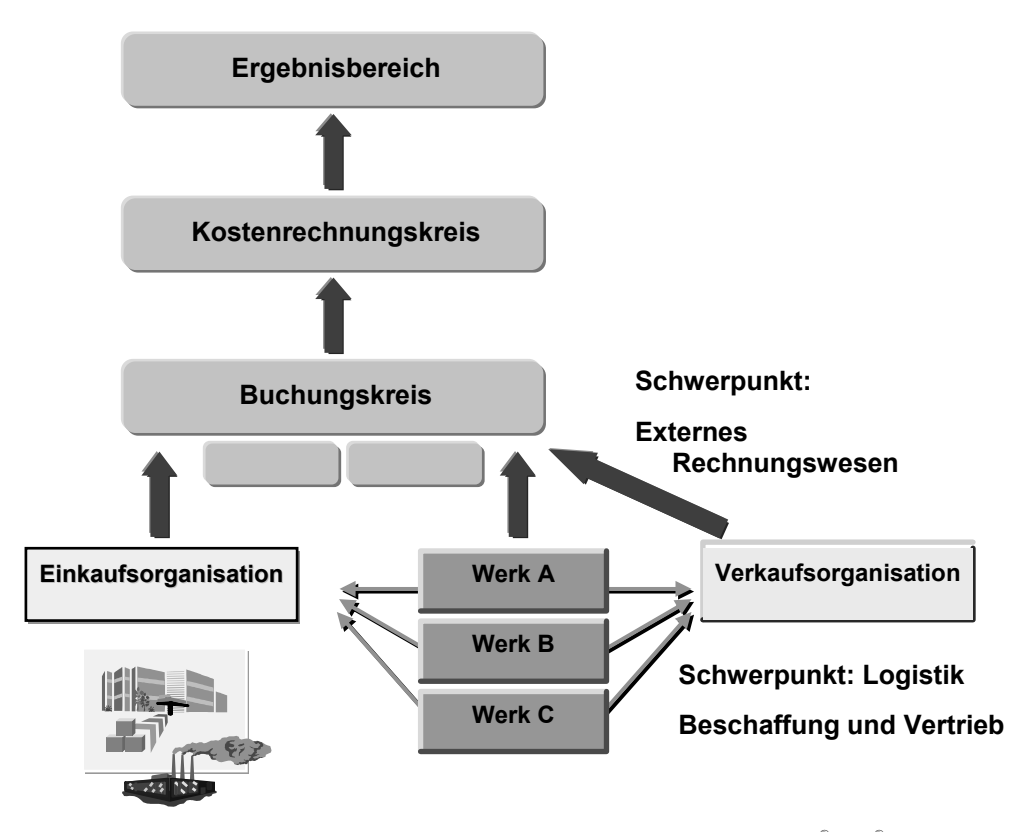

*Abbildung 5: Abb. eines Konzerns durch die Organisationselemente des Controllings in SAP® ERP®* 

Oberstes Organisationselement ist die Firma, die als rechtlich selbstständige Einheit gegenüber der Finanzverwaltung, den Eigentümern des Unternehmens und der Öffentlichkeit informationspflichtig ist. Die Firma wird als Buchungskreis im DV-System implementiert. Alle Stammdaten der Finanzbuchhaltung einer Firma müssen einem Buchungskreis eindeutig zugeordnet sein. Die Konsolidierung der buchungskreisbezogenen Abschlüsse ergibt den Konzernabschluss. Existieren in einer Firma mehrere Geschäftsbereiche, so wird für die Erstellung interner Bilanzen das Organisationselement "Geschäftsbereich" definiert. Alle Stammdaten eines Buchungskreises (Konten, Debitoren, Kreditoren) sind zusätzlich noch einem Geschäftsbereich zugeordnet. Aus der Sicht des Controllings ist der Geschäftsbereich ein Profit-Center oder umfasst mehrere Profit-Center.

Alle Stammdaten des Controllings müssen kosten-, erlös- und leistungsbezogen einem Kostenrechnungskreis und im Hinblick auf logistische Prozesse einem Werk zugeordnet sein. Ein Werk stellt den Standort eines Unternehmens aus der Sicht der Produktion, Lagerhaltung und Logistik dar und muss eindeutig einem Buchungskreis zugeordnet sein. Wird in einem Unternehmen ein zentrales, konzernweites Controlling etabliert (Corporate Controlling) in dem auch die Möglichkeit der Gestaltung und Beeinflussung des operativen Controllings der Konzerntöchter vorgesehen ist, wird ein Kostenrechnungskreis wiederum mehreren Buchungskreisen zugeordnet. Eine wichtige Frage bei der Definition der Controllingorganisation ist die Festlegung auf ein zentrales oder dezentrales Controlling. Im Falle eines zentralen Controllings werden die Buchungskreise der Einzelfirmen einem Kostenrechnungskreis zugeordnet (buchungskreisübergreifende Kostenrechnung). Dadurch sind folgende Funktionen möglich:

 – Buchungskreisübergreifende Kalkulation. Z.B. erfolgt die Produktion im Werk A (mit eigenem Buchungskreis) und die reine Lagerung und Auslieferung im Werk B. (ebenfalls eigener Buchungskreis). Zur Bewertung der Lagerbestände im Werk B muss auf die Kalkulation im Werk A zurückgegriffen werden; zusätzlich können für die Kalkulation in Werk B weitere Kosten, wie z.B. Transportkosten, berücksichtigt werden.

 – Konzernkalkulation: Kalkulation über alle buchungskreisübergreifenden Produktionsstufen hinweg, Ermittlung des Wertschöpfungsanteils jeder Produktionsstufe

 – Buchungskreisübergreifende Verrechnung. Diese ist allerdings nur bei umsatzsteuerlicher Organschaft möglich.

Insbesondere können bei Verwendung eines zentralen, buchungskreisübergreifenden Kostenrechnungskreises neue Gesellschaften schnell in das CO integriert werden. Eine Neuimplementierung eines eigenen, buchungskreisbezogenen Kostenrechnungskreises ist nicht erforderlich.

Eine weitere Bedingung für die zentrale Controlling-Lösung ist die Verwendung eines einheitlichen Kontenplans und einer einheitlichen Geschäftsjahresvariante (z.B. Kalenderjahre versus verschobenes Geschäftsjahr). Zusammenfassend lässt sich festhalten, dass sich im Falle eines konzernorientierten Controllings eine zentrale Controlling-Instanz mit buchungskreisübergreifender Kostenrechnung anbietet. Ist das Controlling eher einzelunternehmensbezogen, ist die Verwendung dezentraler Controlling-Instanzen mit einer 1:1 Beziehung/Deckungsgleichheit von Buchungskreis und Kostenrechnungskreis vorzuziehen.

Im Bereich der Logistik wird die Aufbauorganisation des Unternehmens ebenfalls durch Organisationselemente definiert. In der Materialwirtschaft werden unter einem Werk alle Materialstammdaten zugeordnet. Über die Zuordnung von Werk zu Buchungskreis erfolgt bei der Verbuchung von Warenbewegungen im Werk synchron die Verbuchung von Bestands- und Verbrauchsbuchungen in der Finanzbuchhaltung. Für mehrere Produktionsstandorte, die unter einer einzigen, rechtlich selbstständigen Einheit geführt werden, werden alle Werke des Unternehmens einem Buchungskreis zugeordnet. Für den Bereich der Beschaffung sind Organisationselemente wie Einkaufsorganisationen und Einkäufergruppen festzulegen, die ebenfalls im Materialstammsatz geführt werden. Damit sind die Zuständigkeiten

für die Beschaffung des Materials festgelegt. Analog erfolgt die Definition der Aufbauorganisation im Vertriebsbereich über Verkaufsorganisation, Vertriebsweg und Sparte.

Weitergehende Anforderungen an die Auswertung der Unternehmensdaten, insbesondere im Hinblick auf die Zusammenfassung operativer Daten aus mehreren unterschiedlichen operativen Systemen, erfordern die Sicht auf Unternehmensdaten in Form eines Unternehmenscontrollings. Damit wird gefordert, eine von den operativen EDV-Anwendungen isolierte Datenbank zu etablieren. Diese Controlling-Datenbank hat andere Leistungsmerkmale als die für die operativen Geschäftszahlen eingesetzten Datenbanken. In der operativen Datenhaltung wird das Ziel einer effizienten Verarbeitung eines hohen Datenaufkommens verfolgt. Die Controlling-Datenbank soll vornehmlich die Möglichkeit zur schnellen Anpassung an sich ständig ändernde Informationsanforderungen der Entscheidungsträger bieten. Konzerncontrolling ist damit die Recherche aggregierter Daten eines mittel- und langfristigen Zeitraums. Eine Recherche bis auf Belegebene ist dagegen nicht das primäre Ziel eines Data-Warehouse-Systems, sondern des operativen Rechnungswesens. Als technische Konsequenz aus der Forderung nach einem zentralen Konzerncontrolling ergibt sich die Verwendung einer eigenen Datenbank für das Unternehmenscontrolling. Die organisatorische und betriebswirtschaftliche Sicht des operativen und strategischen Controllings ist mit den technischen Möglichkeiten eines Controlling-Informations-Systems abzustimmen.<sup>8</sup> Das betriebswirtschaftliche Fachkonzept zur Einführung eines Controlling-Systems ist um ein technisches Fachkonzept zu ergänzen.

-

<sup>8</sup> Diese wird im Angelsächsischen auch als Management Information System (MIS) bezeichnet. Das SAP®- System für Data-Warehousing ist das Business Intelligence (BI).

# 2 Kostenrechnungs- und Controllingsysteme

## 2.1 Grundsätzliches

Mit der Entscheidung für ein Kostenrechnungssystem wird festgelegt, welche Controllinginformationen nach welchen betriebswirtschaftlichen Methoden ermittelt werden sollen. Die Wahl des Kostenrechnungssystems ist oft vorbestimmt durch den Entwicklungsstand des Controllings im Unternehmen. Die Umstellung auf ein neues Kostenrechnungssystem ist mit einem hohen zeitlichen und finanziellen Aufwand und oft auch mit viel Überzeugungsarbeit bei den Mitarbeitern des Unternehmens verbunden. Die zu Grunde liegenden operativen Geschäftsdaten sind gemäß dem Kostenrechnungssystem aufzubereiten. Der gesamte Wertefluss, der Aufbau der Berichte und die mit der Erstellung und Analyse der Controlling-Informationen verbundene Aufbau- und Ablauforganisation ist auf das Kostenrechnungssystem hin auszurichten. Mit der Wahl des Kostenrechnungssystems ist insbesondere die Basis dafür gelegt, welche Kosteninformationen in welchem Detailliertheitsgrad zu berechnen sind und wie diese zu interpretieren sind. Die Anforderungen an die zu ermittelnden Kosteninformationen hängen vom Unternehmen ab. Öffentliche Unternehmen haben z.B. das Hauptaugenmerk auf der Mittelverwendung. Dagegen ist eine Grenzplankostenrechnung insbesondere für markt- und wettbewerbsorientierte Unternehmen sinnvoll. Nicht zu unterschätzen ist der mit dem Kostenrechnungssystem verbundene zeitliche und finanzielle Aufwand für die Ermittlung und Aufbereitung der Geschäftszahlen. Hier muss das Wirtschaftlichkeitsprinzip der Kostenrechnung gelten, das besagt, dass Kostenrechnung kein Selbstzweck ist. Vielmehr müssen die Steuerungsinformationen mit vertretbarem bzw. möglichst geringem zeitlichen, personellen und finanziellen Aufwand generiert werden. Die Kosten der Information müssen unter ihrem zusätzlichen Nutzen liegen.

Entscheidend für die Wahl des Kostenrechnungssystems ist auch, ob die notwendigen Informationen aus den operativen Vorsystemen wie Anlagenbuchhaltung mit der Fähigkeit kalkulatorische Abschreibungen zu ermitteln, Materialwirtschaft mit der Fähigkeit zeitgenaue Materialentnahmebuchungen zu erfassen, Produktionsplanung mit der Fähigkeit Rüstkosten zu erfassen etc., ermittelt werden können.

### 2.2 Überblick Istkostenrechnung

Bei dieser Form der Kostenrechnung werden die in den Geschäftsperioden angefallenen Istkosten gebucht. Eine Kostenplanung findet nicht statt. Für Unternehmen, bei denen eine Kostenplanung aufgrund schwer prognostizierbarer Zukunftsdaten oder auch mangelnder Kostenbeeinflussbarkeit nicht möglich ist, kann diese Form der Kostenrechnung, die einzige Alternative sein. Eine Steuerung des Unternehmens mit dieser Form der Kostenrechnung ist kaum möglich. Lediglich die nachträgliche Beobachtung und Auswertung der angefallenen Istkosten ist in diesem Fall Gegenstand des Controllings. Ansatzweise kann die Überprüfung der Wirtschaftlichkeit des Unternehmens zwar durchgeführt werden, indem das Verhältnis aus Output (Leistungsergebnis, Aufgabenerfüllung) und Input (aufgewendete Mittel) im Zeitablauf beobachtet wird. Eine hinreichende Überprüfung der Ursachen für abnehmende Wirtschaftlichkeit ist jedoch nur beschränkt im Vorjahresvergleich möglich.

Die Istkosten werden auf den verbrauchenden Kostenobjekten kontiert. Da nur ein Teil der Aufwendungen als Grundkosten den Kostenträgern direkt zurechenbar sind (z.B. Materialkosten), wird der verbleibende Teil auf Kostenstellen gesammelt. Eine verursachungsgerechte Weitergabe der Kosten auf Basis der geplanten/angeforderten Leistungsmengen der sendenden Kostenstellen per Leistungsverrechnung ist nicht möglich, da hierfür ein Plantarif als Quotient aus Plankosten und Planleistung notwendig wäre. Die Verrechnung erfolgt daher über Istumlagen, bei denen als Verteilungsschlüssel feste Werte (Prozentsätze, Anteilswerte) oder für den Empfänger gebuchte Istwerte (z.B. Anzahl Mitarbeiter im Ist) verwendet werden. Gleiches gilt für die Abrechnung der Istkosten von Innenaufträgen an andere Kostenobjekte. Im öffentlichen Dienst (angels.: Public Sector) fand die Istkostenrechnung bis in die jüngste Zeit noch Anwendung. Allerdings befinden sich in Deutschland derzeit die meisten Kommunen in Umstellungsprojekten von der Kameralistik auf die Kosten- und Leistungsrechnung einschließlich einer Plankostenrechnung.<sup>9</sup>

Die Verwaltungskameralistik ist ein Buchungssystem mit dem die Geschäftsvorfälle dokumentiert werden. Basis sind die Haushaltsdaten die sich aus den getätigten, genehmigten und verfügbaren Ausgaben zusammensetzen. Die Rechnungsziele, sind auf den Haushaltsplan ausgerichtet und beinhalten die Einhaltung von Haushaltsrecht und Haushaltsplan, die Feststellung der kassenmäßigen Abwicklung des Haushaltsplans und die Ermittlung der Haushaltsergebnisse. Mit einer Istkostenrechnung kann die Kameralistik um eine Wirtschaftlichkeitsbetrachtung ergänzt werden. Die laufenden Ausgaben werden auf Kostenobjekte kontiert. Dazu ist eine Schnittstelle zwischen dem Kassensystem und dem Controllingsystem zu implementieren. Beispiel: Bei einem Tiefbauamt wurden für die Bauprojekte Kostenaufträge (Innenaufträge) angelegt. Alle Ausgaben von der Planung des Bauprojektes (Architekten, Statiker, Projektmanagement) über die Ausführung bis zum Abschluss werden auf den Kostenauftrag kontiert. Die für das Bauprojekt genehmigten Haushalts-, Landes- und Bundesmittel werden als Erlöse für das Projekt gebucht. Damit kann nachvollzogen werden, welchen

1

<sup>9</sup> Die Pflicht zur Einführung einer Kosten- und Leistungsrechnung ergibt sich z.B. in Rheinland-Pfalz aus § 12 Gemeindehaushaltsverordnung vom 18.05.06 i. V. m. dem Gesetz zur Einführung der kommunalen Doppik vom 02.03.06.

l

Kostenanteil die einzelnen Projektphasen haben, ob die Mittel kostendeckend waren, wie die Kostenentwicklung mit dem Projektfortschritt standhält und welche Vergleichswerte sich mit anderen Projekten ergeben. Weiterhin ist erkennbar, welche Kosten den Projekten verursachungsgerecht zugerechnet wurden und welche Kosten als Gemeinkosten verbleiben. Damit können unproduktive Zeiten in den Kostenstellen der Bauverwaltung erkannt und reduziert werden

### 2.3 Überblick Normalkostenrechnung

Da Istkosten kurzfristig sehr stark schwanken können, arbeiten viele Unternehmen mit Normalkosten.10 Diese ergeben sich aus den um Ausreißer bereinigten Durchschnittswerten der Istkosten der vergangenen Perioden. Meistens wird ein arithmetisches Mittel der Istkosten gewählt. Sinnvoll ist aber auch ein gewichtetes Mittel, bei dem die jüngeren Perioden stärker gewichtet werden als die länger zurück liegenden Perioden. Die Normalkosten ergeben sich somit aus den Istkosten der Vergangenheit, eventuell ergänzt um Korrekturfaktoren. Die Korrektur wird mit einer Umwertung durchgeführt, z.B. mit prozentualen Zu- oder Abschlägen, oder mit der Anwendung mathematisch-statistischer Verfahren wie der Prognoserechnung/Trendextrapolation. Diese Verfahren sind durchaus als Planungsverfahren zu bezeichnen, berücksichtigen allerdings keine realistischen Zukunftserwartungen, sondern schreiben Vergangenheitsdaten in die Zukunft fort. Eine analytische Planung (Planung basierend auf einem Planmengengerüst und Planwertgerüst mit reinen Zukunftserwartungen ohne Orientierung an der Vergangenheit) findet in der Normalkostenrechnung nicht statt. Damit werden auch bei diesem Verfahren keine Leistungstarife für die innerbetriebliche Leistungsverrechnung geplant. Vielmehr werden für die Kostenstellenleistungen Standardkostensätze festgelegt, die auf Basis von Erfahrungswerten und/oder politisch festgelegt werden. Die Zuordnung von Kosten mit der Verwendung von Standardkostensätzen ist zwar im Vergleich mit Plankostensätzen nur mit Einschränkungen zu akzeptieren, bietet aber bessere Auswertungsmöglichkeiten als die reine Istkostenrechnung. (Vgl. Schmalenbach 1963, S. 293 ff.; Kilger/Pampel/Vikas 2007, S. 47 ff.; Ellinger 1954, S. 14 ff.)

<sup>10</sup> Normalkosten und Standardkosten werden hier als Synonyme verstanden. Allerdings werden Standardkosten teilweise in der älteren Literatur auch als Synonym von Plankosten verstanden.

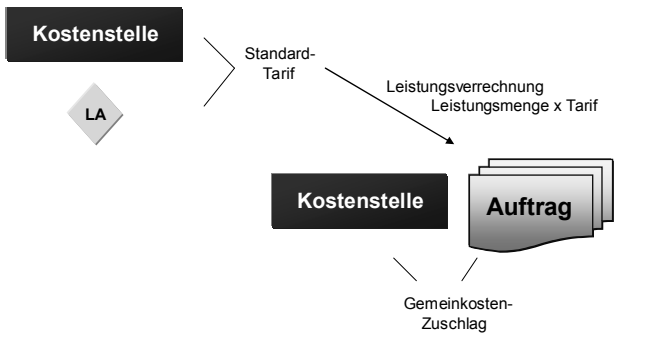

Aus Standard-Gemeinkosten und Standard-Einzelkosten

So ist es möglich, am Ende der Periode, über die Auswertung von Kostenüberdeckungen bzw. Kostenunterdeckungen auf den Kostenstellen die Kostensätze für die Kostenstellenleistungen und Zuschlagsätze zu überprüfen und anzupassen. Die Bildung der Normalkostensätze in Form von innerbetrieblichen Verrechnungspreisen/Tarifen und Zuschlagsätzen ist die Voraussetzung dafür, dass die innerbetriebliche Leistungsverflechtung bewertet werden kann. Der Nachteil dieses Verfahrens ist, dass die Durchschnittskostensätze wenig darüber aussagen, ob die Kosten, auf deren Basis die Bildung der Kostensätze erfolgte, bei einer wirtschaftlichen Leistungserstellung entstanden sind. Einsparungspotenziale werden so nicht erkannt. Dieses Verfahren kann als Übergangs- bzw. Hilfslösung dann zur Anwendung kommen, wenn der Anteil an variablen beschäftigungsabhängigen Kosten so gering ist, dass sie als nicht entscheidungsrelevant gelten können.

Beispiele

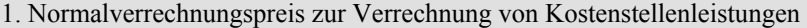

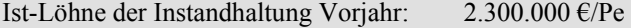

Instandhaltungsstunden Vorjahr: 80.000 h/Pe

Daraus ergibt sich ein innerbetrieblicher Verrechnungspreis/Tarif für die Planperiode von 28,75 €/h (= Durchschnitt der letzten zwölf Monate).

2. Normalzuschlagsatz zur Verrechnung von Gemeinkosten

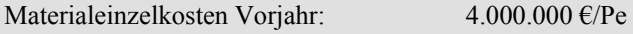

Materialgemeinkosten Vorjahr: 400.000 €/Pe

Daraus ergibt sich ein Materialgemeinkostenzuschlagssatz von 10 %, wiederum aus dem Durchschnitt der letzten zwölf Monate.

Die Planung in der Normalkostenrechnung erfolgt nun auf Basis der Normalkostensätze für die Leistungsverrechnung beziehungsweise von Normalzuschlagsätzen für die Bezuschlagung von Gemeinkosten.

*Abbildung 6: Normalkostenrechnung (Standardkostenrechnung) im System SAP® ERP® © by SAP® AG* 

#### Beurteilung:

Sofern keine Leistungsmengen geplant werden, weil die Erhebung gegebenenfalls technisch nicht möglich oder zu aufwendig ist oder die analytische Planung noch in der Vorbereitung ist, stellt die Normalkostenrechnung eine sinnvolle Ergänzung zur Istkostenrechnung dar, weil damit eine Abweichungsanalyse der Istkosten von den Normalkosten durchgeführt werden kann. Die Abweichungen zwischen Istwerten und Normalwerten sind als Kostenabweichungen nicht weiter differenzierbar.

Die Normalkostenrechnung hatte eine hohe Verbreitung in der Übergangsphase von der reinen Istkostenrechnung zur Plankostenrechnung. Bezüglich der Normalkostentarife und zuschlagssätze kann jedoch nur schwer eine Aussage getroffen werden, wie sich bei einer Änderung der Ist-Fertigungsstunden die Istkosten entwickeln sollen. So ist es im Rahmen einer Abweichungsanalyse zwischen Istkostenrechnung und Normalkostenrechnung nicht möglich zu beurteilen, ob z.B. eine Verdoppelung der Fertigungsstunden aus dem Vorjahr auch zu einer Verdoppelung der Kosten führt, weil keine Kostenplanung der Fertigungsstunden existiert, die für jeden Beschäftigungsgrad die Sollkosten angibt. Gleiches gilt für die Gemeinkostenzuschlagssätze. Unwirtschaftlichkeiten in der Vergangenheit werden so auch in die künftigen Kostensätze und Zuschlagsätze eingerechnet beziehungsweise fortgeschrieben. Schmalenbach (1963) hat dies mit der einprägsamen Formulierung umschrieben, dass bei einer Abweichungsanalyse zwischen Istkostenrechnung und Normalkostenrechnung ggf. Schlendrian mit Schlendrian verglichen werde.

Insbesondere bei vorgegebenen Preisen (politische Vorgaben durch den Gesetzgeber, zum Beispiel Gebühren), überwiegend vorhandener Vollbeschäftigung und Fehlen einer Leistungsaufschreibung in den Kostenstellen findet dieses Kostenrechnungssystem seine Anwendung.

### 2.4 Überblick Starre Plankostenrechnung

Die typische Eigenschaft einer Plankostenrechnung besteht darin, dass unabhängig von den Istkosten vergangener Perioden für die kommenden Planungszeiträume Planleistungsmengen und Plankosten durch eine in jeder Planungsrunde neu erfolgende Analyse der Beschaffungsund Absatzmärkte (=analytisch) festgelegt werden.

Die Plankostenrechnung setzt voraus, dass dem Wertegerüst (Beschaffungspreise der Produktionsfaktoren) zur Plankostenbildung ein entsprechendes Mengengerüst für die eingesetzten Produktionsfaktoren entspricht. Wenn dies für alle Kostenarten eines Unternehmens und für jede Planperiode vollständig durchgeführt werden soll, so ist dies ein sehr aufwendiges Verfahren. Die aus der Multiplikation von Menge und Preis berechneten Kosten werden bei der starren Plankostenrechnung nicht in variable (beschäftigungsabhängige) und fixe (beschäftigungsunabhängige) Kosten unterteilt. Die innerbetriebliche Leistungsverrechnung und die Bildung der Zuschlagsätze für die Kalkulation erfolgen auf der Basis eines Vollkostensatzes (Gesamttarif).

Für das Unternehmen ist festzustellen, ob die Gemeinkosten sinnvoll auf den Beschäftigungsgrad bezogen werden können. Kosten der Betriebsbereitschaft wie Abschreibungen der Gebäude und Betriebsmittel sind kurz- bis mittelfristig als fixe Kosten anzusehen. Langfristig sind auch diese Kosten durch Kapazitätsanpassung variabel (sprungfixe Kosten) doch ist diese Ebene nicht Gegenstand des operativen Controllings, sondern des strategischen Controllings und der Investitionsrechnung. Sind die Kosten in hohem Ausmaß von der Beschäftigung abhängig, z.B. Gemeinkostenmaterial oder auch die Kosten des Einsatzes externer Arbeitnehmer (Zeitarbeitsfirmen), so wird der Ansatz eines Vollkostensatzes den Steuerungsnotwendigkeiten nicht gerecht.

In der starren Plankostenrechnung erfolgt die Berechnung des Plantarifs zur Leistungsverrechnung aus der Division der leistungsbezogenen Plankosten und der geplanten Leistungsmenge. Es kann ermittelt werden, ob die Istkosten mit den verrechneten starren Plankosten übereinstimmen, oder ob Abweichungen auftreten.

Beispiel (bezogen auf eine bestimmte Periode):

Planbeschäftigung: 5.000 h/Pe Plankosten: 100.000 €/Pe

daraus ergibt sich ein Plankostentarif von  $100.000/5.000 = 20 \text{ E/h}$ 

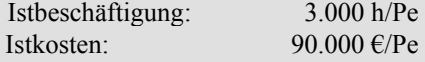

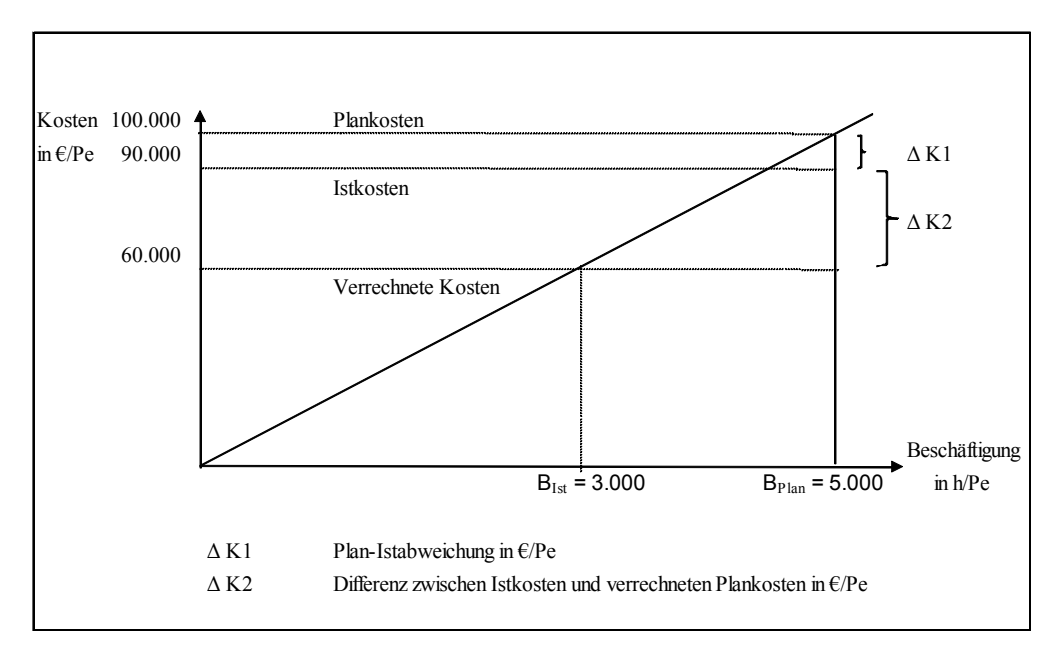

*Abbildung 7: Starre Plankostenrechnung (Grafische Darstellung)* 

Für das Controlling ergeben sich folgende Analysemöglichkeiten:

1. Reiner Plankosten-/Istkosten-Vergleich ohne Berücksichtigung der Beschäftigung

Plankosten – Istkosten = 100.000 – 90.000 = 10.000 €/Pe

Die Istkosten sind geringer als die Plankosten. Beide Beträge beziehen sich jedoch auf unterschiedliche Beschäftigungen (Planbeschäftigung versus Istbeschäftigung). Daher sagt der Plan-Ist-Vergleich lediglich aus, dass die vorgegebenen Plankosten unterschritten wurden; er sagt aber nicht aus, ob die 90.000 €/Pe angemessene, wirtschaftliche Kosten sind oder ob sie in Bezug auf die 3.000 geleisteten Stunden unwirtschaftliche bzw. überhöhte Kosten darstellen.

2. Vergleich der Istkosten mit den verrechneten Plankosten

Verrechnete Plankosten: 3.000 h/Pe \* 20  $\epsilon$ /h = 60.000,- $\epsilon$ /Pe

Istkosten – verrechnete Plankosten = 90.000 – 60.000 = 30.000,- €/Pe

Es kann nicht analysiert werden, welcher Anteil an den 30.000 €/Pe Abweichung darauf zurückzuführen ist, dass

- die Istbeschäftigung mit 3.000 h/Pe unter der Planbeschäftigung von 5.000 h/Pe liegt
- ob der Vollkostensatz (Plantarif) mit 20 €/h zu niedrig geplant wurde
- welche Unwirtschaftlichkeiten gegebenenfalls in den Istkosten enthalten sind

#### **Beurteilung der starren Plankostenrechnung**

Eine Trennung der Kostenabweichungen nach unterschiedlichen Kategorien (Abweichungsursachen) ist bei Verwendung von Vollkosten nicht möglich. Die starre Plankostenrechnung ist somit nur geeignet bei kaum schwankender Beschäftigung.

Versorgungsbetriebe, die mit langfristigen Preisfestlegungen (vorgegebene Preise) und mit relativ konstantem Einsatzmengen arbeiten, können ihre Anforderungen an ein Kostenrechnungssystem mit der starren Plankostenrechnung gegebenenfalls erfüllt sehen.

Unternehmen, die einen sehr hohen Anteil fixer Kostenarten haben, oder bei denen die Wirtschaftlichkeitskontrolle der Kostenstellen keine große Rolle spielt, können evtl. ebenfalls mit der starren Plankostenrechnung arbeiten.

Unternehmen mit einem hohen Anteil variabler Kostenarten, die unter harten Wettbewerbsbedingungen auf die Wirtschaftlichkeit ihrer Kostenstellen achten müssen und die für die Preisbildung im wettbewerbsintensiven Umfeld auch ihre genauen Preisuntergrenzen kennen müssen, genügt dieses Kostenrechnungssystem dagegen nicht.

# 2.5 Überblick Flexible Plankostenrechnung

Basis der flexiblen Plankostenrechnung ist eine Aufteilung in fixe und variable Kosten. Diese Zuordnung ergibt sich aus der Kombination von Kostenstelle, Leistungsart und Kostenart. Die Berechnung der Kostengrößen erfolgt nach:

Beschäftigungsgrad = Istbeschäftigung / Planbeschäftigung

Die Planbeschäftigung entspricht der geplanten Leistungsmenge in einer Kostenstelle, z.B. geplante Fertigungsstunden in einem bestimmten Monat. Die Istbeschäftigung ergibt sich aus der in diesem Monat verrechneten Leistungsmenge. Die fixen Plankosten einer Kostenstelle sind Kosten der Betriebsbereitschaft und damit auch bei einer Beschäftigung von null Stunden zu planen. Insbesondere die Abschreibungskosten für die Anlagen, kalkulatorische Zinsen, vorbeugende Instandhaltung und Personalkosten für dispositive Tätigkeiten (Kostenstellenleitung) sind als fixe Kosten zu planen. Die variablen Plankosten in einer Kostenstelle fallen erst mit der Leistungserstellung an. Dies sind zum Beispiel Materialeinzelkosten und Lohneinzelkosten. Bestimmte Kostenarten fallen teilweise als fixe und teilweise als variable Kosten an, z.B. Energiekosten. Die Sollkosten sind nun die für einen Beschäftigungsgrad erwarteten Istkosten (gewissermaßen die betriebswirtschaftlich akzeptablen Istkosten die eine Wirtschaftlichkeit der Kostenstelle signalisieren) und ergeben sich aus:

Sollkosten = Plankosten fix + Plankosten variabel \* Beschäftigungsgrad, in  $\epsilon$ /Pe

Ist die erbrachte Leistungsmenge in der Kostenstelle gleich null, ist auch die Höhe der variablen Sollkosten gleich null. Die Höhe der variablen Sollkosten entwickelt sich gemäß dem Beschäftigungsgrad. Aus dem Verhältnis von variablen und fixen Kosten einerseits und der Leistungsmenge andererseits ergeben sich ein variabler und ein fixer Tarif für die Leistungsart der Kostenstelle.

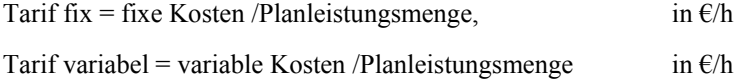

Damit ergibt sich die folgende Darstellung:

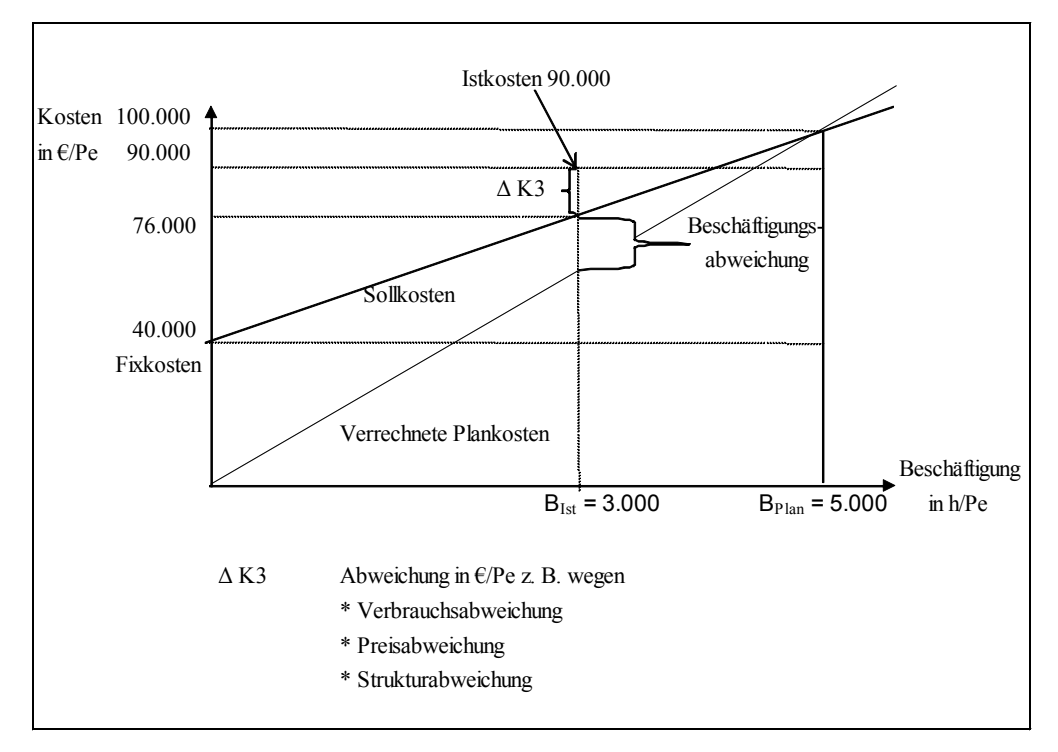

*Abbildung 8: Flexible Plankostenrechnung (Grafische Darstellung)* 

Auf der Basis fixer und variabler Kosten ist es möglich, die Kostenabweichungen nach einzelnen Abweichungskategorien zu unterscheiden. Bei den Einsatzfaktoren einer Kostenstelle ergibt sich eine Preisabweichung aufgrund einer Differenz von Faktorpreisen, wenn z. B die Preise für Material (Preisabweichung in den Beschaffungskosten für Material) oder Tarife für bezogene Kostenstellenleistungen sich geändert haben. Verbrauchsabweichungen treten dann auf, wenn die Ist-Verbrauchsmengen sich von den geplanten Verbrauchsmengen unterscheiden. Bei Einsatz anderer Materialien und anderer Leistungen als geplant, erfolgt der Ausweis dieser Kostenabweichung als Strukturabweichung. Auf der Leistungsseite einer Kostenstelle können die Beschäftigungsabweichung und die Verrechnungspreisabweichung der an andere Kostenstellen gelieferten Leistungen unterschieden werden. Die Beschäftigungsabweichung ergibt sich dadurch, dass aufgrund einer höheren Plan-Beschäftigung gegenüber der Ist-Beschäftigung ein niedrigerer Kostentarif für die Kostenstellenleistungen zugrunde gelegt wurde, als auf Basis der Istbeschäftigung notwendig gewesen wäre. Dies ist ein Effekt, der sich aufgrund des Vollkosten-Divisionskalkulationsansatzes für die Kostenstellentarife ergibt. Verrechnungspreisabweichungen ergeben sich aus einem manuell (bzw. unternehmenspolitisch) gesetzten Tarif und demjenigen Tarif, der auf Basis der Istkosten eigentlich hätte angesetzt werden müssen.

Beispiel zur flexiblen Plankostenrechnung

Bei Erweiterung des vorhergehenden Beispiels, das zur Verdeutlichung der starren Plankostenrechnung diente, folgt:

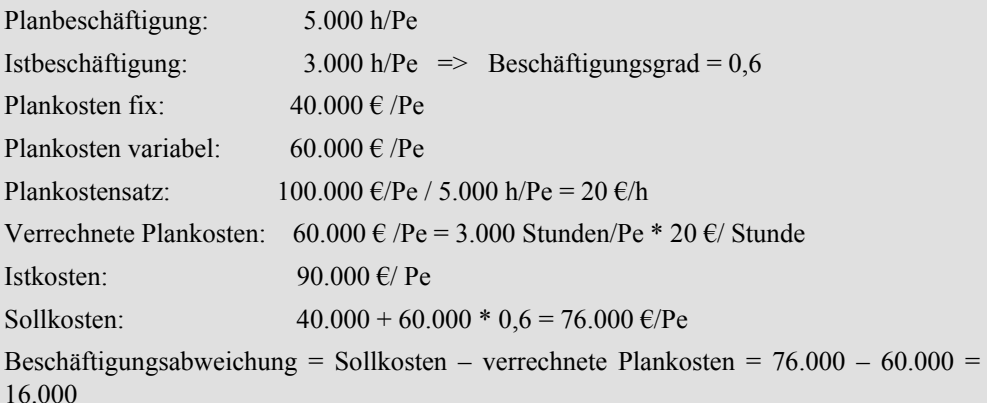

Da der Stundensatz auf Basis einer Beschäftigung von 5.000 h/Pe geplant wurde, jedoch nur 3.000 h/Pe im Ist geleistet wurden, bleibt die Kostenstellen auf 16.000  $\epsilon$ /Pe "unverschuldet sitzen".

Verbrauchsabweichung = Istkosten – Sollkosten =  $90.000 - 76.000 = 14.000 \text{ E/Pe}$ 

Die 14.000 €/Pe Verbrauchsabweichung sind wahrscheinlich darauf zurückzuführen, dass Unwirtschaftlichkeiten eingetreten sind. Für das Controlling ergeben sich nun im Zusammenwirken mit der Kostenstellenleitung die folgenden Fragen nach den Abweichungsursachen und den zu treffenden Maßnahmen bzw. Führungsentscheidungen:

- Welche Ursachen führten zur Verbrauchsabweichung? => Berechnung der einzelnen Abweichungskategorien (Preis-, Mengen-, Strukturabweichung). Die Erläuterung der Berechnung der einzelnen Abweichungskategorien im System SAP® ERP® erfolgt im Kapitel Kostenstellenrechnung/Gemeinkostencontrolling.
- Liegt ein Personalkostenproblem vor? Sollte die Beschäftigtenanzahl in der Kostenstelle an die Istbeschäftigung angepasst werden?
- Oder wurde unsachgemäß mit dem Material gewirtschaftet, was zu einem überhöhten Verbrauch führte?

#### **Beurteilung der flexiblen Plankostenrechnung**

Die Flexible Plankostenrechnung ist ein leistungsfähigeres Kostenrechnungssystem als die starre Plankostenrechnung. Allerdings ergibt sich der Tarif durch Proportionalisierung der fixen Kosten. Es wird unterstellt, dass pro Leistungsmengeneinheit einer Kostenstelle ein gleich hoher Anteil an Fixkosten anfällt. Dies entspricht jedoch nur bedingt der Realität, da die Produktionsfaktoren Mensch und Maschine einen bestimmten Kapazitätsumfang bereitstellen, der nur in engen Grenzen variiert werden kann (Arbeitszeit der Mitarbeiter, Intensitäten im Betrieb der Maschinen). Ein noch größeres Problem stellt die Zurechenbarkeit der mit der Leistungsbereitschaft verbundenen fixen Kosten zu den einzelnen Leistungseinheiten dar. Die im Produktionsbetrieb beschäftigten Mitarbeiter und Maschinen lassen sich in der Regel den Fertigungsleistungen zuordnen. Schwieriger wird es aber mit den indirekten Organisationseinheiten, zum Beispiel der Arbeitsvorbereitung, Beschaffung und den Führungskräften. Die fixen Kosten der indirekten Bereiche (Hilfskostenstellen), die den Hauptkostenstellen über Umlagen im Rahmen der Kostenstellenrechnung belastet werden, gehen meistens über Schlüsselung in den Kalkulationssatz/Leistungstarif der Hauptkostenstellen ein.

Eine nur bedingt oder gar nicht verursachungsgerechte Zurechenbarkeit der fixen Kosten zu den Leistungsmengen ist der Hauptkritikpunkt an der flexiblen Plankostenrechnung. Nur die mit der Leistungserstellung korrelierenden Kosten sollten in die Kostenbetrachtung einfließen. Das von Plaut und anderen Kostenfachleuten entwickelte Kostenrechnungssystem wird daher als Grenzplankostenrechnung bezeichnet. Grenzkosten sind die mit Leistungsmengenänderungen zusätzlich entstehenden oder sich reduzierenden Kosten. In Weiterentwicklung der flexiblen Plankostenrechnung werden bei der Grenzplankostenrechnung nur die beschäftigungsabhängigen variablen Kosten zur Unternehmenssteuerung herangezogen.

### 2.6 Überblick Grenzplankostenrechnung

In der Grenzplankostenrechnung wird ein Verrechnungssatz gebildet, der nur die variablen Kosten einschließt. Der Gesamttarif einer Leistungsart der Kostenstelle ergibt sich aus dem Verhältnis der variablen Kosten und der Leistungsmenge. Die fixen Kosten werden im Rahmen der Planung an die leistungsempfangenden Bereiche des Unternehmens verteilt (Fixkostenvorverteilung) und sind nicht Bestandteil der Tarifermittlung. Letztendlich werden die Fixkosten als Fixkostenblock auf unterschiedlichen Organisationsebenen an das Ergebnis verrechnet; die Kostenträger dagegen werden nur mit den variablen Kosten belastet und leisten mit dem darüber hinausgehenden Umsatzerlös einen Deckungsbeitrag zur Deckung des Fixkostenblocks und zur Erzielung eines Gewinnes. Bei den Kostenstellen werden daher nur diejenigen Verbrauchsabweichungen gemessen, für die sie auch kurzfristig die Verantwortung tragen. (Vgl. Kilger/Pampel/Vikas 2007 S. 1–42; Müller 1996 S. 127 ff; Plaut/Müller/Medicke 1968 S. 21ff.)

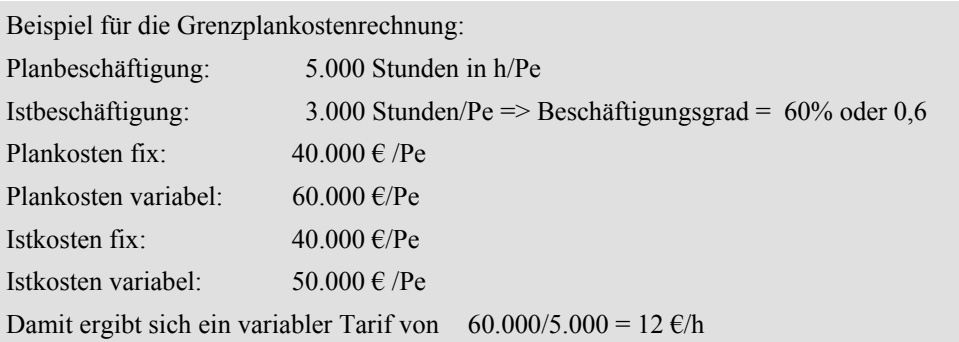

Die verrechneten Plankosten betragen:  $3.000*12 = 36.000 \text{ €/Pe}$ Es ergibt sich eine Verbrauchsabweichung, die die Kostenstelle zu verantworten hat: Istkosten variabel – Sollkosten variabel = 50.000 – 36.000 = 14.000 in  $\epsilon$ /Pe Die fixen Istkosten sind mit den fixen Plankosten identisch. Sie wurden bereits im Zuge der Planung bei der Fixkostenvorverteilung auf die empfangenden Bezugsobjekte verrechnet.

Verrechnete Plankosten = Sollkosten in der Grenzplankostenrechnung

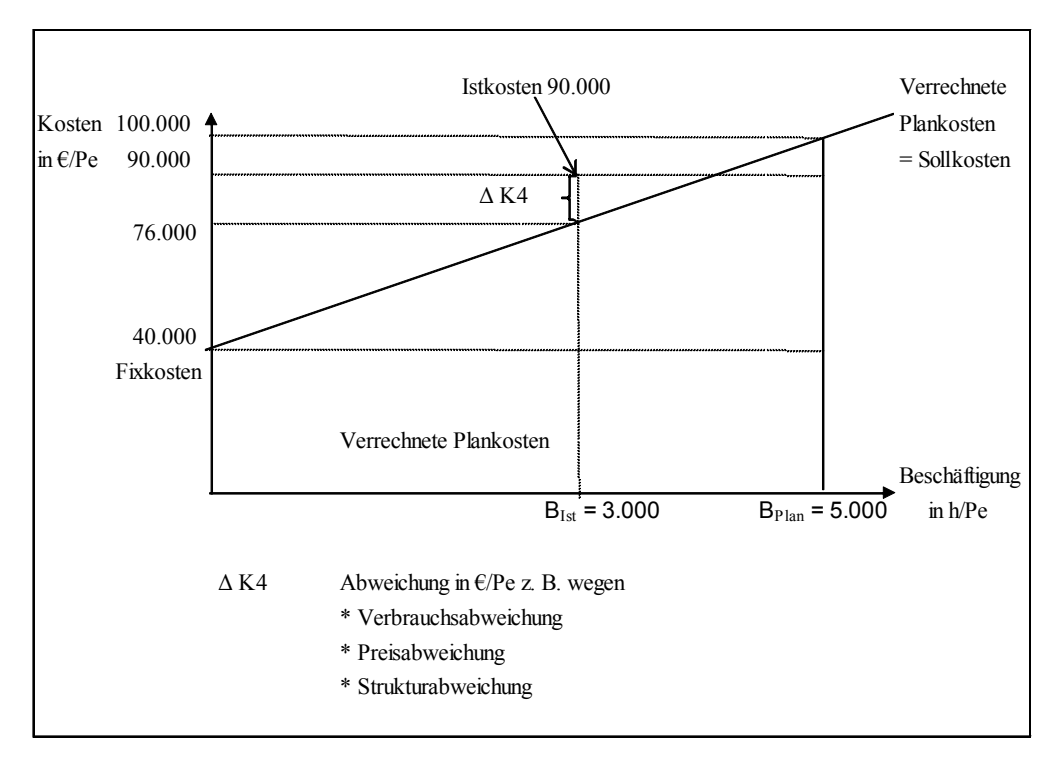

*Abbildung 9: Grenzplankostenrechnung (Grafische Darstellung)* 

#### **Beurteilung der Grenzplankostenrechnung**

Der Vorteil dieses Kostenrechnungssystems liegt in der konsequenten Umsetzung eines strengen Verursachungsprinzips. Ziel ist die Erreichung eines maximalen Deckungsbeitrags zur Deckung der fixen Kosten und zur Erwirtschaftung eines Gewinns. Insbesondere Unternehmen in wettbewerbsintensiven Märkten, die auch auf der Basis kurzfristiger Preisuntergrenzen dispositive Entscheidungen treffen müssen, setzen auf dieses Kostenrechnungssystem. Die Grenzplankostenrechnung ist aufbauend auf den Arbeiten von Plaut und Kilger und den anderen Wegbereitern dieses Kostenrechnungssystems insbesondere von Müller (Vgl.: Müller 1996) und Vikas (Vgl.: Vikas 1993; Kilger/Pampel/Vikas 2007) zur Prozesskonformen Grenzplankostenrechnung weiterentwickelt worden. Hierbei werden Elemente der im folgenden Kapitel zu beschreibenden Prozesskostenrechnung mit der Grenzplankostenrechnung verknüpft.

### 2.7 Überblick Prozesskostenrechnung

Die zunehmend kapitalintensivere industrielle Produktion, bedingt durch den Ersatz von Arbeitnehmern durch Maschinen, führt dazu, dass der Anteil der variablen Einzelkosten abnimmt und der Anteil der variablen und fixen Gemeinkosten auch auf den Hauptkostenstellen zunimmt. Auf den Kostenstellen der administrativen und unterstützenden Bereiche (Verwaltungs-, Hilfs-, Vorkostenstellen) findet sich typischerweise schon immer ein hoher Anteil fixer Gemeinkosten. Die Wirtschaftlichkeitsbeurteilung von Kostenstellen, für die sich kein Grenzkostensatz bzw. variabler Tarif bestimmen lässt, ist aber in der Grenzplankostenrechnung nicht möglich. Wenn sich in der Grenzplankostenrechnung Kostenstellen mit überwiegend fixen Gemeinkosten über innerbetriebliche Verrechnungspreise oder Zuschlagssätze auf andere Kostenstellen oder Kostenträger verrechnen, dann handelt es sich wieder um die aus Sicht der Grenzplankostenrechnung abzulehnende Proportionalisierung der fixen Gemeinkosten. Das Problem wird in der Prozesskostenrechnung dadurch gelöst, dass für die traditionell als fix angesehenen Gemeinkosten z.B. der administrativen Kostenstellen Maßgrößen der Kostenverursachung gesucht werden, mit denen sich doch eine Beschäftigungsabhängigkeit der vermeintlich fixen Gemeinkosten messen lässt. Diese Maßgrößen der Kostenverursachung werden in der Prozesskostenrechnung als Kostentreiber bezeichnet. Kilger u. a. haben schon früh auf diese Möglichkeit der Findung geeigneter Maßgrößen der Kostenverursachung für die indirekten Bereiche hingewiesen, um damit eine Wirtschaftlichkeitsbeurteilung z.B. auch der administrativen Kostenstellen durchführen zu können. International bekannt geworden ist diese Verfeinerung der Grenzplankostenrechnung als "Activity Based Costing" durch die Arbeiten von Cooper und Kaplan. (Vgl. Kaplan/Cooper 1999)

Einzelne, in sich geschlossene und wertschöpfende Aktivitäten z.B. Auftragsabwicklung werden in der Prozesskostenrechnung als Prozess definiert und mit den Kostenstellenleistungen belastet, die für den jeweiligen Prozess erbracht werden. Die Verrechnung der auf den Prozessen gesammelten Gemeinkosten auf die Kostenträger erfolgt nun nicht über Gemeinkostenzuschlagssätze, sondern über direkte Zuordnungen zu Merkmalen (z.B. Leistungsinanspruchnahme) der Kostenträger. Die Zuordnung wird in einem Prozessschema definiert, auf dessen Basis die Prozesskosten an die Kostenträger abgerechnet werden. Die Ziele sind eine verursachungsgerechte Zurechnung der Gemeinkosten auf die Kostenträger und eine Wirtschaftlichkeitsbeurteilung der Prozesse.

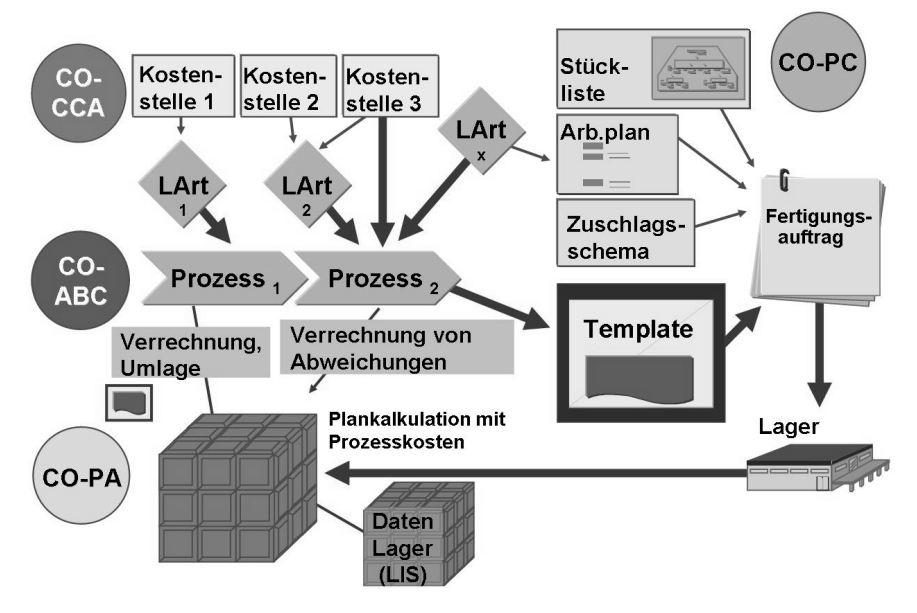

### **Integrierte Prozesskostenrechnung**

*Abbildung 10: Grundschema der Prozesskostenrechnung in SAP® ERP® © by SAP® AG* 

Der Ansatz der Prozesskostenrechnung besteht nun darin, parallel zur klassischen Planungsebene auf Basis von zuvor definierten Geschäftsprozessen Kosten und Leistungsmengen zu planen, zu bewerten und zu erfassen. Damit ist zunächst ein hoher Aufwand zur Erstellung der Konzeption für den Einsatz dieses Kostenrechnungssystem verbunden. Daher sollten nur die wesentlichen, wertschöpfenden Geschäftsprozesse in die Prozesskostenrechnung eingehen. Neben marktorientierten Geschäftsprozessen, können auch die kritischen Prozesse der unterstützenden Bereiche einer prozessorientierten Analyse unterzogen werden. Kritisch aus der Sicht der Prozesskostenrechnung sind Prozesse, deren Effizienz eine hohe Auswirkung auf die Effizienz anderer Geschäftsprozesse hat.

Die Analyse des Zusammenhangs der kritischen Geschäftsprozesse mit anderen Prozessen ist einer der Ansatzpunkte dieser Ergänzungs- bzw. Sonderrechnung. Die organisatorische Zuordnung der Controllingobjekte (z.B. Kostenstelle, Auftrag, Kostenträger) zu Prozessen ist eine Voraussetzung für die Integration zwischen Kostenstellenrechnung, Auftragsabrechnung, Ergebnisrechnung und Prozesskostenrechnung. Dadurch wird es möglich, organisationselementübergreifende Prozesse zu definieren und in den Wertefluss des Controllings einzubeziehen.

Die Definition der wertschöpfenden und kritischen Geschäftsprozesse ist die Voraussetzung zur Konzeption und Einführung der Prozesskostenrechnung in einem Unternehmen. Innerhalb der Einzelprozesse wird zwischen leistungsmengeninduzierten (beschäftigungsabhängigen) und leistungsmengenneutralen (nicht beschäftigungsabhängigen) Prozessen unterschieden. Die leistungsmengenneutralen Prozesse dienen der Betriebsbereitschaft, die leistungsmengeninduzierten Prozesse dienen der eigentlichen Leistungserstellung. Die Zurechnung der leistungsmengeninduzierten Prozesse auf die Prozesskosten erfolgt über die Inanspruchnahme der Leistungsmengen. Die leistungsmengenneutralen Kosten werden durch Kostenverteilung den Prozessen zugerechnet. Damit lässt sich berechnen, was die Durchführung eines Prozesses kostet, z.B. die Bearbeitung eines Kundenauftrages oder die Abwicklung einer eingehenden Sendung.

Die Verrechnung der Prozesskosten an den Kostenträger, zum Beispiel den Kundenauftrag erfolgt in SAP® ERP® über ein so genanntes Template, mit dem festgelegt wird, auf welcher Basis ein Prozess in Anspruch genommen wird und wie die Prozessmenge zu berechnen ist. So können zum Beispiel in Abhängigkeit vom Produkt bestimmte Qualitätsprüfungsprozesse zu verrechnen sein. Daher wird im Template eine Wenn-dann-Beziehung festgelegt und die zu verrechnende Prozessmenge definiert: z.B. je 1.000 Stück Wareneingang => eine Prozesseinheit "Qualitätsprüfungsprozess". Die Prozesskostenrechnung wird dann eingesetzt, wenn ein hoher Anteil von Gemeinkostenprozessen im Unternehmen existiert, deren Wirtschaftlichkeit beurteilt werden soll oder wenn eine verursachungsgerechtere Verrechnung der Gemeinkosten auf Kostenträger erforderlich ist, als dies über die Verwendung von Gemeinkostenzuschlagssätzen möglich ist.

# 3 Kosten- und Leistungsartenrechnung

# 3.1 Grundbegriffe des Rechnungswesens

Je nach Zweck des internen Rechnungswesens werden unterschiedliche Kalkulationen durchgeführt, für die es dann auch Spezialbegriffe gibt:

- Auszahlungen / Einzahlungen: Geldflüsse; insbesondere relevant für Investitions- und Finanzierungsrechnung, (Zahlungsmittelüberschuss zu einem bestimmten Zeitpunkt)
- Ausgaben (Beschaffungswertzugänge auf Bestandskonten) / Einnahmen ( Umsatzerlöse) (Geldvermögen)
- Aufwand und Ertrag (Erfolgskonten der Buchhaltung, Reinvermögen der Handelsbilanz)
- Betriebsausgaben und Betriebseinnahmen (Sichtweise des deutschen Steuerrechts)
- Kosten und Leistungen (kalkulatorisches Betriebsergebnis)

Kosten und Leistungen bezeichnen nicht die Geldbewegungen zwischen Unternehmen und Umwelt, sondern den unternehmensinternen betriebstypischen bewerteten Verbrauch von Produktionsfaktoren (=Kosten) und die Produktion von betriebstypischen bewerteten Leistungen, die nicht nach handels- und steuerrechtlichen Bewertungsvorschriften bewertet sein müssen und auch noch nicht zu Einnahmen bzw. Umsatzerlösen geführt haben müssen (=Leistungen).

Dementsprechend weicht der nach Handels- und Steuerrecht ermittelte Jahresüberschuss (Bilanzieller Gewinn) auf der Basis von Aufwendungen und Erträgen von dem kalkulatorischen (= kostenrechnerischen) Gewinn auf der Basis von Kosten und Leistungen ab.

 Aufwand gemäß Handelsrecht Neutraler Aufwand Zweckaufwand betriebs- außer- periodenfremd ordentlich fremd erhöht Grundkosten Zusatzkosten Anderskosten, wenn Kosten > Zweckaufwand \*1) Anderskosten = Standard- Zweckaufwand \*2) Anderskosten Zweckaufwand > Kosten Kosten tatsächlicher Wertverzehr G+V Bereich (externes Rechnungswesen)

Aufwand: Abnahme des Reinvermögens in einer Periode nach Handelsrecht Kosten: Bewerteter Güterverzehr zur Leistungserstellung in einer Periode

BWL- Bereich (int. Rechnungswesen)

\*1) Tatsächlicher Wertverzehr > G+V-AfA, z.B. am Ende der Nutzungsdauer einer

im externen Rechnungswesen abgeschriebenen Maschine

\*2) Tatsächlicher Wertverzehr < G+V-AfA, wenn letztere maximal z.B. zum

Steuerverschieben gebildet wurde.

Zusatzkosten und Anderskosten gehören zu den kalkulatorischen Kosten

*Abbildung 11: Abgrenzung des Aufwands von den Kosten* 

Zur Verdeutlichung der Zusammenhänge dienen die folgenden Geschäftsvorfälle:

Ein Maschinenbauunternehmen plant die Produktion einer neuen Maschine. Es benötigt dazu verschiedene Halbfertigfabrikate, für die der Zulieferer eine Anzahlung bzw. Vorauszahlung verlangt. Die Halbfertigfabrikate werden im nächsten Monat geliefert. Zum jetzigen Zeitpunkt ist die Anzahlung für das Maschinenbauunternehmen eine Auszahlung, da nur Geld an den Zulieferanten fließt, ohne dass ein Beschaffungswertzugang bzw. eine Buchung auf einem Bestandskonto erfolgt. Es entsteht aber eine Forderung an den Zulieferer. Auszahlungen sind Abflüsse flüssiger (lat.: liquider) Mittel aus dem Unternehmen in die wirtschaftliche Umwelt, also z.B. an Lieferanten. Der Fall einer Auszahlung liegt vor, sobald ein Geldbetrag die Kasse oder ein Konto der Unternehmen verlässt. Werden für Produktionsfaktoren Vo-

l

rauszahlungen getätigt, stellen diese Vorauszahlungen zwar eine Auszahlung dar, eine Ausgabe bzw. ein Beschaffungswertzugang<sup>11</sup> ist jedoch noch nicht gegeben.<sup>12</sup>

Viele Geschäftsvorfälle stellen gleichzeitig eine Auszahlung und eine Ausgabe / Beschaffungswertzugang der Periode dar. Dies ist der Fall, wenn eingekaufte Waren sofort bezahlt werden. Eine Ausgabe ist in dem Augenblick gegeben, in dem vertragsrechtlich ein Kauf getätigt wurde oder wird und die Sache oder Dienstleistung auch tatsächlich geliefert wird. Der Begriff der Ausgabe und das Entstehen von Forderungen und Verbindlichkeiten korreliert eher mit den zivilrechtlichen Sachverhalten der (Liefer-) Schuld und des Anspruchs auf Lieferungen und Leistungen. Kilgers Begriff "Beschaffungswertzugang" bezieht sich eher auf die buchhalterische und Lagerbestandssicht des Unternehmens.

Einige Hilfs- und Betriebsstoffe, die für die Produktion der neuen Maschine benötigt werden, werden im Monat der Bestellung geliefert und sofort bar bezahlt. Der Beschaffungswertzugang / die Ausgabe und die Auszahlung fallen in den gleichen Monat und sind deckungsgleich. In diesem Fall entsteht keine Forderung und auch keine Verbindlichkeit, sondern ein Aktivtausch. Ein anderer Zulieferer liefert dem Maschinenbauunternehmen Rohstoffe, die nicht sofort bezahlt werden müssen, sondern erst in einem Monat; hierbei handelt es sich um einen Lieferantenkredit, also eine Bilanzverlängerung. Es entsteht eine Verbindlichkeit gegenüber dem Zulieferer. Wenn die Verbindlichkeit im nächsten Monat beglichen wird, liegt eine Auszahlung vor, der im zukünftigen Monat keine Ausgabe bzw. kein Beschaffungswertzugang entspricht. Beim zeitlichen Auseinanderfallen von Auszahlungen und Ausgaben bzw. Beschaffungswertzugängen entstehen dementsprechend grundsätzlich Forderungen und Verbindlichkeiten. Auszahlungen und Ausgaben einer Periode können nur dann übereinstimmen, wenn keine Vorauszahlungen bzw. Kreditkäufe getätigt werden.

Wenn die Halbfertigfabrikate sowie Roh-, Hilfs- und Betriebsstoffe buchhalterisch auf Bestandskonten und körperlich im Lager liegen und zunächst noch nicht verbraucht werden, so handelt es sich vorübergehend nur um Ausgaben/Beschaffungswertzugänge aber noch nicht um Aufwand bzw. Kosten. Aufwand und Kosten entstehen erst im Moment der Lagerentnahme dieser Materialarten und ihres Verbrauchs bzw. Einsatzes in der Produktion. Wenn die zugelieferten Materialarten im Monat ihrer Anlieferung verbraucht werden, sind Ausgaben / Beschaffungswertzugang, Aufwand und Kosten deckungsgleich. Diese Situation ist im Falle der Logistikkonzeption der fertigungssynchronen Anlieferung (angels.: Just-In-Time-System) immer gegeben, da dieses gerade durch die auf den Verbrauchszeitpunkt in der Produktion abgestimmte zeitnahe Anlieferung charakterisiert werden kann. (Vgl. Varnholt/Hoberg 2007; Varnholt 1983, 1984) Wenn die Materialarten in einem späteren Monat verbraucht werden, handelt es sich in diesem späteren Monat nur um Aufwand und Kosten aber nicht um Ausgaben/Beschaffungswertzugänge. Aufgrund der Lagerunfähigkeit nicht

<sup>&</sup>lt;sup>11</sup> Kilger benutzt anstelle des Begriffs "Ausgabe" den Begriff "Beschaffungswertzugang", worunter er den Wert der zugegangenen Produktionsfaktoren versteht, die zum Betrachtungszeitpunkt buchhalterisch auf Bestandskonten und physisch im Wareneingangslager liegen (Vgl.: Kilger 1992, S. 19 ff.).

<sup>12</sup> Das Geldvermögen sinkt zwar durch die Auszahlung, nimmt aber durch die Forderung um den gleichen Betrag zu, so dass das Geldvermögen unverändert bleibt. Es ist Konvention, dass man dann auch nicht von Ausgaben und Einnahmen spricht.

materieller Produktionsfaktoren müssen hierbei Ausgabe und Aufwand identisch sein. Schmalenbach versteht unter Aufwand "den Wert derjenigen Güter und Dienstleistungen, die für Rechnung der Unternehmung, sei es bestimmungsgemäß oder nicht bestimmungsgemäß, sei es im Betrieb der Unternehmung selbst, oder außerhalb derselben, vernichtet wurden oder sonst verloren gehen" (Schmalenbach 1962, S. 82) Kosiol sieht die Ausgaben und Aufwendungen als Komponenten einer pagatorischen Betrachtungsweise des betriebswirtschaftlichen Wertekreislaufs, wobei von dem ausgehenden finanziellen Gegenwert auszugehen ist, d. h. von den Ausgaben (Geld- und Schuldverhältnisse), um hieraus durch zeitliche Verteilung und Abgrenzung die Aufwendungen zu ermitteln. (Vgl. Kosiol 1953, S. 15)

Den Teil des Aufwands, der sich nicht auf die betriebliche Leistungserstellung, den Absatz, sowie der Aufrechterhaltung der Betriebsbereitschaft während einer Periode bezieht, bezeichnet man als neutralen Aufwand. Darunter fallen alle Aufwendungen, die durch betriebsfremde, außerordentliche und periodenfremde Geschäftsvorfälle entstehen.

Als betriebsfremd ist der Aufwand zu bezeichnen, der nicht durch den eigentlichen Betriebszweck verursacht wird. Darunter fallen z.B. Aufwendungen für betrieblich nicht genutzte Grundstücke und Gebäude sowie nicht betriebsnotwendige Beteiligungen. Außerordentliche Aufwendungen sind solche, die zwar betriebsbedingt sind, aber wegen ihrer Besonderheit und ihres unregelmäßigen Anfalls nicht als Kosten verrechnet werden. Dabei handelt es sich z.B. um nicht oder unterversicherte Schadensfälle, Verluste bei Anlageverkäufen und Gründungskosten. Periodenfremde Aufwendungen sind z.B. Nachzahlungen von Beiträgen und Gebühren, die eine frühere Periode betreffen. Den Gesamterfolg betreffende Aufwendungen sind insbesondere die gewinnabhängigen Steuern, die so genannten Ertragsteuern (Einkommen– bzw. Körperschaftsteuer und Gewerbeertragsteuer)

Nach Abspaltung des neutralen Aufwands vom Gesamtaufwand verbleibt der so genannte Zweckaufwand. Dieser stellt denjenigen wertmäßigen Verbrauch von Produktionsfaktoren dar, der dem eigentlichen Betriebszweck dient. Dieser kann mit den Grundkosten identisch sein. Hierunter fallen z.B. die Kostenarten Lohn, Gehalt, Material u. Ä. Aber auch der Zweckaufwand umfasst nicht alle Kosten. Dass Zweckaufwand und Kosten nicht in ihrer Gesamtheit übereinstimmen, hat zwei Gründe:

- 1. Aufwendungen, die Kosten-Charakter haben, werden für die Kostenrechnung aus bestimmten Gründen anders bewertet (Anderskosten). Anderskosten können kleiner oder größer als der Zweckaufwand sein.
- . Es entstehen Kosten, denen zwar kein Aufwand zu Grunde liegt, die aufgrund ihres Kos-2tencharakters als solche zusätzlich verrechnet werden sollten (Zusatzkosten).

Wenn der Aufwand betriebstypisch, periodengerecht und nicht außerordentlich ist, stellt er zugleich Kosten dar. Es handelt sich hierbei um die so genannten Grundkosten, die den größten Teil der Kostenarten ausmachen und aus den Aufwandskonten der Finanzbuchhaltung in die Kostenrechnung übernommen werden können. Kosten sind der bewertete Güter- und Leistungsverzehr, der zur Erstellung und zum Absatz der betriebstypischen Produkte und zur Aufrechterhaltung der hierfür notwendigen Betriebsbereitschaft erforderlich ist (Vgl.: Kilger 1992 S. 25 ff.).

Dieser Kostenbegriff ist im Wesentlichen durch drei Kriterien gekennzeichnet:

Den Verbrauch von Produktionsfaktoren (Mengenkomponente): Ein Verbrauch von Gütern wird dann konstatiert, wenn Wirtschaftsgüter ihre Fähigkeit, an der Erstellung betrieblicher Leistungen direkt oder indirekt mitzuwirken, ganz oder teilweise verlieren, ihr Nutzungspotenzial also ganz ausgeschöpft oder verringert wird.

Die Leistungsbezogenheit des Güterverbrauchs: Nicht jeder Güterverbrauch führt zwangsläufig zu Kosten, sondern nur derjenige, der im Zusammenhang mit der Produktionund/oder dem Absatz betriebstypischer Produkte steht.

Die Bewertung des Verbrauchs (Wertkomponente): Jeder Verbrauch von Gütern ist in Geld zu bewerten, um die verschiedenen Gütermengen vergleichbar und verrechenbar zu machen. Die Bewertung des leistungsbezogenen Güterverbrauches hängt vom Zielsystem der Unternehmung ab. Insofern schreibt der kalkulatorische Kostenbegriff keinen bestimmten Wertansatz vor.

Es empfiehlt sich, den Kostenbegriff um die Zeitdimension zu ergänzen; damit würde angegeben, in welcher Periode die Kosten zeitlich verursacht wurden.

Die Positionen der Anderskosten und der Zusatzkosten können unter dem Oberbegriff "kalkulatorische Kosten" gefasst werden. Die aufwandsgleichen Kosten werden hingegen üblicherweise unter dem Oberbegriff "Grundkosten" gefasst. Aufwandsungleiche Kosten (Anderskosten) sind solche, die nicht in gleicher Höhe aus den Aufwendungen übernommen werden. Anderskosten können kleinere oder größere Werte beinhalten als der ihnen gegenüberstehende Aufwand (siehe Abbildung 11). So könnte z.B. unabhängig von der bilanziellen Abschreibung die kalkulatorische Abschreibung ermittelt werden, um in dieser den tatsächlichen Verschleiß zum Ausdruck zu bringen und bilanzpolitische Spielräume außer Acht lassen zu können. Die bilanziellen und die kalkulatorischen Anschreibungen haben sich gem. BilMoG hinsichtlich der Abschreibungsmethode angenähert, da abgesehen von der Leistungsabschreibung und Sonderfällen, wie z.B. Sonderabschreibungsmöglichkeiten bei denkmalgeschützten Immobilien, handels- und steuerrechtlich nur noch die lineare AfA erlaubt ist. Weiterhin können, anstatt der Effektiv- oder Buchzinsen für das Fremdkapital, die kalkulatorischen Zinsen auf das betriebsnotwendige Kapital verrechnet werden. In ähnlicher Weise werden auch die kalkulatorischen Wagnisse von den eingetretenen Wagnissen abgesondert.

Aufwandslose Kosten (Zusatzkosten) stellen z.B. der Unternehmerlohn bei Personengesellschaften oder der Mietwert für die betriebliche Benutzung privater Räume dar, wenn diese Nutzung nicht in Rechnung gestellt wird.

Die Verrechnung der kalkulatorischen Kosten erhöht die Genauigkeit, periodische Vergleichbarkeit und Aussagefähigkeit der Kostenrechnung, denn die Kostenrechnung erfolgt unabhängig von der Rechtsform, der Finanzierungsweise, der Bilanzpolitik und dem Eintritt von Wagnissen/Risiken.

Das Maschinenbauunternehmen fordert von dem Abnehmer der Maschine eine Anzahlung. Diese erhaltene Anzahlung stellt eine Einzahlung, aber noch keinen Umsatzerlös/keine Einnahme dar. Einzahlungen sind Zuflüsse flüssiger (lat.: liquider) Mittel in das Unternehmen aus der wirtschaftlichen Umwelt, also z.B. von Kunden. Erst in dem Monat, in dem die Maschine tatsächlich ausgeliefert wird (der Gefahrenübergang ist entscheidend), entstehen Umsatzerlöse/Einnahmen. Das Maschinenbauunternehmen liefert die Maschine mit einem Zahlungsziel von fünf Wochen aus; das heißt, sie muss erst im nächsten Monat bezahlt werden. Im gegenwärtigen Monat handelt es sich um Umsatzerlöse/Einnahmen, denen keine Einzahlungen gegenüberstehen. Wenn die Maschine im gleichen Monat ausgeliefert und bezahlt würde, wären Einzahlungen und Umsatzerlöse/Einnahmen deckungsgleich. In Literatur und Praxis hat sich für die Geldflussrechnung, d.h. der Gegenüberstellung von Auszahlungen und Einzahlungen, heute die angelsächsische Bezeichnung "Cashflow Rechnung" durchgesetzt. Wenn die Auszahlungen in einer Periode größer als die Einzahlungen sind und diese Liquiditätslücke nicht durch vorhandene Liquidität und Finanzierungsmaßnahmen geschlossen werden kann, ist das Unternehmen zahlungsunfähig und es greift die Insolvenzordnung.

In dem Monat, in dem eine Maschine fertig produziert wird, stellt diese Maschine einen Ertrag dar. Wenn sie erst in einem späteren Monat verkauft wird, entsteht im früheren Monat der Fertigstellung allerdings kein Umsatzerlös/Einnahme, sondern nur eine Leistung bzw. ein Ertrag. In dem späteren Monat, in dem die Maschine dann geliefert wird, entstehen zwar Umsatzerlöse/Einnahmen, aber nur noch Erträge/Leistungen in Höhe der Differenz zwischen Umsatzerlösen und zuvor bewertetem Fertigwarenbestand.

Es existieren auch Fälle, in denen ein Produkt bei der Bestellung durch den Kunden vor Produktionsbeginn vollständig bezahlt und nicht nur angezahlt werden muss. Dies ist z.B. bei Maßkonfektionären und Maßschneidern oftmals der Fall. Es entsteht im Zeitpunkt der Bezahlung durch den Kunden eine Einzahlung. Eine Leistung ist in Form der Verkaufs- und Beratungsleistung entstanden, aber noch nicht in Form der Produktionsleistung. Einnahme und Ertrag können sowohl zeitlich als auch sachlich voneinander abweichen. Zeitlich weichen Einnahme und Ertrag z. B. ab, wenn auf Lager produziert wird oder Güter aus dem Lager verkauft werden. Aber es gibt auch Einnahmen, die gar keinen Ertrag darstellen, so z.B. wenn ein Schuldner das Darlehen zurückzahlt. Umgekehrt ist der Fall denkbar, dass ein Ertrag niemals zu einer Einnahme führt, z. B. bei selbst erstellten Werkzeugen oder Maschinen, die für die Eigennutzung bzw. die Aktivierung im Anlagevermögen bestimmt sind (Eigenleistungen).

Die den Kosten gegenüberstehende Größe nennt man Leistung. Ertrag und Leistung unterscheiden sich einerseits durch den neutralen Ertrag der analog zum neutralen Aufwand als betriebsfremder außerordentlicher oder periodenfremder Ertrag erscheinen kann, andererseits durch die Zusatzleistungen die nicht erfolgswirksam sind, so z.B. innerbetriebliche Leistungen, die zum Kostenwert verrechnet werden.

Da die Produktion einer Maschine für ein Maschinenbauunternehmen typisch ist, stellt sie einen betriebstypischen Ertrag und somit auch eine Leistung dar. Wenn das Maschinenbauunternehmen nicht nur betriebstypische Maschinen produzieren würde, sondern in seiner Region z.B. gemeinnützig tätig würde, indem es Einrichtungen für Schulen, öffentliche Anlagen oder die Freiwillige Feuerwehr mit verringerter Berechnung produziert, handelte es sich um einen neutralen Ertrag, aber nicht um eine Leistung.<sup>13</sup> Der zeitraumbezogene bzw. periodenbezogene Erfolg als Differenz zwischen dem Eigenkapital am Periodenbeginn (minus den Eigenkapitaleinlagen, plus den Eigenkapitalentnahmen) und dem Eigenkapital am Periodenende (=Bilanzvergleich) oder als Differenz zwischen Aufwand und Ertrag (= Gewinn und Verlustrechnung), wird als Gewinn oder Verlust der Finanzbuchhaltung bzw. des externen Rechnungswesens bezeichnet. Dieser Gewinn oder Verlust, der typischerweise nur für das Gesamtunternehmen, nicht aber für einzelne Produkte, Produktgruppen oder Unternehmensbereiche ermittelt wird (Ausnahme: Segmentberichterstattung gem. § 285 HGB), wird für die Ausschüttungshöhe (Dividenden auf Geschäftsanteile wie z.B. GmbH-Anteile oder Aktien) benötigt, sowie zur Ermittlung der Steuerzahllast eines Unternehmens. Zur Unternehmensführung ist die GuV wegen der mangelnden Differenzierung nach Produkten, Produktgruppen etc. nicht geeignet. Zur betriebswirtschaftlichen Steuerung werden produktspezifische (nach Erfolgsquellen differenzierte) kurzfristige Erfolgsrechnungen auf der Basis von Kosten und Leistungen benötigt. Diese werden in Kapitel 8 dieses Buches dargestellt.

Um die Abfolge von Geschäftsvorfällen zu zeigen, soll ein weiteres Beispiel angeführt werden: Für eine Stuhlproduktion werden Stuhlbeine zum Einkaufspreis von 40 eingesetzt sowie sonstige Produktionsfaktoren (Material, Löhne, Fertigungs- und Materialgemeinkosten) von 30. Der Stuhl wird dann zum Verkaufspreis von 100 (vor MwSt.) verkauft und bezahlt.

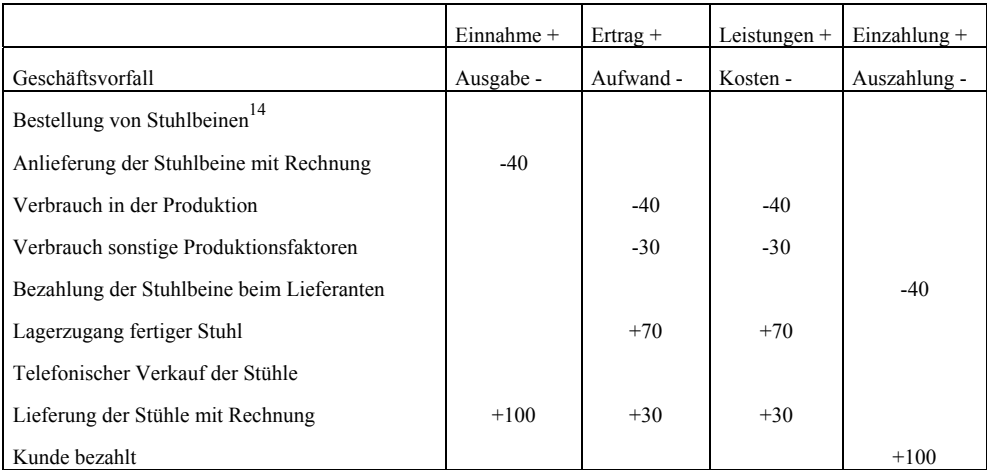

*Abbildung 12: Grundbegriffe des Rechnungswesens am Beispiel einer Stuhlproduktion* 

l

<sup>&</sup>lt;sup>13</sup> Den Ertrag bezeichnet Mellerowicz als "Gutsmehrung" (Umsatzerlös/Einnahme plus/minus Bestandsveränderungen). Er setzt sich aus dem Betriebs- und dem neutralen Ertrag zusammen. (Vgl. Mellerowicz Kosten und Kostenrechnung 1973, S. 192 ff.)

<sup>&</sup>lt;sup>14</sup> In SAP<sup>®</sup> ERP<sup>®</sup> kann dieser Geschäftsvorfall durch eine Obligobuchung dargestellt werden.

Anmerkung: Geringe Kosten, die z.B. beim Telefonieren anfallen (Gebühren, Personalkosten), bleiben außen vor. Bestellung und Verkauf finden keinen direkten Niederschlag im Rechnungswesen. Allerdings werden diese Daten in der Betriebsstatistik als offene Bestellung und Verkäufe genau verfolgt.

## 3.2 Erweiterte Grundbegriffe des Rechnungswesens

Unternehmen agieren eingebettet in ihr wirtschaftlich-soziales Umfeld. Es gibt viele Austauschbeziehungen, deren monetäre Aspekte in der Unternehmensrechnung möglichst vollständig abgebildet werden sollen. Wie beschrieben geschieht dies im internen Rechnungswesen über Kosten und Leistungen bzw. Ein- und Auszahlungen und im externen Rechnungswesen über Aufwand und Ertrag.

Allerdings erzeugt fast jedes Unternehmen auch Effekte, die – obwohl sie Lasten oder Nutzen darstellen – nicht verrechnet werden, wenn sie nämlich – meist ohne Vertragsbeziehungen – Dritte betreffen. In der Volkswirtschaftslehre sind insb. die externen Kosten mit ihren möglichen Fehlallokationswirkungen bekannt (vgl. zu den Externalitäten z. B. Krugman/Wells, S. 595 ff.). Als Beispiel lassen sich Umweltverschmutzungen nennen, wobei zwischen umweltrechtlich erlauben und unerlaubten (illegalen) unterschieden werden kann. In beiden Fällen entziehen sich die Unternehmen teilweise der Verpflichtung, für die durch sie verursachten Schäden aufzukommen. Häufig leiden Unbeteiligte an dieser Vorgehensweise.

Als Reaktion auf die Problematik wird in der volkswirtschaftlichen und politischen Diskussion die Internalisierung der bei anderen Wirtschaftssubjekten entstehenden Kosten gefordert. Handelbare Emissionsrechte – z. B. die CO<sub>2</sub>-Zertifikate – sind ein marktwirtschaftlicher Ansatz, um die Verursacher der Schäden zu belasten (vgl. zur Internalisierung mittels handelbarer Emissionsrechte Krugman/Wells, S. 607–609). Idealerweise würden die Zertifikate genauso teuer sein, dass ein gesellschaftlich optimales Niveau der CO<sub>2</sub>-Emission erreicht wird (Pigou-Steuer). Mit diesen Preisen würde dann eine Fehlallokation vermieden, weil der Grund für Überproduktionen (falsche Kosteninformationen, d. h. ohne Berücksichtigung externer Kosten) abgebaut wird. Gleichzeitig entsteht ein starker Anreiz, die Emissionen mit neuen Techniken gerade dort zu senken, wo es am wenigsten kostet. Durch die Reaktionen der Marktteilnehmer entsteht häufig die Notwendigkeit, die Mengen und/oder Preise der Emissionsrechte anzupassen.

Nicht gelöst ist dabei das Problem der gerechten Verteilung der Steuern, weil eigentlich die Geschädigten die Beträge erhalten müssten.

Externe Effekte können aber auch mit positiven Wirkungen entstehen (Positive Externalitäten). Es werden dabei z. B. durch Unternehmen oder den Staat Nutzenbeiträge für Dritte geschaffen, ohne dass Vertragsverhältnisse vorliegen. Auch hier gibt es umfangreiche Erkenntnisse der Volkswirtschaftslehre (z. B. über öffentliche Güter; vgl. z. B. Krugman/Wells/Graddy S. 278 ff.). Kennzeichnend ist, dass Dritte in den Genuss der Produkte kommen, ohne dafür (direkt) bezahlen zu müssen. Im Falle des Staates erfolgt die Finanzierung ganz allgemein über Steuern und Abgaben. Unabhängig davon, ob ein Wirtschaftssubjekt Steuern bezahlt, kommt es in den Genuss von Wissen, Frieden, Sicherheit, sauberer Luft, Deiche, Überflutungsgebiete, Straßen ohne Maut, Wälder usw., weil ein Ausschluss von diesen Leistungen nicht möglich ist oder nicht gewollt wird.

Im privaten Bereich kann unterschieden werden, ob diese positiven externen Effekte bei Dritten mit oder ohne Absicht erzeugt werden. Im Fall ohne Absicht ist es ein Nebeneffekt, der sicherlich im Sinne zufriedener Stakeholder gerne gesehen wird. Beispiele sind die Publikation neuer Forschungsergebnisse oder auch die sorgfältige Behebung von Umweltproblemen, sei es aus gesetzlichem Zwang, moralischer Überzeugung oder PR-Überlegungen.

Eher neu sind die beabsichtigen positiven externen Effekte, die aus zahlreichen innovativen Geschäftsmodellen resultieren. Hier können insb. Internetunternehmen wie z. B. Google genannt werden. Dabei wird den Informationssuchenden nützliches Werkzeug an die Hand gegeben – im Falle von Google eine Suchmaschine – und das ohne monetäre Gegenleistung. Diese fällt erst indirekt an, indem die Nutzer ggf. bezahlte Links anklicken, um kontextorientiert passende Angebote zu erhalten.<sup>15</sup>

Noch interessanter sind die Open Source bzw. Wiki-Angebote. Hier hat es sich eine Community zur Aufgabe gemacht, wertvolles Wissen ohne verpflichtende Gegenleistung der Nutzer zu erstellen.<sup>16</sup>

Die Entscheidung, ob sich der Eingriff eines Unternehmens positiv oder negativ auswirkt, ist nicht immer eindeutig. Das Aufheizen von Flüssen durch Kraftwerke kann sich im Winter als positiv erweisen, im Sommer aber als negativ.

Die Erweiterung der Perspektive um externe Kosten und Erlöse führt auch zu einer Neubewertung der Frage, ob ein Unternehmen in einer betrachteten Periode Wert geschaffen hat oder nicht. Basierend auf den Daten des externen Rechnungswesens ist eine umfassende Antwort nicht möglich. Selbst wenn die Erträge die Aufwendungen übersteigen, kann es sein, dass es in 3 weiteren Bereichen nicht erfasste negative Komponenten gibt:

- Anderskosten
- Zusatzkosten

l

Externe Kosten

<sup>&</sup>lt;sup>15</sup> Als negative Komponente könnten die sehr großen Datenmengen gelten, die Google über seine Nutzer sammelt, speichert und ausnutzt.

<sup>&</sup>lt;sup>16</sup> Die Wikis können natürlich auch negative Nebenerscheinungen erzeugen, was hier nur erwähnt werden kann.

Anderskosten basieren auf einem Sachverhalt, der auch im externen Rechnungswesen erfasst wird, aber mit einem anderen Wert. Abschreibungen werden im externen Rechnungswesen teilweise nach der degressiven Methode gebildet, so dass am Anfang höherer Aufwand als Kosten entsteht (verringerte Anderskosten). Später liegen die Abschreibungen des externen Rechnungswesens dann unter denen des internen Rechnungswesens (erhöhte Anderskosten). Weiter unten wird ein Beispiel zu abweichenden Abschreibungshöhen gegeben. Zusatzkosten hingegen reflektieren Sachverhalte, die nur im internen Rechnungswesen erfasst werden dürfen. In Personengesellschaften ist insbesondere der kalkulatorische Unternehmerlohn zu nennen.

Umgekehrt kann es sein, dass ein Unternehmen, dessen Aufwendungen über den Erträgen liegen und damit in der GuV einen Verlust ausweist, dennoch im internen Rechnungswesen und volkswirtschaftlich einen kalkulatorischen Erfolg ausweist, wenn es in folgenden Bereichen erfolgreich war:

- Andersleistungen
- Zusatzleistungen

-

• Externe Leistungen

Andersleistungen könnten z. B. bei selbsterstellten Maschinen entstehen. Im externen Rechnungswesen würden die Anschaffungs- und Herstellkosten aktiviert, im internen Rechnungswesen würde die kalkulatorische Bewertung aus Marktpreisen abgeleitet. Auch dabei können erhöhte Andersleistungen entstehen (wenn die Marktpreise höher liegen) oder verringerte Andersleistungen (wenn die Marktpreise niedriger liegen).17 Im letzten Fall wäre im externen Rechnungswesen allerdings eine Abwertung zu prüfen.

Um die Zusammenhänge deutlich zu machen, wurden die obigen Größen in die folgende Abbildung integriert:

<sup>&</sup>lt;sup>17</sup> Wenn gegenüber dem externen Rechnungswesen höhere Beträge berücksichtigt werden, sind letztere natürlich auch die Basis für die kalkulatorischen Abschreibungen.

| Ertrag:              |                        |                      |                         |  |
|----------------------|------------------------|----------------------|-------------------------|--|
| nicht betrieblich.   |                        |                      |                         |  |
| aus anderer Periode, |                        |                      |                         |  |
| außerordentlich      |                        |                      |                         |  |
| Verringerte Anders-  |                        |                      |                         |  |
| leistung:            |                        |                      |                         |  |
| (wenn Ertrag >       |                        |                      |                         |  |
| Andersleistung)      |                        |                      |                         |  |
| Leistung $=$         | Erhöhte Andersleistung | Zusatzleistung       | <b>Externe Leistung</b> |  |
| Ertrag               | (wenn Andersleistung   | (es gibt keinen      | (fallen bei Dritten     |  |
| (Grundleistung =     | > Ertrag)              | Ertrag)              | an, nicht im ReWe       |  |
| Zweckertrag)         |                        |                      | des Unternehmens)       |  |
|                      |                        | Leistungsperspektive |                         |  |
|                      | Kostenperspektive      |                      |                         |  |
| $K$ osten =          | Erhöhte Anderskosten   | Zusatzkosten         | Externe Kosten          |  |
| Aufwand              | (wenn Anderskosten     | (es gibt keinen      | (fallen bei Dritten     |  |
| (Grundkosten =       | > Aufwand)             | Aufwand)             | an, nicht im ReWe       |  |
| Zweckaufwand)        |                        |                      | des Unternehmens)       |  |
| Verringerte Anders-  |                        |                      |                         |  |
| kosten:              |                        |                      |                         |  |
| (wenn Aufwand >      |                        |                      |                         |  |
| Anderskosten)        |                        |                      |                         |  |
| Aufwand:             |                        |                      |                         |  |
| nicht betrieblich,   |                        |                      |                         |  |
| aus anderer Periode, |                        |                      |                         |  |
| außerordentlich      |                        |                      |                         |  |

*Abbildung 13: Begriffe des Rechnungswesens und ihr Zusammenhang* 

Am Beispiel eines fiktiven Atomkraftwerks (AKW) sei diese mehrstufige Rechnung dargestellt, wobei die Größenordnungen der Zahlen zutreffen. Im externen Rechnungswesen mögen neben dem Zweckertrag und Zweckaufwand keine weiteren Tatbestände angefallen sein.

Produziert wurden 7000 Gwh/a, was bei einem Preis von 50 €/Mwh zu einem Nettoumsatz von 350 Mio €/a führt. Diese Größe ist gleichzeitig Grundleistung und Zweckertrag. Als Grundkosten bzw. Zweckaufwand mögen 140 Mio  $\epsilon/a$  angefallen sein<sup>18</sup>, so dass auf den ersten Blick ein riesiger Erfolg von 210 Mio €/a entstanden ist.

Allerdings verraten diese Zahlen nur die halbe Wahrheit (oder noch weniger, wenn alle externen Effekte berücksichtigt werden).

Im ersten Schritt sind die erhöhten Anderskosten einzubeziehen. Sie können entstehen, weil die Atomkraftwerke zu Beginn hoch (mit der degressiven Methode) abgeschrieben wurden und nun weitgehend abgeschrieben sind. Während zu Beginn verringerte Anderskosten anfielen (Aufwand im externen Rechnungswesen höher als im internen die Kosten) fallen jetzt erhöhte Anderskosten an, da im internen Rechnungswesen immer von Marktwerten ausgegangen werden muss. Bei geschätzten Anschaffungs- und Herstellkosten von 1 Mrd  $\epsilon$  und einer Laufzeit von 40 Jahren ergeben sich für abgeschriebene Atomkraftwerke Kosten für die kalkulatorischen Abschreibungen in Höhe von 25 Mio €/a. Da diesen Beträgen kaum mehr Aufwand im externen Rechnungswesen gegenüberstehen, betragen auch die erhöhten Anderskosten 25 Mio €/a.

Im zweiten Schritt sind die Zusatzkosten zu ermitteln. Im Beispiel fallen sie insbesondere für die kalkulatorische Eigenkapitalverzinsung an. Es sei eine Eigenkapitalquote von 50% unterstellt und eine geforderte Eigenkapitalverzinsung von 15%. Wenn durchschnittlich über die Laufzeit das halbe Kapital gebunden ist, dann betragen die kalkulatorischen EK-Kosten 1 Mrd.  $\epsilon$  \* 50% \*  $\frac{1}{2}$  \* 0,15 = 37.5 Mio  $\epsilon/a$ . Auch nach diesen beiden – sicherlich sehr groben – Abschätzungen bleibt noch ein stolzes Betriebsergebnis von 147,5 Mio  $\epsilon/a$ .<sup>19</sup>

Allerdings sind noch nicht die externen Kosten berücksichtigt. Es geht dabei wie oben beschrieben um Kosten, die bei Dritten anfallen, aber nicht im Rechnungswesen der Atomkraftwerksbetreiber erscheinen. Im ersten Schritt trägt der Staat die zusätzlichen Lasten, die bei Forschung, Transport und Endlagerung entstanden sind bzw. entstehen und nicht vollständig von den Betreibern übernommen werden. Letztendlich muss natürlich der Steuerzahler dafür aufkommen.

Noch höher sind die Kosten für die Übernahme der Risikokosten, da die Betreiber nicht in der Lage sind, Maximalschäden abzudecken und auch nicht gezwungen wurden und werden, dies über Versicherungen abzudecken.

Nach vorsichtigen Schätzungen eines Versicherungsspezialisten<sup>20</sup> beläuft sich der Maximalschaden auf ca. 6090 Mrd  $\epsilon$ . Wollte man dieses Risiko versichern – auch wenn es keinen

-

<sup>&</sup>lt;sup>18</sup> Dabei wird angenommen, dass die richtigen Rückstellungen für die Entsorgung der Brennelemente und den Rückbau der Atomkraftwerke gebildet werden.

<sup>19</sup>Aus entscheidungstheoretischer Sicht ist die Vorteilhaftigkeit der Atomkraftwerke noch viel höher, weil viele Kostenelemente bereits sunk cost darstellen, also nicht mehr entscheidbar sind. Diese sunk cost (Beispiel: AfA) würden auch anfallen, wenn die Atomkraftwerke nicht laufen würden.

<sup>&</sup>lt;sup>20</sup> Der Versicherungsspezialist Versicherungforen Leipzig GmbH hat Anfang 2011 eine Studie veröffentlicht, nach welcher ein Schaden von 6090 Mrd € auftreten könnte; zu viel für eine Versicherung. Vgl. http://www.versicherungsforen.net/fs/vfl/de/leistungen/studienundumfragen/berechnungeinerversicherungsprmiefr kkw2011/berechnungeinerversicherungsprmiefrkkw2011\_1.jsp, Abruf vom 19.7.2011. Zu einer ähnlichen Größenordnung gelangt das Schweizer Bundesamt für Bevölkerungsschutz in der Katariskstudie von 2003:
Versicherer dafür geben würde – dann würde die Versicherungsprämie auf mindestens 0,139  $E/kwh<sup>21</sup>$  geschätzt, was bei den angenommen 7000 Gwh/a für das Beispiel-AKW zu jährlichen externen Kosten von 973 Mio  $\epsilon/a$  führt; also viel mehr als die gesamten Erzeugungskosten (inkl. aller fixen und variablen Kosten) vieler alternativer Energien (Windkraft, solarthermische Anlagen, Biogas etc.).

Wenn diese vergesellschafteten Kosten berücksichtigt werden, entstehen bei dem betrachteten AKW tiefrote Zahlen für das Betriebsergebnis mit Berücksichtigung der Risikokosten, nämlich 147,5 Mio  $\mathcal{C}/a$  – 973 Mio  $\mathcal{C}/a$  = -825,5 Mio  $\mathcal{C}/a$ . Die Zahl gilt allein für das Beispiel-AKW. Insgesamt wird der Bürger viel stärker belastet. Und die Belastung hängt von der Anzahl aktiver AKWs ab.

Anhand des drastischen AKW-Beispiels wurde gezeigt, wie wichtig es ist, sich Gedanken über das richtige System zur Erfassung der Folgen des eigenen Handelns zu machen. Wenn die Grenzen zu eng gezogen werden (wie im externen Rechnungswesen und teilweise auch im internen Rechnungswesen), können die Zahlen in die Irre führen. Dies mag kurzfristig funktionieren, aber früher oder später werden kurzsichtige Unternehmen bestraft. Gerade im Zeitalter der umfassenden unternehmerischen Verantwortung (angels.: Corporate Social Responsibility (CSR)) muss das Unternehmen alle Folgen seines Handelns berücksichtigen.

## 3.3 Ein-Kreis und Zwei-Kreis-System

Die Kostenrechnung ist im SAP®-System in der Form eines so genannten Zwei-Kreis-Systems etabliert, das jeweils eigenständige Abschlüsse der Buchhaltung und der Kostenrechnung ermöglicht. Im Ein-Kreis-System ist ein unabhängiger Abschluss von Finanzbuchhaltung und Kostenrechnung nicht möglich. Für die Kostenrechnung sind hierbei in einem Kontenrahmen lediglich ein bis zwei Kontenklassen reserviert, deren Konten aus der Finanzbuchhaltung belastet und die selbst wieder an die Konten der Finanzbuchhaltung saldiert werden. Diese Form der Kostenrechnung wird auch als Betriebsbuchhaltung bezeichnet und findet nur noch in kleineren Unternehmen Anwendung. Mit dem Zweikreissystem ist ein unabhängiger Abschluss von Finanzbuchhaltung und Kostenrechnung möglich. Die in der Finanzbuchhaltung erfassten, kostenrechnungsrelevanten Aufwendungen bzw. Erträge werden eins zu eins auf Spiegelbildkonten in der Kostenrechnung automatisch mitgebucht. Zwischen der Finanzbuchhaltung und der Kostenrechnung findet lediglich eine zahlenmäßige Abstimmung statt. Insbesondere bei einer buchungskreisübergreifenden Kostenrechnung werden Buchungen innerhalb der Kostenrechnung an Kostenobjekte unterschiedlicher Buchungskreise über ein Abstimmungshauptbuch (SAP® Ausdruck: Abstimmledger) in der Finanzbuchhaltung nachgebucht.

-

http://www.bevoelkerungsschutz.admin.ch/internet/bs/de/home/themen/gefaehrdungenrisiken/studien/katarisk.html.

<sup>&</sup>lt;sup>21</sup> Vgl. Versicherungforen Leipzig GmbH, a. a. O.. Der Satz von 0,139 €/kwh steigt in anderen Szenarien auf mehrere Euro pro kwh. Für die Kalkulation wurde also die niedrigste Größe der Studie gewählt.

## 3.4 Grundlagen der Kostenartenrechnung

## 3.4.1 Unterteilungsmöglichkeiten der Kostenarten

Die Kostenarten können nach folgenden Kriterien unterteilt werden:

- 1. Nach der Art der verbrauchten oder eingesetzten Produktionsfaktoren (Einsatzgütern) können die Kostenarten in Materialkosten, Personalkosten, Betriebsmittelkosten, Kapitalbindungskosten etc. unterteilt werden.
- 2. Nach der Zurechenbarkeit auf die Bezugsobjekte Kostenträger, Kostenstellen, Prozesse, Projekte und Innenaufträge können Kosten in Einzel- und Gemeinkosten unterteilt werden.
- 3. Nach dem Verhalten bei Beschäftigungsänderungen, also z.B. der Erhöhung oder Verminderung der Ausbringungsmenge, können die Kostenarten in feste (fixe) und veränderliche (variable) Kostenarten unterteilt werden, wobei die variablen Kostenarten wiederum in lineare, degressive, progressive und regressive Kostenarten unterteilt werden können.
- 4. Nach der Verarbeitungsstufe in der Kostenrechnung und der Artreinheit können Kosten in ursprüngliche oder artreine (lat.: primäre oder originäre) und zusammengesetzte / gemischte / abgeleitete (lat.: sekundäre) Kostenarten unterteilt werden, die in der innerbetrieblichen Umlage- und Leistungsverrechnung entstehen. In der SAP®-Kostenartenrechnung (angels.: Cost Element Accounting) werden die während einer Rechnungsperiode angefallenen Istkosten belegmäßig erfasst und es wird angegeben, wie die erfassten Kosten weiter zu verrechnen sind. Im SAP® System erfolgt die Bestimmung der Weiterverrechnung durch das Anlegen von sekundären Kostenarten und deren Zuordnung zu einem Kostenartentyp. Als Beispiele für Kostenartentypen sind die Umlage, Verrechnungund Abrechnungskostenarten zu nennen. Umlagekostenarten werden in einem Umlagezyklus verwendet. Die Umlage der auf Hilfskostenstellen oder Aufträgen erfassten primären Kosten, an die eigentlich verbrauchenden Kostenstellen oder Aufträge, erfolgt durch die Entlastungs- und Belastungsbuchungen über die Umlagekostenarten. Über die Verrechnungskostenart erfolgt die Verbuchung der innerbetrieblichen Leistungsverrechnung. Die Abrechnungskostenart wird über ein Abrechnungsschema der Abrechnungsvorschrift eines Auftrages zugeordnet.
- 5. Sekundärkosten in SAP® ERP®:
	- Kosten aus innerbetrieblicher Leistungsverrechnung
	- Kosten aus Umlagen
	- Kosten aus Abgrenzung
	- Kosten aus Auftragsabrechnung
- 6. Nach der Art des Produktionsfaktorverzehrs können Kostenarten in solche eingeteilt werden, denen ein Produktionsfaktoreinsatz oder -verzehr zu Grunde liegt und solche, denen kein solcher zu Grunde liegt und die die entgangene Möglichkeit einer anderen, eventuell besseren Verwendung des Produktionsfaktors anzeigen. Letztere sind die so genannten Opportunitätskosten.